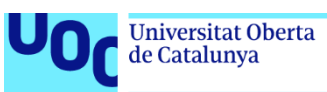

# Diseño e implementación de la base de datos para una aplicación de control de procesos de seguridad informática

#### **Juan José Fernández Hernández**

Grado de Ingeniería Informática Base de Datos

**Jordi Ferrer Duran Xavier Baró Solé**

Junio 2022

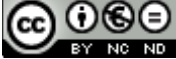

Co 0 SO<br>Esta obra está sujeta a una licencia de Reconocimiento-NoComercial-SinObraDerivada [3.0](http://creativecommons.org/licenses/by-nc-nd/3.0/es/) [España de Creative Commons](http://creativecommons.org/licenses/by-nc-nd/3.0/es/)

### **FICHA DEL TRABAJO FINAL**

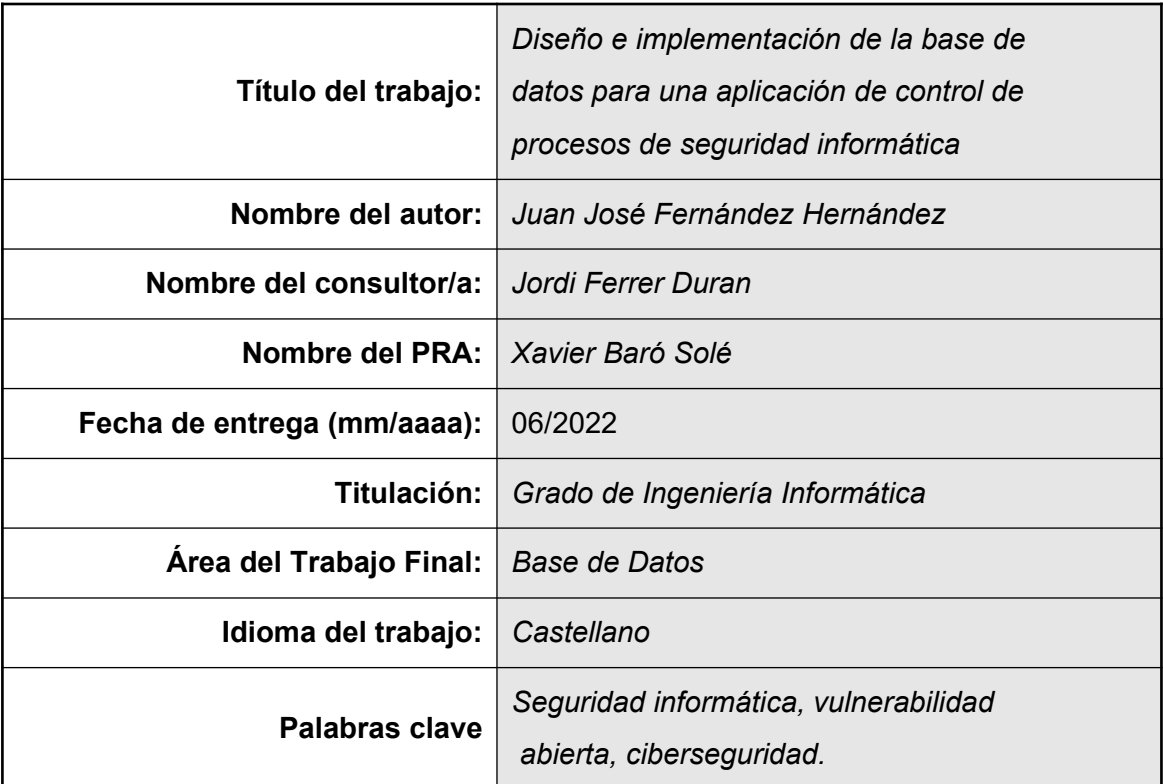

 **Resumen del Trabajo (máximo 250 palabras):** *Con la finalidad, contexto de aplicación, metodología, resultados i conclusiones del trabajo.*

El objetivo de este trabajo tiene como objetivo el diseño de una BD e implementación de esta para una aplicación de control de procesos de seguridad informática aplicada sobre una empresa automovilística.

Gestionar todos estos procesos hoy en día mediante procesos informáticos permite controlar las vulnerabilidades de la empresa englobados como es bien sabido dentro los procesos de ciberseguridad.

Nuestra BD analizará mediante una metodología en cascada, la implementación de los procedimientos necesarios y finales de la gestión y análisis de los datos almacenados en la misma. Se describirá con detalle los procedimientos de ABM e implementará (Alta + Baja + Modificación) de todas las clases creadas como relevantes. Se podrán ir incorporando de forma escalable y progresivamente todas aquellas necesidades relacionadas con la ciberseguridad de la empresa.

Finalmente se habrá conseguido los objetivos, en otras cosas, gracias a la buena fase de los requisitos, diseño y buena valoración de los datos estadísticos de los procedimientos aplicados en la ciberseguridad de la empresa.

#### **Abstract (in English, 250 words or less):**

The objective of this work is the design of a DB and its implementation for a computer security process control application applied to an automobile company.

Managing all these processes today through computer processes allows control of the company's vulnerabilities, encompassed as is well known within cybersecurity processes.

Our database will analyze, through a cascade methodology, the implementation of the necessary and final procedures, for the management and analysis of the data stored in it. ABM procedures will be described in detail and will implement (Add + Drop + Modification) of all the classes created as relevant. All those needs related to the company's cybersecurity can be incorporated in a scalable and progressive way.

Finally, the objectives will have been achieved, in other things, thanks to the good phase of the requirements, design and good evaluation of the statistical data of the procedures applied in the company's cybersecurity.

## Índice

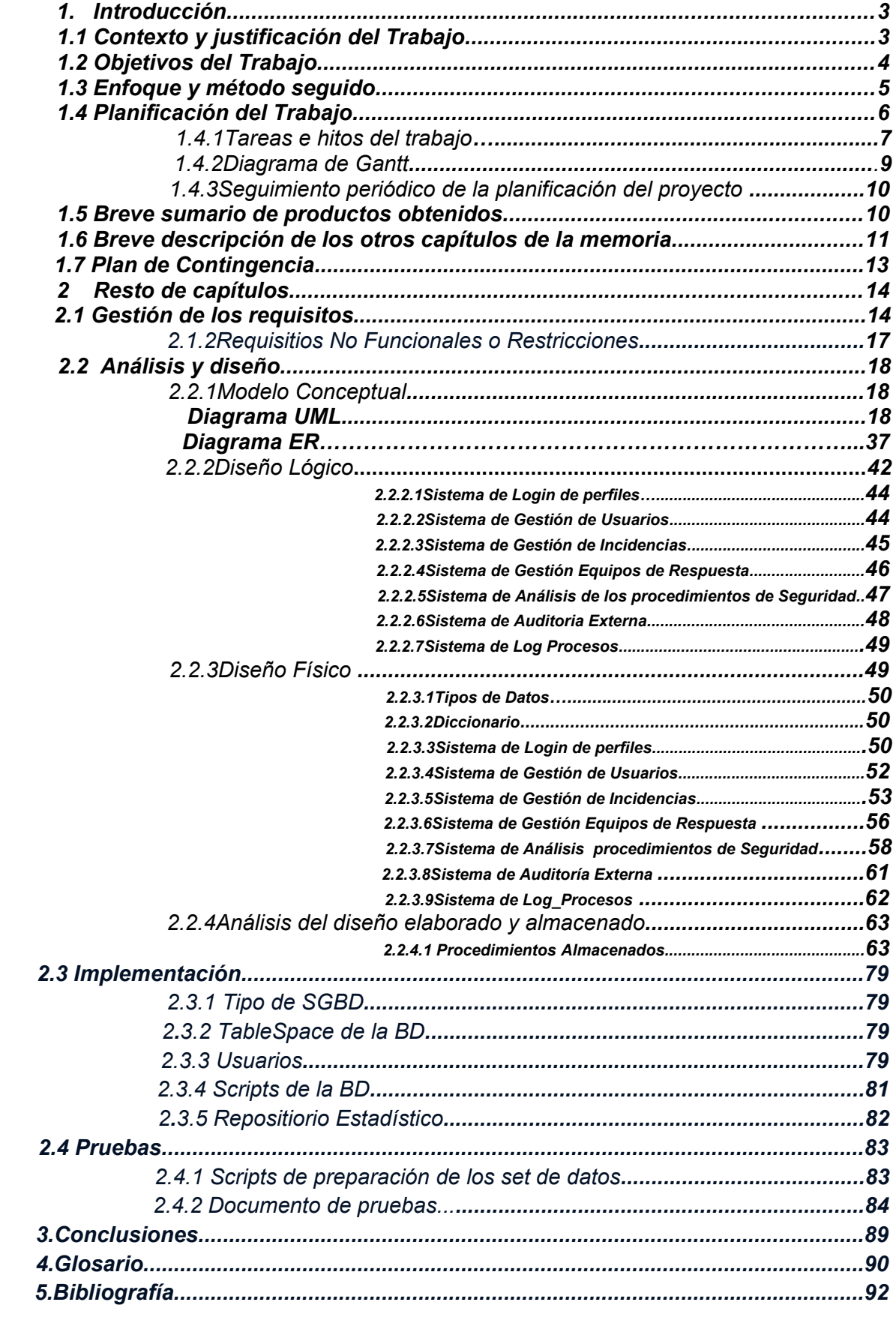

# <span id="page-7-0"></span>1. Introducción

## <span id="page-7-1"></span>**1.1 Contexto y justificación del trabajo**

Los datos estadísticos sobre ataques cibernéticos en el mundo revelan que el pasado año **2020**, fue uno de los más desafiantes de la historia; tanto a nivel individual como para la sociedad y para las empresas. Ante una pandemia mundial, la inestabilidad geopolítica mundial de los últimos años ha conllevado a trasladar estos problemas al mundo cibernético. Las amenazas en **2020** han batido todos los récords en cuanto a pérdida de datos y ciberataques en todo el mundo. Las estadísticas sobre ciberseguridad del año **2020** y anteriores indican que los ataques se han vuelto más sofisticados aumentando así el uso de nuevas tecnologías como el aprendizaje automático o la inteligencia artificial aplicada a ciberataques programados sobre empresas poco preparadas para ello.

Este proyecto nace como respuesta a la necesidad creada y planteada por una gran empresa del sector automovilístico, la cual necesita implantar un sistema de ciberseguridad.

Las reiteradas pérdidas de información y la excesiva vulnerabilidad a los ataques informáticos de la empresa le han conllevado a plantear una mejora en su plan de defensa contra el fraude informático y el robo de información.

La implantación de estos nuevos sistemas de ciberseguridad ha obligado a la creación, diseño e implantación de una Base de Datos **(BD)** que permita controlar de manera rápida y eficaz la situación de la empresa en términos de seguridad informática en cada momento.

Esta **BD** pretende analizar y monitorizar todas y cada una de las acciones que estan en curso durante el uso del sistema informático; asi como mitigar y evitar cualquier vulnerabilidad abierta que produciría una brecha de seguridad. Dicha **BD** también puede analizar y definir qué acciones son necesarias para evitar un ciberataque y una vez identificadas permitir su registro para posteriores usos.

Este proyecto tiene también la finalidad de controlar todas las restricciones de confidencialidad necesarias para la implantación de este sistema y para ello se desarrollará el registro del número total de incumplimientos de seguridad informática en todos y cada uno de los departamentos de la empresa.

Otro aspecto importante de este proyecto es llevar a cabo el registro y control de todas las sesiones de formación, tanto presenciales como telemáticas, que se realicen en todos los departamentos, para asi concienciar a sus propios empleados de la vulnerabilidad que existe a través de sus cuentas de correo personales, mediante técnicas de **"phishing" [1]**.

Por último, este proyecto deberá hacer frente a la gestión y control de las diferentes auditorías de seguridad que se establezcan dentro de la empresa. Las futuras auditorias deberán permitir controlar todos los procesos de seguridad mediante políticas definidas y aprobadas por la misma.

### <span id="page-8-0"></span>**1.2 Objetivos del Trabajo**

Como primer objetivo se pretende crear y diseñar un **BD** para dar forma a las pretensiones de la empresa en la ciberseguridad. El diseño será escalable, relacional e integrable con otras **BD** que permitan dar información más global y datos estadísticos, con el fin de dar respuesta a los ataques informáticos como a posibles fallos de seguridad en el futuro.

El segundo objetivo de la **BD** estará relacionado con la expansión estructural de la misma, para que permita dar respuesta a cualquier caso de ataque cibernético que pueda tener la empresa; aportando así la información necesaria a tiempo real para que los indicadores requeridos sean los más fiables en cuanto a los datos con que se trabajan en las auditorias ya que deben de estar basados en datos reales y estudios fehacientes.

La **BD** deberá contar con los procedimientos almacenados para dar gestión y acceso a la información necesaria referente a los ataques cibernéticos.

## <span id="page-9-0"></span>**1.3 Enfoque y método seguido**

La estrategia por seguir en esta base de datos es que cuide la calidad de los **datos**, tenga los objetivos claros, segmente a sus clientes e incorpore los modelos predictos.

El diseño por crear en esta **BD** es un diseño basado en el modelo cascada, (también llamado secuencial o ciclo de vida de un programa).

Este enfoque metodológico requiere rigurosamente unas etapas en el proceso de diseño del software de tal forma que el inicio de cada etapa requiere esperar a la finalización de la etapa anterior.

Haciendo un poco de referencia histórica sobre este modelo de diseño, podemos referenciar a **Winston W. Royce que en 1970[2]** hizo una propuesta de este diseño como un método de aplicación de Base de Datos, que posteriormente sería revisado **Barry Boehm en 1980[3]**.

deEste diseño sigue un patrón concreto cuya metodología se basa en unos términos generales los cuales son:

- · Análisis de requisitos.
- · Diseño del cuerpo de la **BD**.
- · Diseño de la programación de la **BD**.
- · Codificación de la **BD**.
- · Pruebas **BD**.
- · Mantenimiento de la **BD**

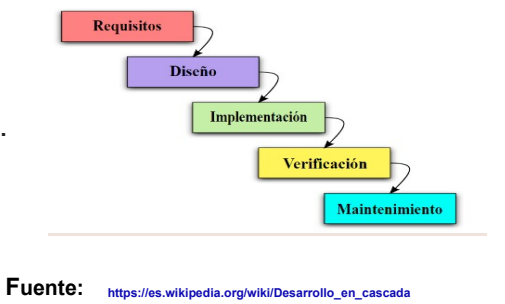

Por tanto, las etapas de este proyecto deben seguir esta metodología en cascada como queda definido en la planificación del proyecto.

· **Requisitos de la BD.** En esta etapa del proyecto se definirá todos los requisitos necesarios para crear la funcionalidad necesaria que va a necesitar el proyecto. Se analizan los requisitos que se piden en el enunciado del **TFG** y que previamente se ha proporcionado por la **UOC**.

*[2]Winston W. Royce fué computólogo estadunidense director en el Centro de Tecnología de Software Lockheed en Austin, Texas. Pionero de la Ingeniería de software y conocido por su papel en el modelo de cascada en 1970.*

*[3] Barry Boehm es un ingeniero informático estadunidense y es profesor emérito de esta materia en el departamento de ciencias tecnológicas en la Universidad del Sur de California. Actualmente trabaja en la AIAA, en ACM, en IEEE y es miembro de la academia nacional de ingeniería.*

- · **Análisis y Diseño.** Después de analizar los requisitos necesarios y sugeridos por la **UOC**, se diseña lo que será el proyecto final y donde se definirá la estructura de este.
- · **Implementación.** En esta etapa comenzaremos con la implementación de la **BD**. Ejecutaremos los scripts de la **BD** creados para la ejecución los requisitos requeridos por la **UOC**, necesarios para la realización del **TFG** y que deberán cumplir los procedimientos de gestión y acceso a la misma.
- **Pruebas.** Esta etapa nos permitirá conseguir y realizar resultados de éxito sobre nuestro proyecto, necesarios para conseguir la verificación de los requisitos requeridos en el **TFG**, mediante pruebas rutinarias que nos lleven a conseguir el objetivo.
- **Mantenimiento.** Normalmente en los proyectos reales se suele considerar esta etapa como una etapa más de cualquier proyecto diseñado con una metodología en cascada. En nuestro caso no se planifica ya que el proyecto final termina con la entrega final, memoria y presentación virtual del mismo.

### <span id="page-10-0"></span>**1.4 Planificación del Trabajo**

La planificación del trabajo es muy orientativa. Los hitos nos van a permitir hacer pequeñas entregas de la planificación de nuestro trabajo lo que supone una dedicación diaria y una entrega constante de esfuerzo.

El esfuerzo y la dedicación que he dedicado diariamente es de **2 horas** por día, así como **4 días** semanalmente, lo supone una dedicación semanal de **8 horas** totales.

<span id="page-11-0"></span>He mantenido un margen de dedicación que utilizaré a posibles contingencias por retrasos debidos por cualquier circunstancia.

### **1.4.1 Tareas e hitos del trabajo**

La planificación se ha dividido en dos partes o bloques importantes:

· Las tareas o entregas programadas en el proyecto obligatorias, que serán acompañadas de la documentación requerida con un tiempo previo a cada entrega:

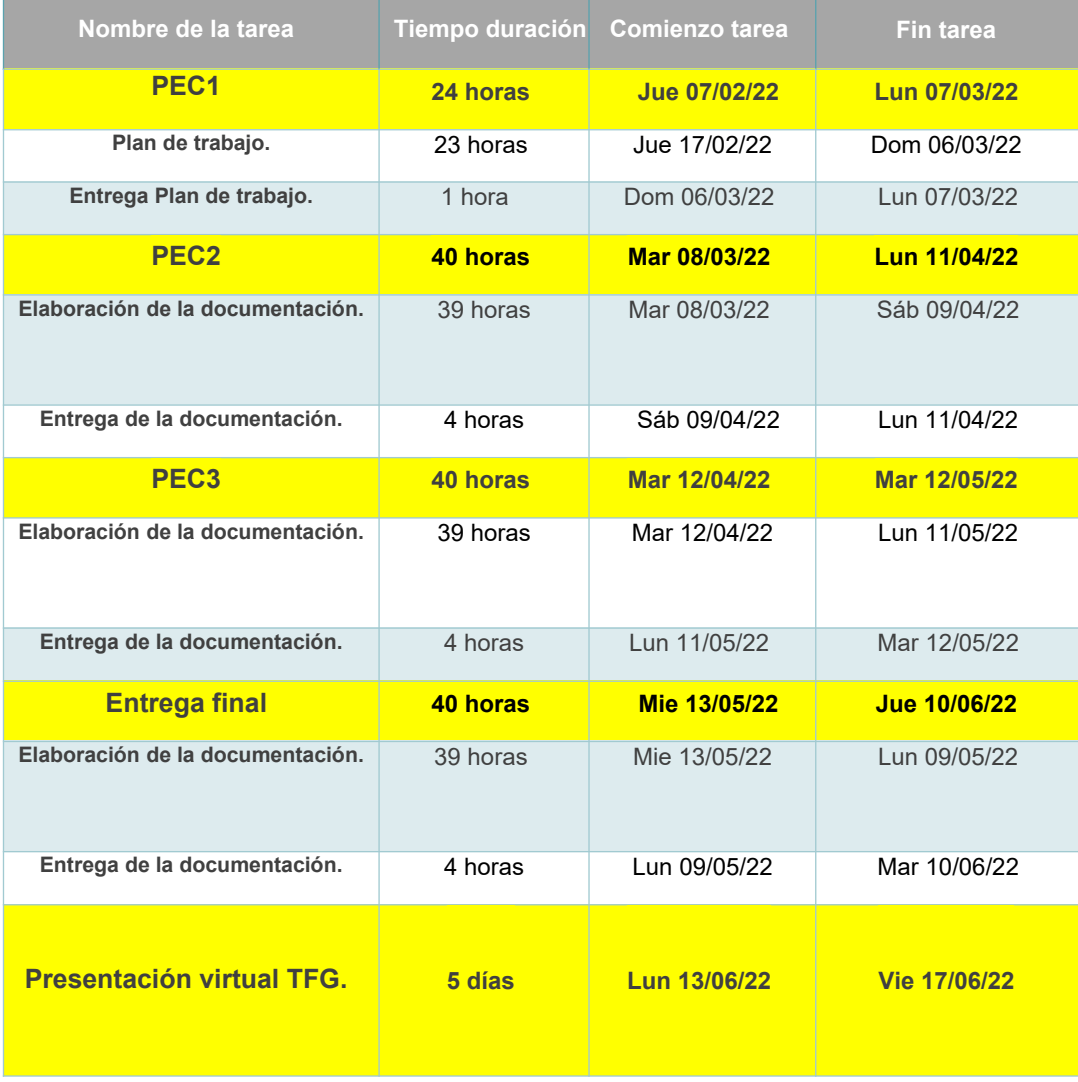

· El segundo bloque se dedica a las tareas y subtareas de la BD que se corresponden con su diseño, implementación y elaboración en su conjunto aparte de documentar el proyecto:

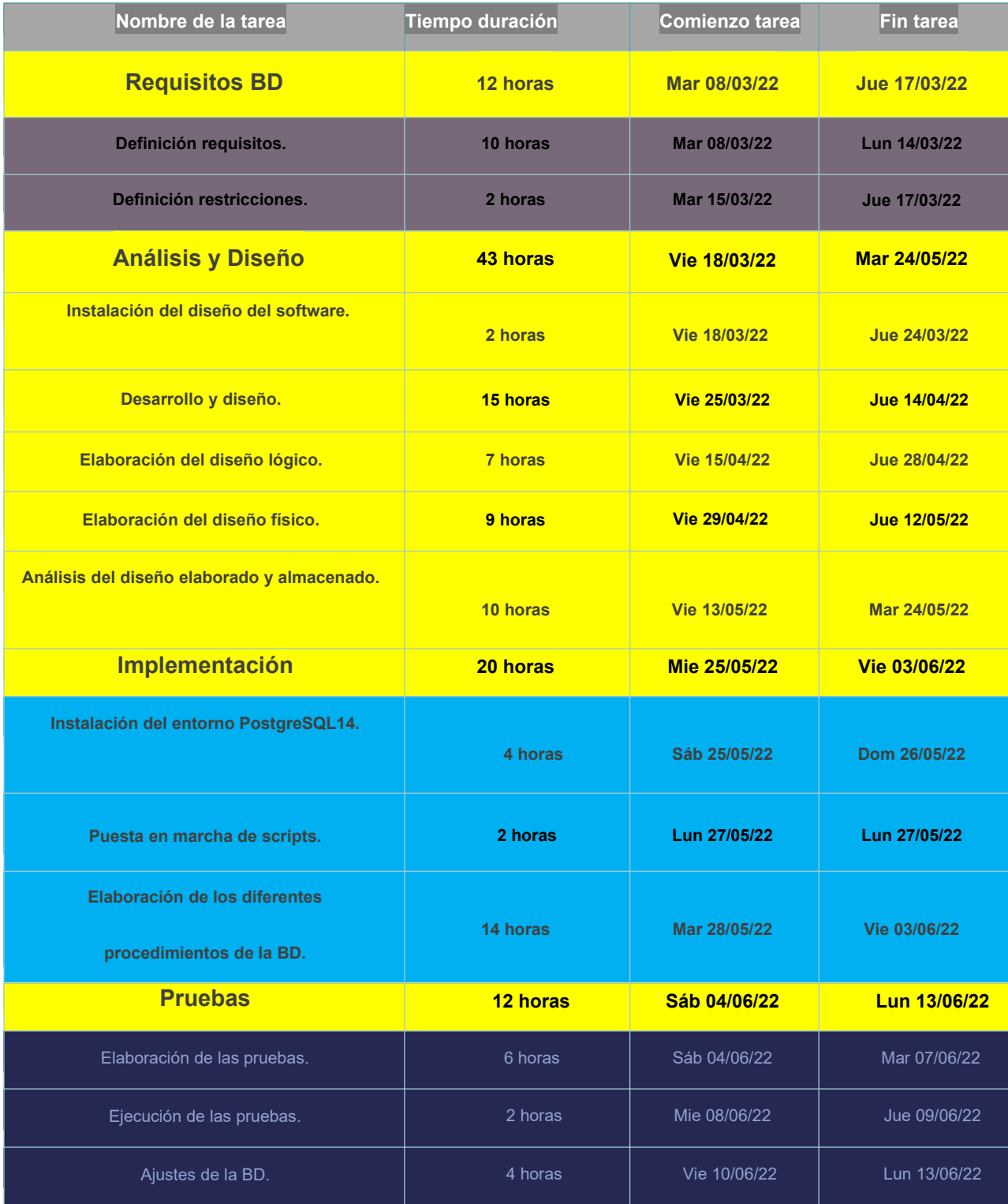

Las entregas del proyecto se tienen que corresponder tal y como dice el enunciado del **TFG** de la **UOC**, ya que concretamente para las entregas de la **PEC2** y **PEC3** serán básicamente verificaciones del producto final requerido alineado a la planificación de esta en cada plazo.

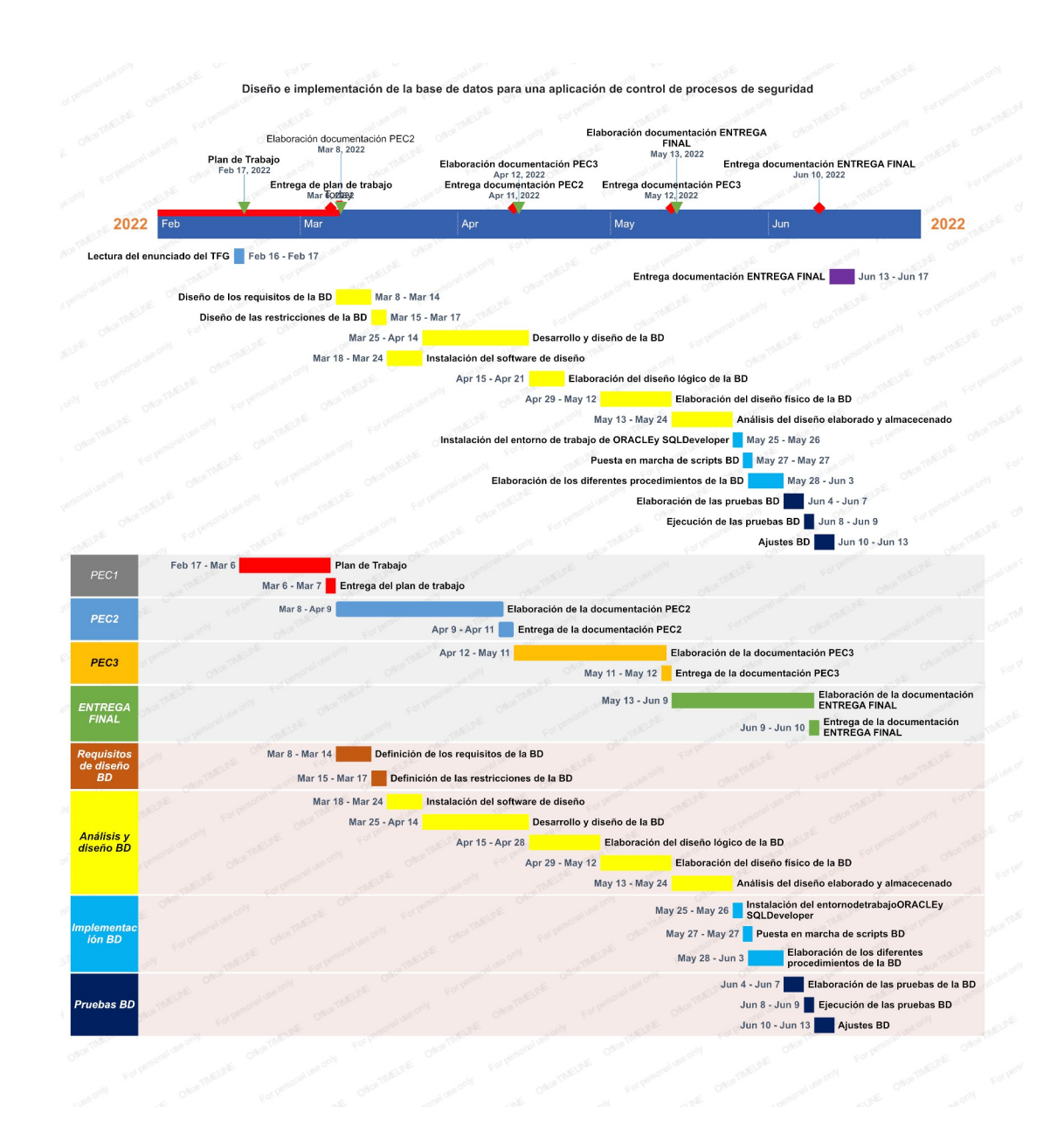

### <span id="page-13-0"></span>**1.4.2 Diagrama de Gantt**

### <span id="page-14-0"></span>**1.4.3 Seguimiento periódico de la planificación del proyecto**

- · **PEC1:** Se elabora el plan de trabajo de todo el proyecto, así como toda su planificación. He tenido en cuenta el plan de contingencia y toda la valoración de la planificación del proyecto por fechas incluyendo horas. También he tenido que solicitar un poco más de tiempo (por circunstancias familiares) para poder finalizar esta parte del proyecto, que el tutor me concede dándonos un poco más de tiempo para su realización.
- · **PEC2:** En esta etapa del proyecto realizo un seguimiento periódico de la planificación del proyecto. Realizo un diseño y una elaboración exhaustiva de los scripts necesarios para llevar a cabo el desarrollo de la **BD** necesarios en los requisitos planteados en el **TFG**. También finalizo el trabajo teniendo que solicitar al más de tiempo, tiempo que se me concede por parte del tutor.

Elaboro el proyecto de acuerdo con la programación del proyecto en concreto al **Diagrama de Gantt [4]** que he diseñado.

· **PEC3:** En esta tarea del proyecto seguimos realizando un seguimiento periódico de la planificación del proyecto, vamos dando por finalizados muchos de los scripts empezados de la **BD** y comenzamos con los ajustes finales del proyecto. Queda poco para la entrega final por lo que tenemos que finalizar y terminar todos los ajustes finales para la prueba final de la **BD**.

Llevo también acabo todas aquellas observaciones y recomendaciones que se me han transmitido por parte del tutor. Se elabora y finaliza esta parte del proyecto de acuerdo con el **Diagrama de Gantt [4]** que se ha diseñado.

### <span id="page-14-1"></span>**1.5 Breve sumario de productos obtenidos**

El objetivo de este proyecto nos lleva a enumerar un sumario de los productos obtenidos durante la duración de este:

· El desarrollo del script de la **BD** con sus diferentes esquemas, como motor de **BD PostgreSQL14[5]** y que deberá cubrir las necesidades que establecen los requisitos del enunciado del **TFG**.

- · Memoria del trabajo del **TFG**, que se elaborará durante su tiempo de duración, incluirá todo el proyecto con sus detalles técnicos de diseño, de análisis, así como de construcción de este.
- · Presentación en PowerPoint de todo el **TFG** que incluirá la elaboración y el funcionamiento de la **BD**. Nos permitirá dar una información global del proyecto de forma clara y concisa ya que incluirá datos importantes del mismo.
- · El producto final de la **BD** recopilará todos los scripts de funcionamiento de este, nos permitirá realizar el plan de pruebas del proyecto y así como todas las pruebas finales de funcionamiento.
- · Realizar todas aquellas consultas necesarias para poder conseguir todos los requisitos requeridos en el enunciado del proyecto.

### <span id="page-15-0"></span>**1.6 Breve descripción de los otros capítulos de la memoria**

 Los siguientes capítulos forman parte del **TFG** que como bien se relacionan en el índice detallo una breve descripción de este a continuación:

### · **Requisitos de la BD**

**.**

Capítulo que recoge todos las directrices y necesidades para la recopilación de todos datos que son necesarios para la realización de las normas establecidas en el enunciado facilitado por la **UOC** para el **TFG** de **BD**.

Se establecen los requisitos necesarios y básicamente las normas de evaluación de estas que servirán como base de nuestro proyecto.

Se establece también la planificación del **TFG**, el plan de contingencia y las condiciones de valoración de cada uno de los requisitos, que servirán como puntos a desarrollar a lo largo del proyecto, en etapas posteriores.

### · **Análisis y Diseño BD**

En este capítulo haremos un análisis de los requisitos necesarios en el **TFG**. Valoraremos los requisitos más importantes y de mayor importancia para su posterior desarrollo y diseño lógico, como físico. Desarrollaremos un diseño dentro de los requisitos requeridos por el **TFG** para almacenarlo después de analizarlo y diseñarlo. El diseño físico y lógico se elaborará a través de la instalación del entorno **PostgreSQL14[5]**.

### · **Implementación BD**

Este capítulo desarrollará todos los scripts necesarios para el diseño y desarrollo dentro del entorno **PostgreSQL14[5]** de nuestra base de datos. Este entorno permitirá el acceso y el proceso de todos los procedimientos elaborados para su gestión.

### · **Pruebas BD**

Capítulo que establece todas y cada una de las pruebas contenidas en el plan de valoración de todos los datos de la **BD**. Permitirá dar por valido el **TFG**, diseñado dentro de los requisitos valorados en el proyecto.

<span id="page-17-0"></span>*[5]PostgreSQL14 es un sistema de gestión de bases de datos relacional orientado a objetos y de código abierto introduce la posibilidad de canalizar consultas hacia una base de datos, lo cual hace mejorar significativamente el rendimiento en las conexiones de alta latencia o para cargas de trabajo con un gran número de pequeñas operaciones de escritura (INSERT/ UPDATE/ DELETE).*

## **1.7 Plan de Contingencia**

El proyecto está expuesto a posibles riesgos durante toda la ejecución de este. Se establecen en el mismo las medidas para mitigarlos, asi como forma de analizar su impacto y las formas previstas de solucionarlos.

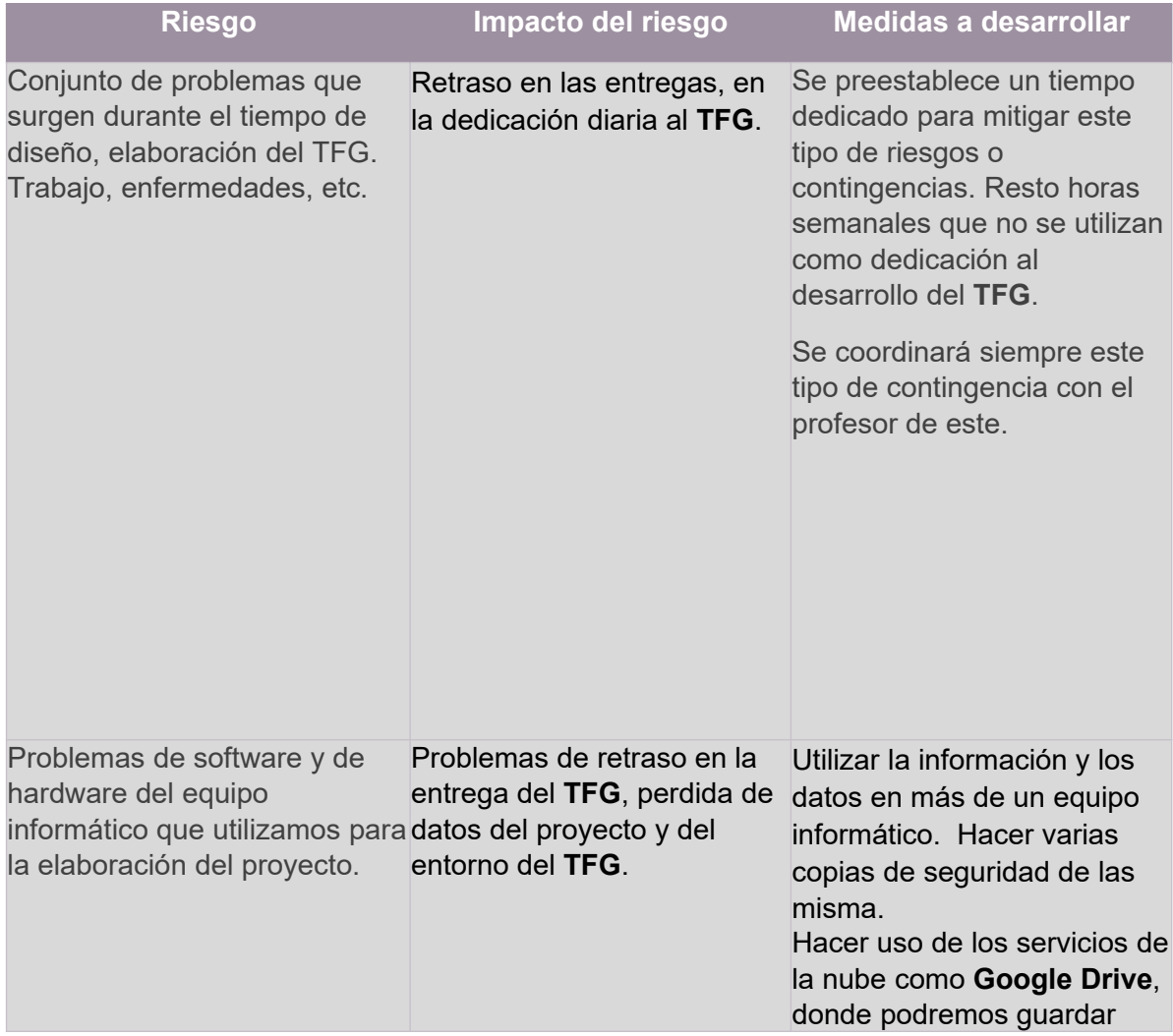

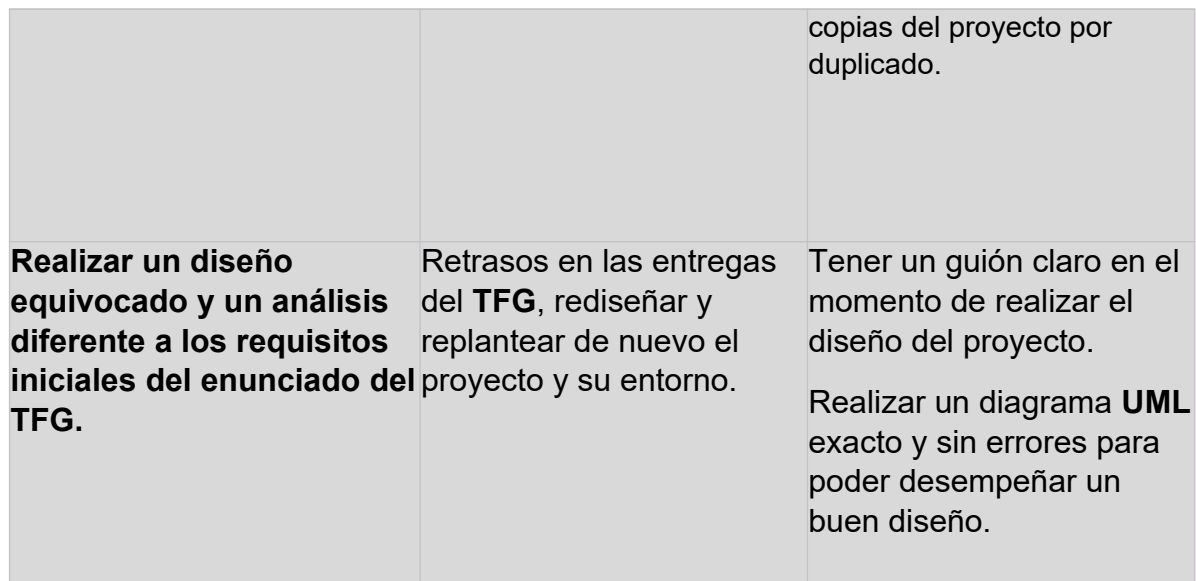

# <span id="page-18-0"></span>**2. Resto de capítulos**

### <span id="page-18-1"></span>**2.1 Gestión de los requisitos**

En este punto vamos a extraer del enunciado todos los requisitos necesarios que debe de cumplir el diseño de la **BD**, como también aquellos que se intuyan y pudierán ser interesantes en futuras revisiones del modelo. No se contemplarán las funcionalidades de las aplicaciones que finalmente pudiera utilizar la **BD**.

Se dispondrá del enunciado el cual explica lo que pretende almacenar la **BD** y lo que se solicita. Se exponen también las funcionalidades que dispondrán las aplicaciones que pueden hacer uso de esta **BD**.

### **2.1.1 Requisitos Funcionales**

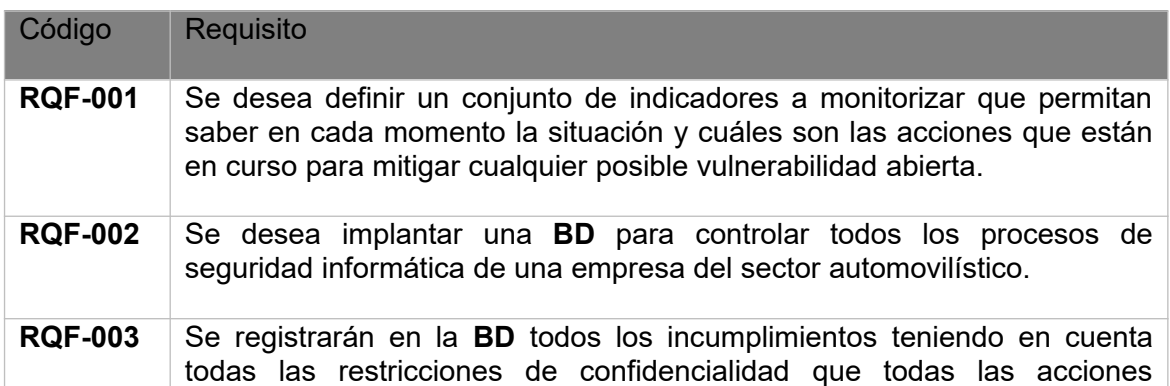

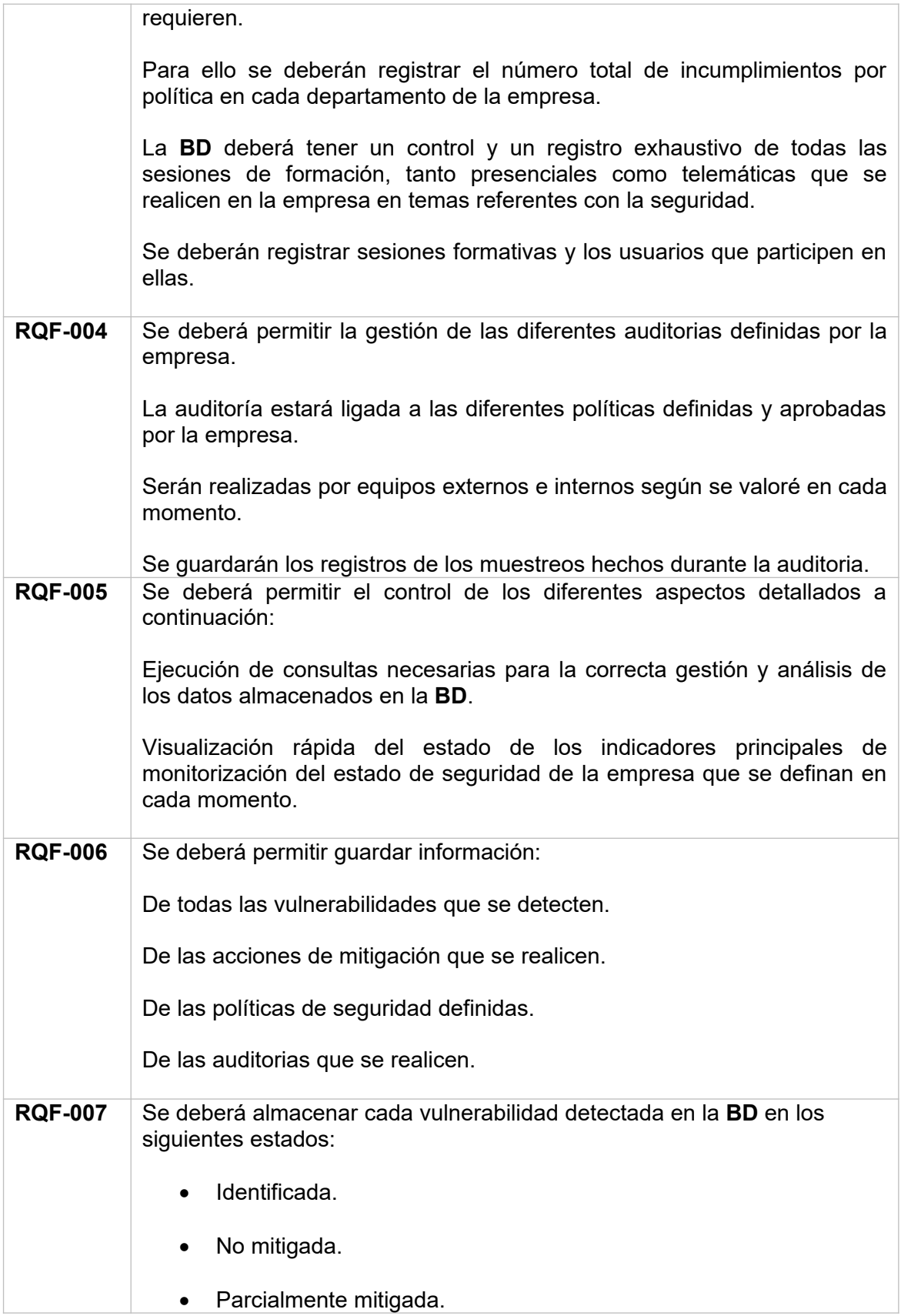

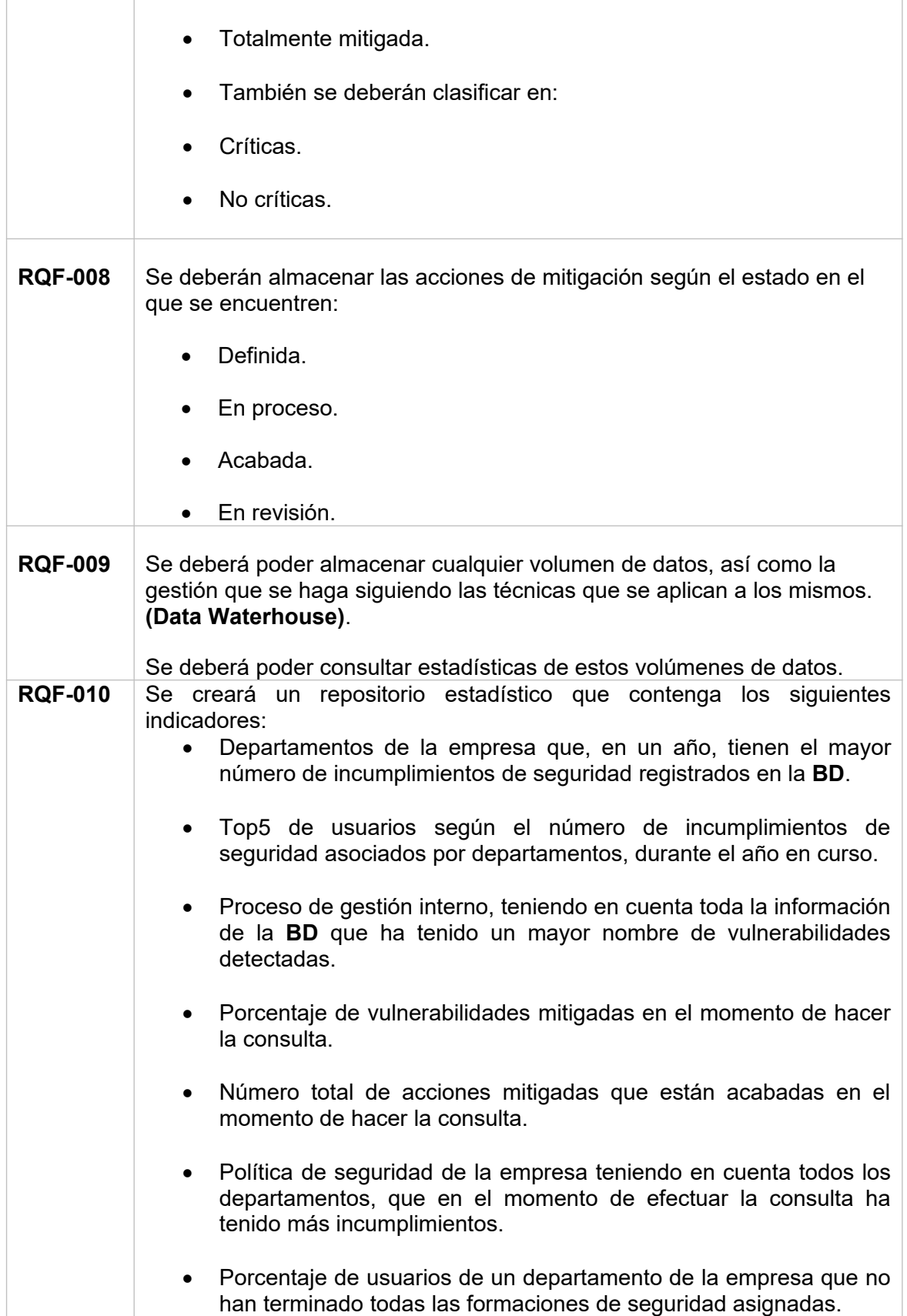

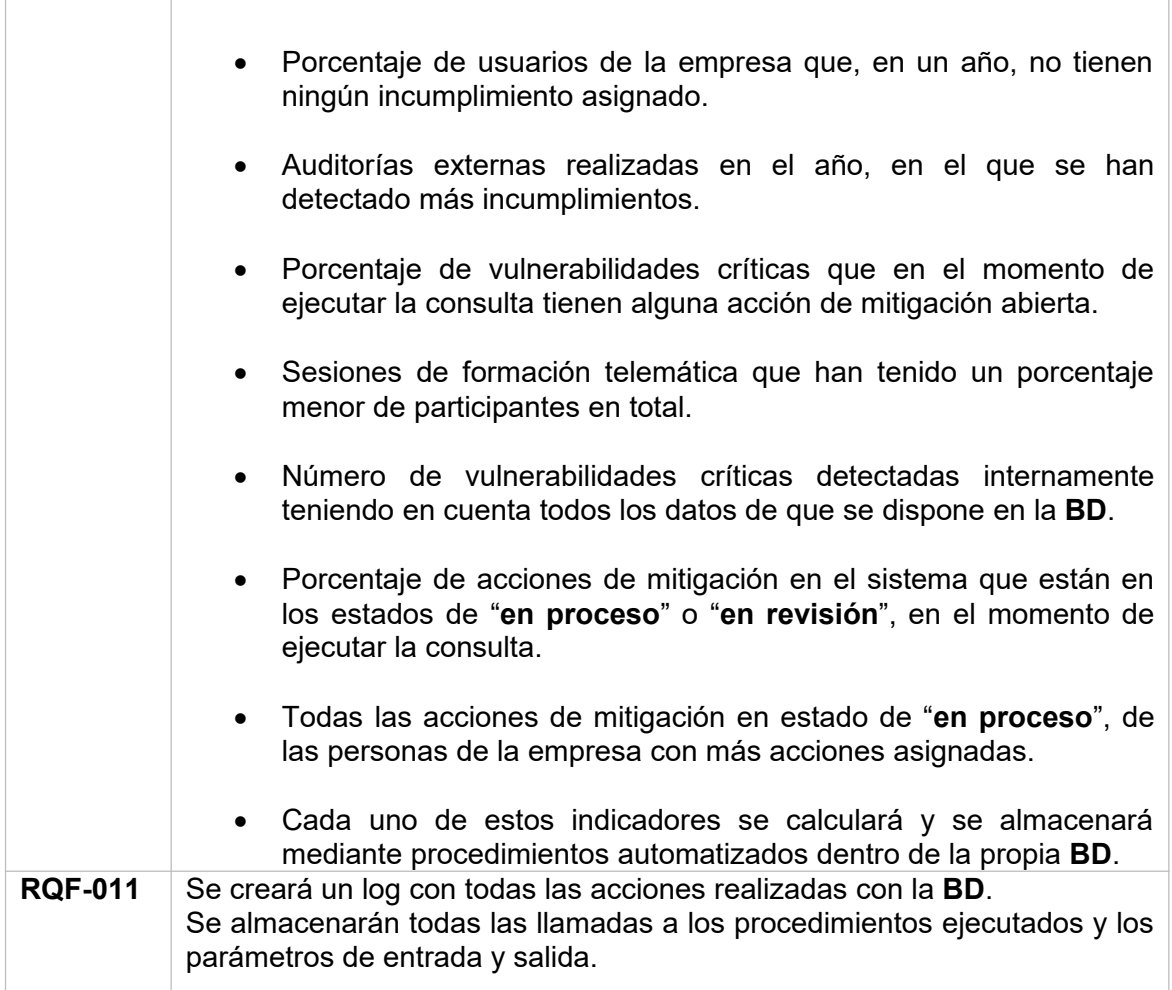

## <span id="page-21-0"></span>**2.1.2 Requisitos No Funcionales o Restricciones**

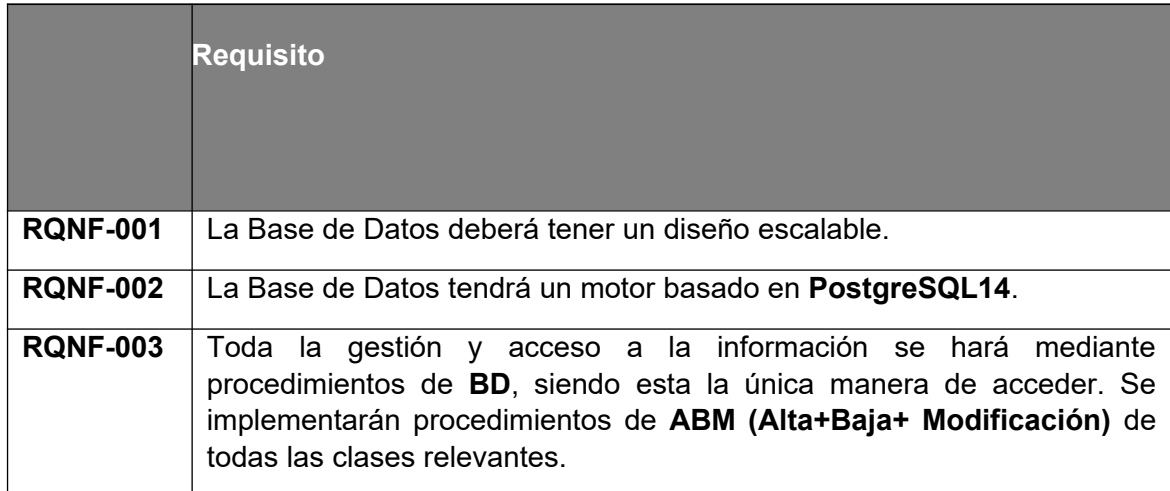

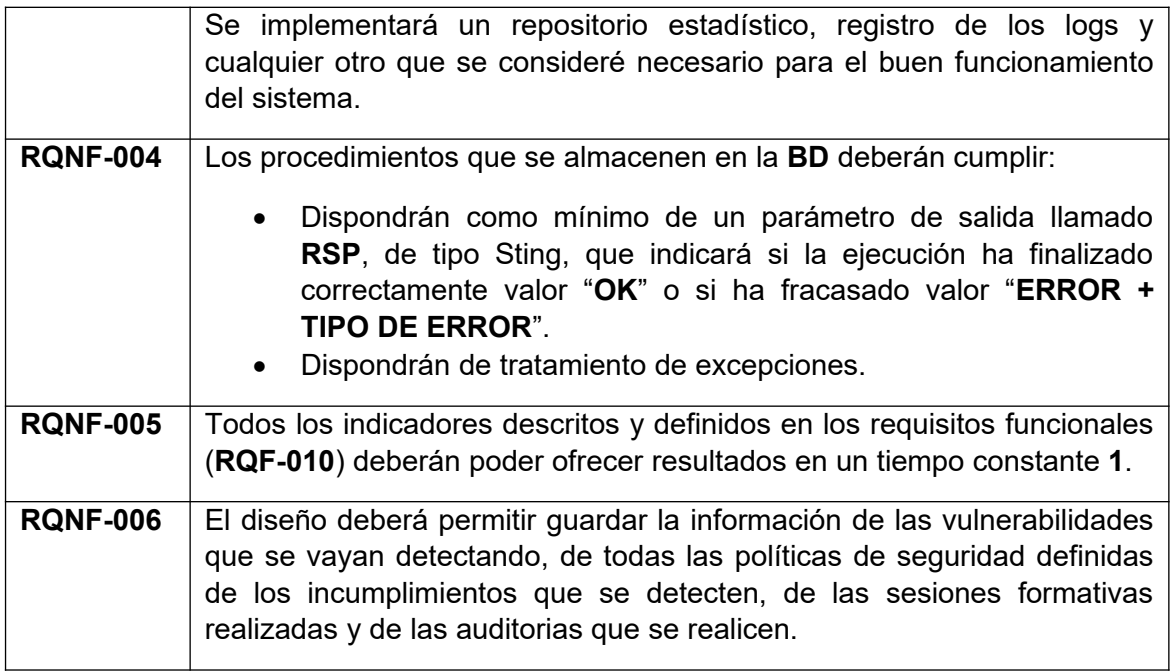

### <span id="page-22-1"></span>**2.2 Análisis y diseño**

Para el análisis y diseño de la **BD**, procedemos al desarrollo conceptual de la misma mediante desarrollando su concepto a través de un *Diagrama UML* y *Diagrama ER*.

Una vez, lo tengamos procederemos a**l desarrollo lógico** de la misma para terminar con el **desarrollo físico e implementación**.

### <span id="page-22-2"></span>**2.2.1 Modelo Conceptual**

### <span id="page-22-0"></span>*Diagrama UML*

Para realizar el diseño de la **BD**, primero se realizará el modelo conceptual de la misma utilizando el diagrama **UML** o **E/R**, incluyendo todas las restricciones de integridad que se consideren relevantes, asi como todas las clases, atributos y relaciones de estas dentro de la **BD**.

El diagrama permitirá tener un concepto de la **BD** bastante amplio en sentido descendente combinando todos los requisitos funcionales de la misma, describiendo el contenido de información de esta y no las estructuras de almacenamiento que se necesitarán para manejar esta información.

Para dar una explicación general del diseño conceptual de esta **BD** se ha preferido utilizar una visión parcial de cada una de las partes que la componen, para luego unirlas y relacionarlas entre sí. A continuación, se ofrece una visión del esquema final que servirá para dar un concepto global del diseño, que servirá como punto de partida y de referencia para la explicación de cada una de las partes.

Para distinguir cada una de estas partes más fácilmente, se relaciona cada una de las tablas explicatorias de la **BD** en función del paquete asignado.

La **BD Empresa** está compuesta de varios paquetes importantes debido a la capacidad de datos con los que trabaja, en concreto el paquete *public* contiene todos las tablas más relevantes del proyecto dividas en estos bloques importantes:

- · Login de perfiles.
- · Gestión de Usuarios.
- · Gestión de Incidencias.
- · Gestión Equipos respuesta.
- · Análisis de los procedimientos de seguridad.
- · Auditoría externa.
- · Log de procesos.

Principalmente la **BD** se compone de unos paquetes principales, principalmente *public* que es donde se encuentra las principales *tables* de la **BD**.

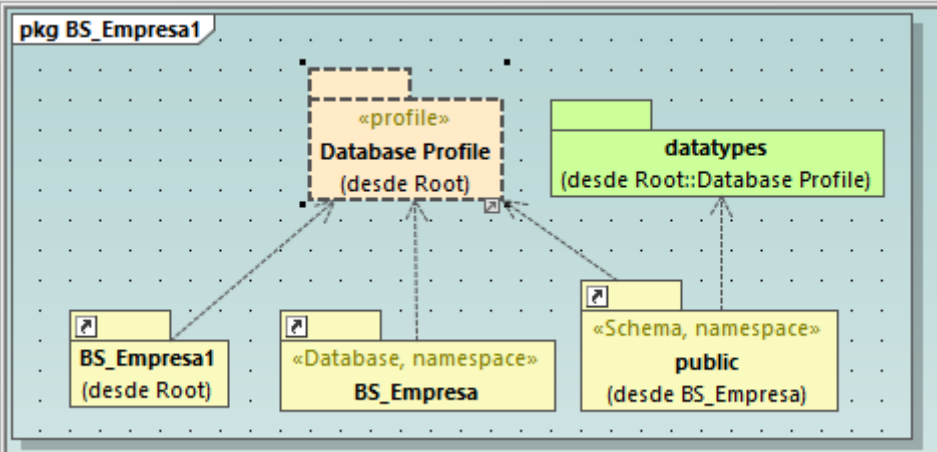

#### Paquete **public**

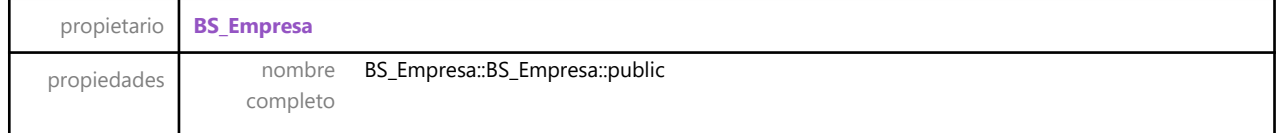

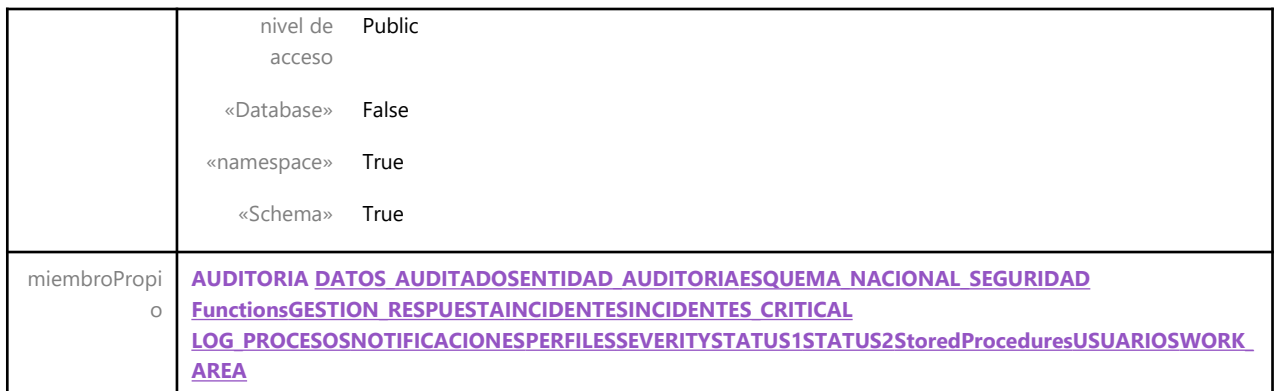

### *LOGIN DE PERFILES*

El Login de perfiles permitirá el acceso a la **BD**. La consultora externa a la empresa especializada en procedimientos de seguridad informática y el personal perteneciente a los recursos internos de la empresa podrán acceder a la **BD** a través del *LOGIN DE PERFILES*. A través de este acceso se podrá acceder a las diferentes funcionalidades de la **BD** que permitirán el continuo trabajo de control de los diferentes procesos de seguridad cibernética llevados a cabo en la empresa.

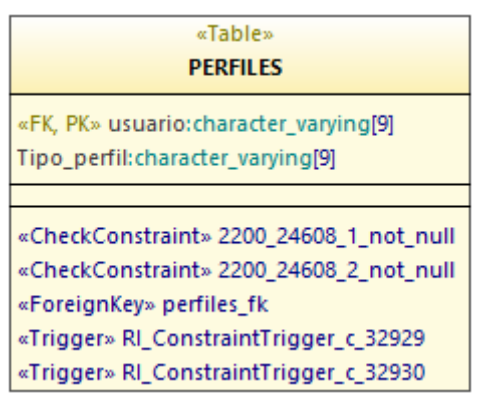

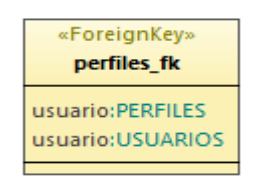

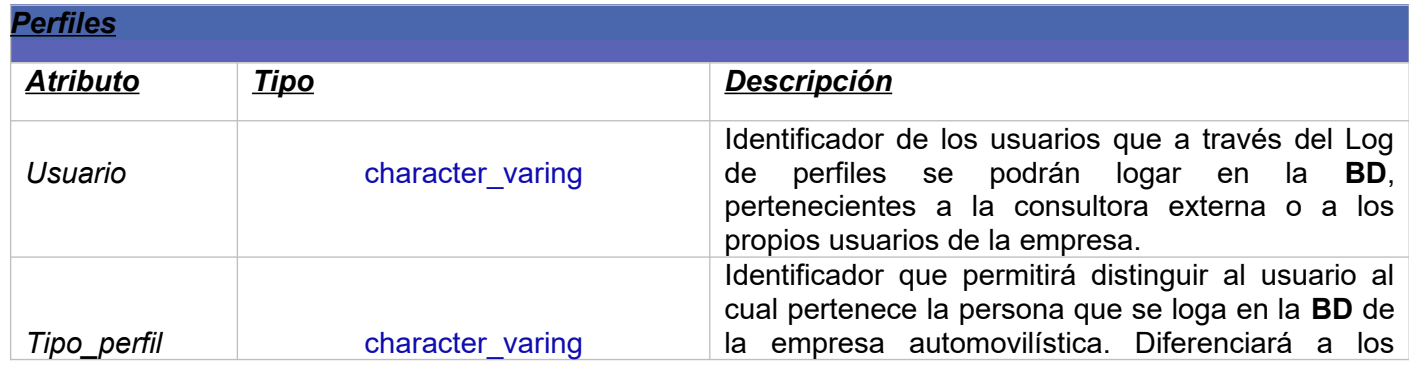

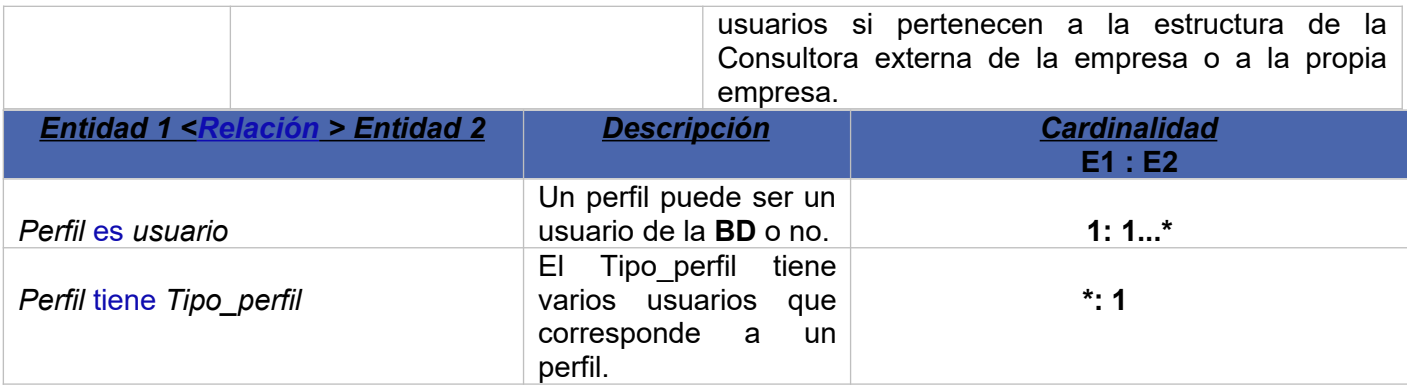

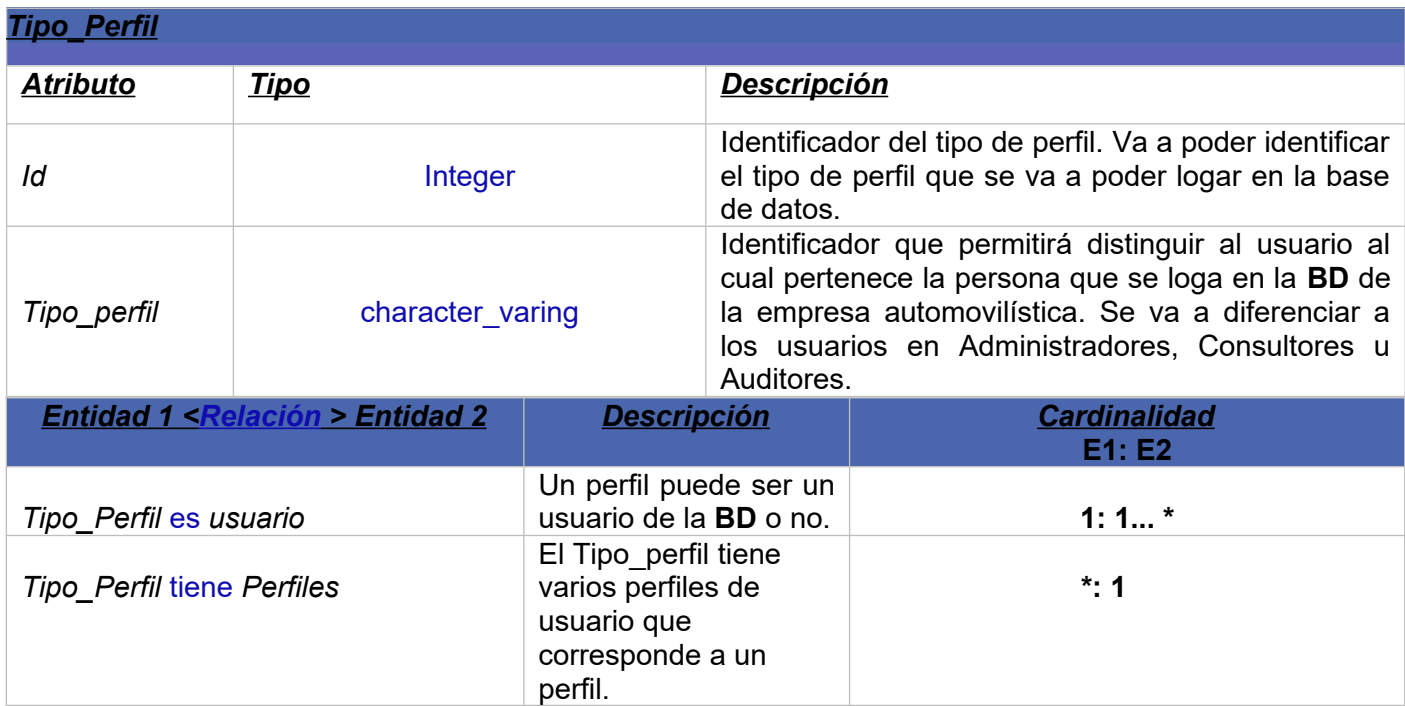

### *GESTION DE USUARIOS*

La **BD** permitirá controlar los diferentes procesos de seguridad informática aplicados sobre el personal de la empresa. Gestionará los datos principales del usuario que los cometa, así como el control de la formación de todo el personal de la misma vía presencial o telemática.

Permitirá verificar todos los protocolos de seguridad de la empresa, controlando todas las simulaciones de ataques cibernéticos.

A modo de estadística esta gestión intenta conocer que riesgos son más vulnerables en los usuarios y evitar que se produzcan. Por último, se guardará en un *"Log\_Formación"* todos los registros realizados a los usuarios con respecto a la formación (telemática y presencial) y toda aquella otra formación a modo de

estadística para poder identificar la preparación de la empresa frente a los ataques y vulnerabilidades cibernéticas.

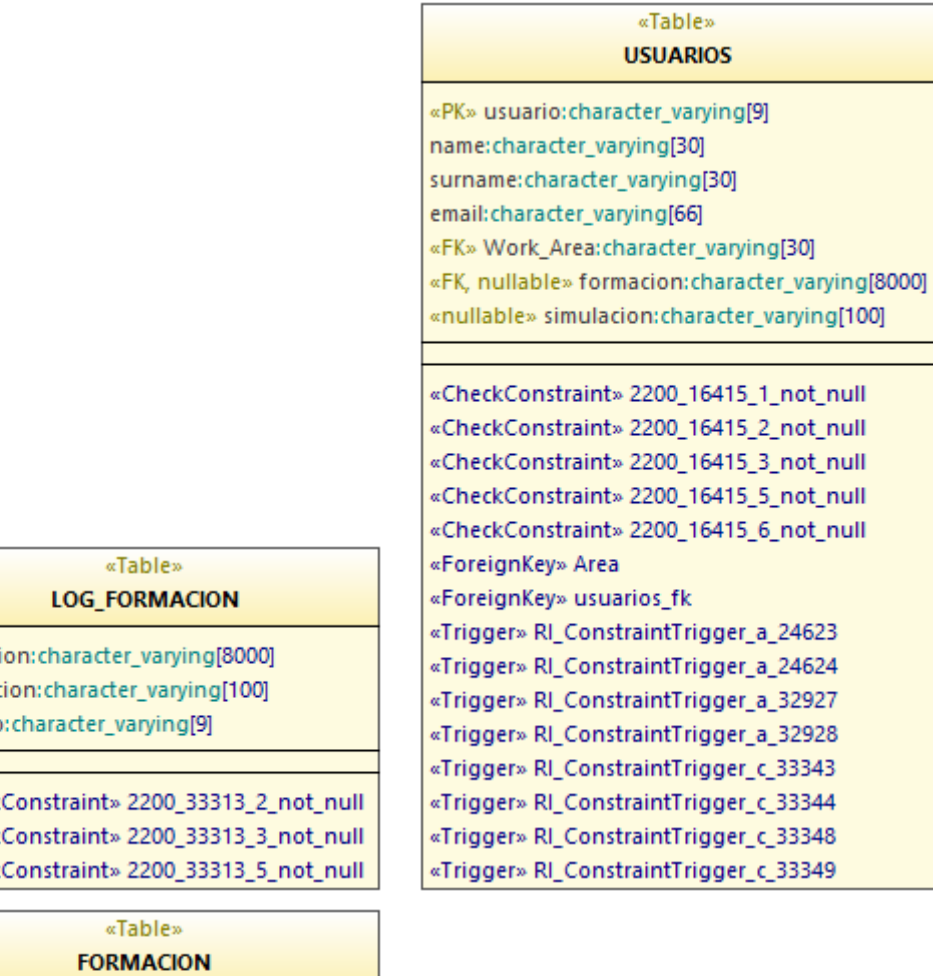

formaci simulac usuario

«Check «Check «Check

«PK» tipo: character\_varying[8000]

«CheckConstraint» 2200\_33318\_1\_not\_null «Trigger» RI\_ConstraintTrigger\_a\_33341 «Trigger» RI\_ConstraintTrigger\_a\_33342

#### «Table» **WORK\_AREA**

«PK» Work\_Area:character\_varying[30] «nullable» Description:character\_varying[50]

«CheckConstraint» 2200\_24634\_1\_not\_null «Trigger» RI\_ConstraintTrigger\_a\_33346 «Trigger» RI\_ConstraintTrigger\_a\_33347

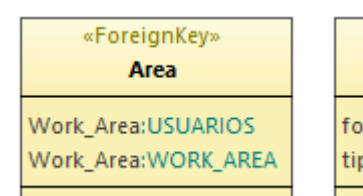

## *Usuarios*

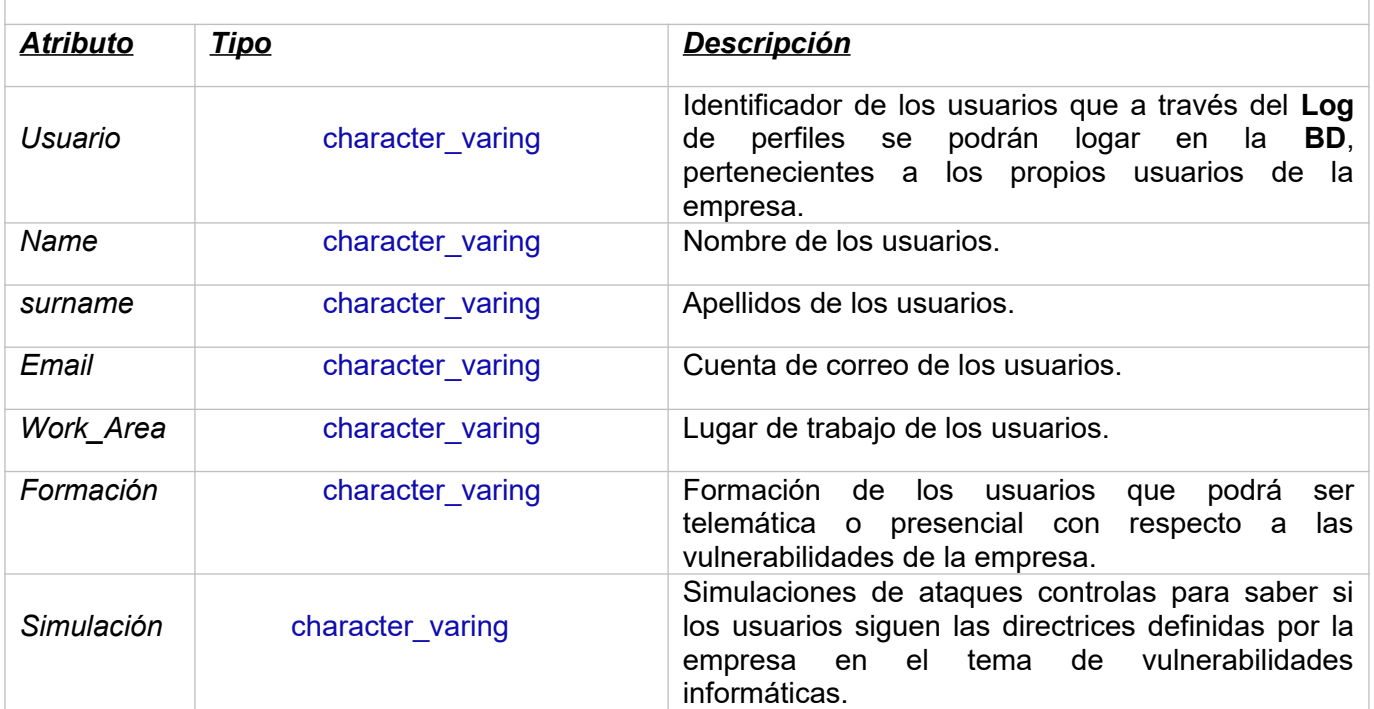

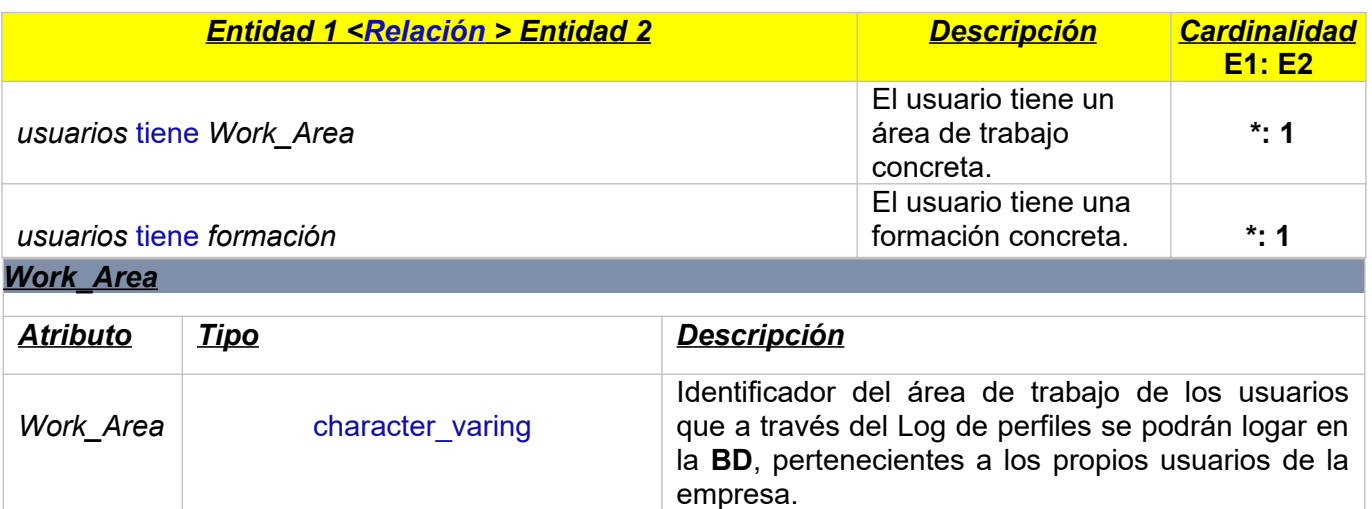

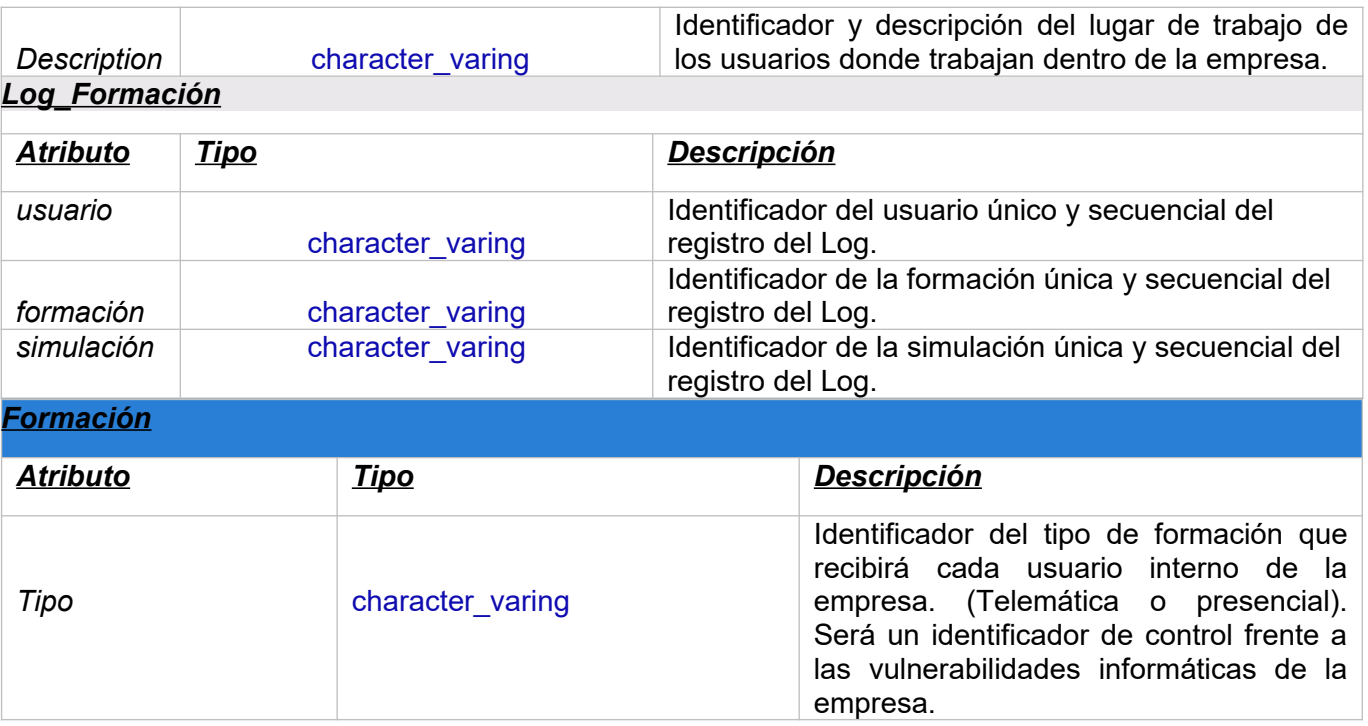

### *GESTIÓN DE INCIDENCIAS*

Este paquete gestionará el Alta, Baja y modificación de cualquier incidencia referente a las vulnerabilidades que surjan en la empresa automovilística.

Dará la capacidad necesaria a la empresa para analizar y detectar las vulnerabilidades que se produzcan. Dará gestión mediante el registro de todas aquellas incidencias que se produzcan en la empresa, así como sus consultas.

Permitirá controlar y analizar las políticas de seguridad que se cumplen dentro de la empresa. Dichas políticas son de obligado cumplimiento por todos los departamentos de la empresa, así como todas las personas que la componen.

[0008]p

33071 33072

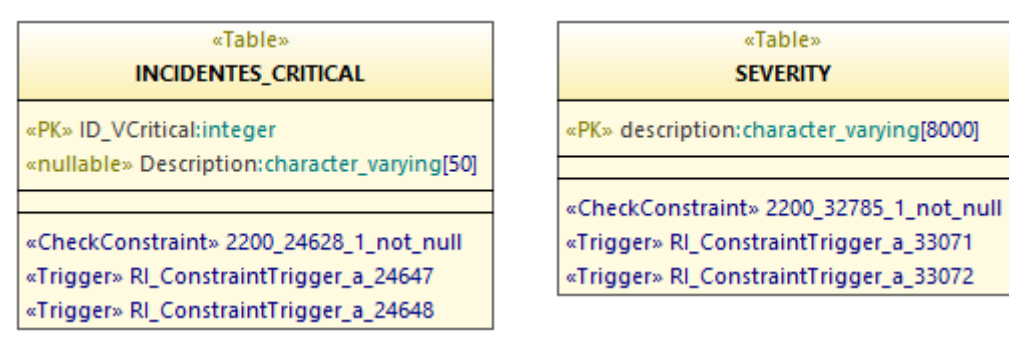

#### «Table» STATUS1

«unique» IDstatus: character\_varying[30]

«CheckConstraint» 2200\_24674\_1\_not\_null «Trigger» RI\_ConstraintTrigger\_a\_32944 «Trigger» RI\_ConstraintTrigger\_a\_32945

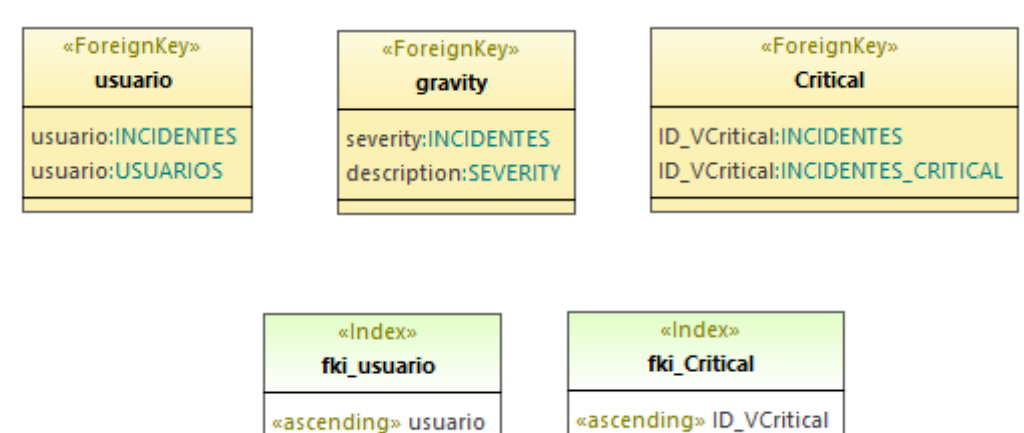

«ascending» usuario

#### «Table» **INCIDENTES**

«FK» usuario: character varving[9] description: character\_varying[100] area: character\_varying[30] «FK» ID\_VCritical:integer=0 detected date:timestamp with time zone notify date:timestamp with time zone «FK» severity: character varying[8000] «FK» status: character varying[30] «nullable» reports: character\_varying[1000] «nullable» details: character\_varying[3000] «nullable» closing date:timestamp with time zone incidencia real:boolean «PK» ID:integer «unique» tipo: character varying[8000]

«CheckConstraint» 2200\_16406\_10\_not\_null «CheckConstraint» 2200 16406 11 not null «CheckConstraint» 2200\_16406\_13\_not\_null «CheckConstraint» 2200\_16406\_20\_not\_null «CheckConstraint» 2200\_16406\_24\_not\_null «CheckConstraint» 2200\_16406\_26\_not\_null «CheckConstraint» 2200 16406 2 not null «CheckConstraint» 2200\_16406\_4\_not\_null «CheckConstraint» 2200 16406 5 not null «CheckConstraint» 2200\_16406\_8\_not\_null «CheckConstraint» 2200\_16406\_9\_not\_null «ForeignKey» Critical «ForeignKey» gravity «ForeignKey» incidentes\_fk «ForeignKey» usuario «Index» fki\_Critical «Index» fki\_usuario «Trigger» RI\_ConstraintTrigger\_a\_33079 «Trigger» RI\_ConstraintTrigger\_a\_33080 «Trigger» RI\_ConstraintTrigger\_c\_24625 «Trigger» RI\_ConstraintTrigger\_c\_24626 «Trigger» RI\_ConstraintTrigger\_c\_24649 «Trigger» RI\_ConstraintTrigger\_c\_24650 «Trigger» RI\_ConstraintTrigger\_c\_32946 «Trigger» RI\_ConstraintTrigger\_c\_32947 «Trigger» RI\_ConstraintTrigger\_c\_33073 «Trigger» RI\_ConstraintTrigger\_c\_33074

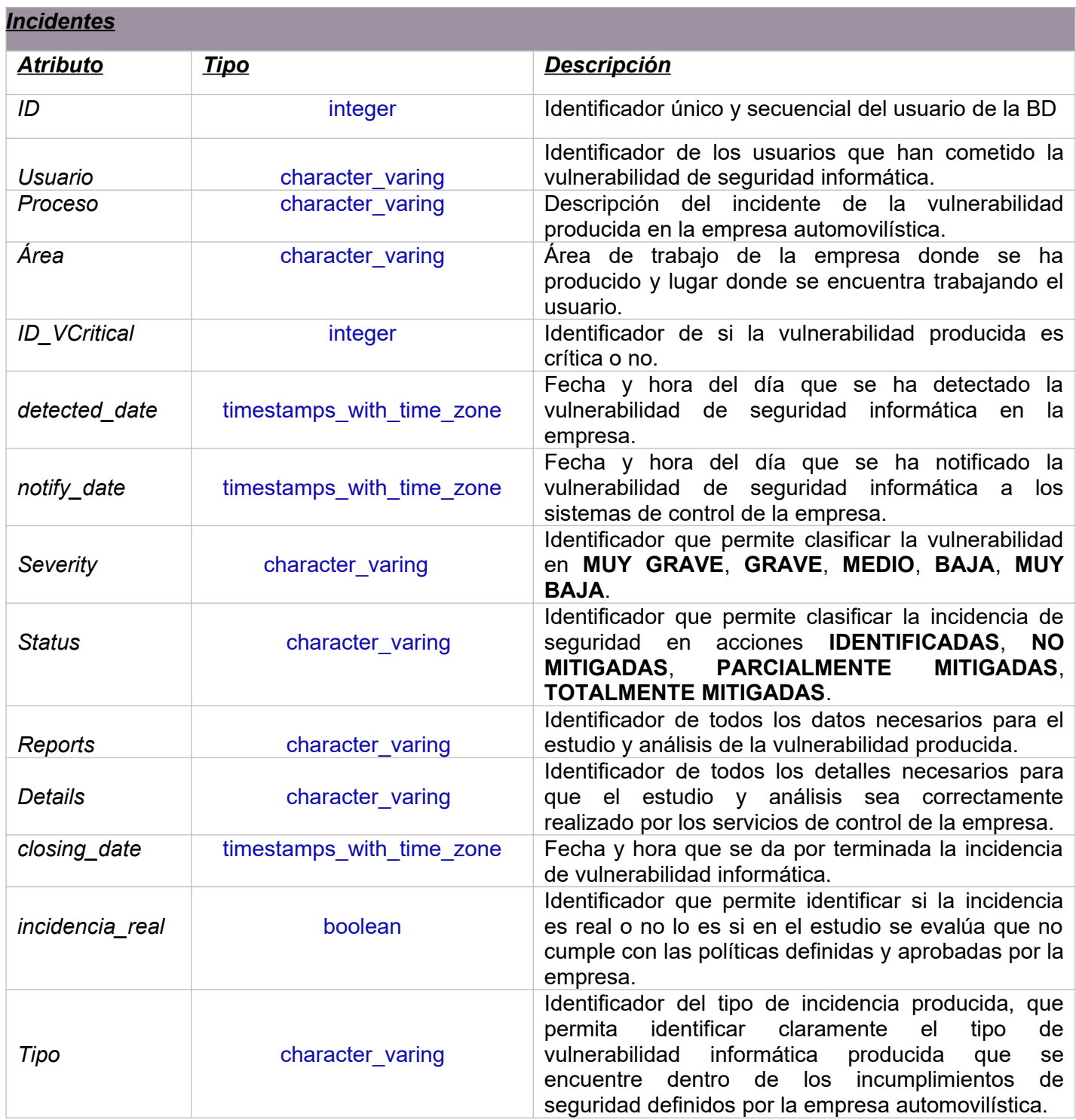

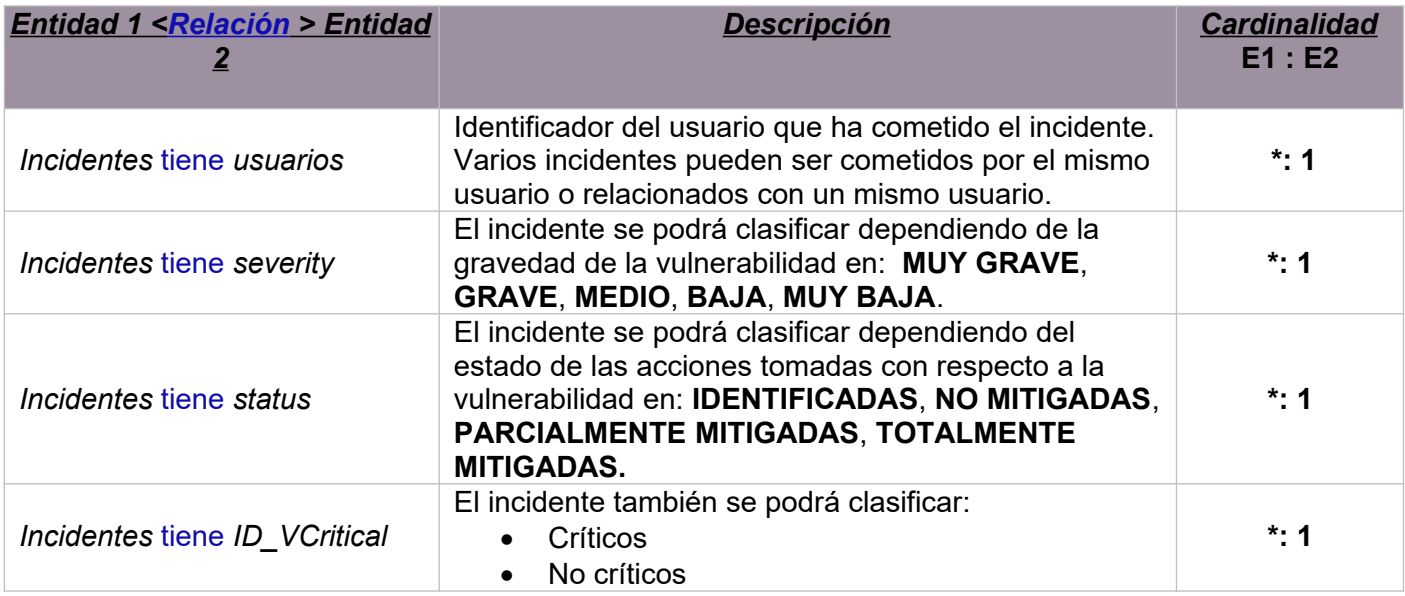

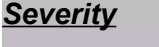

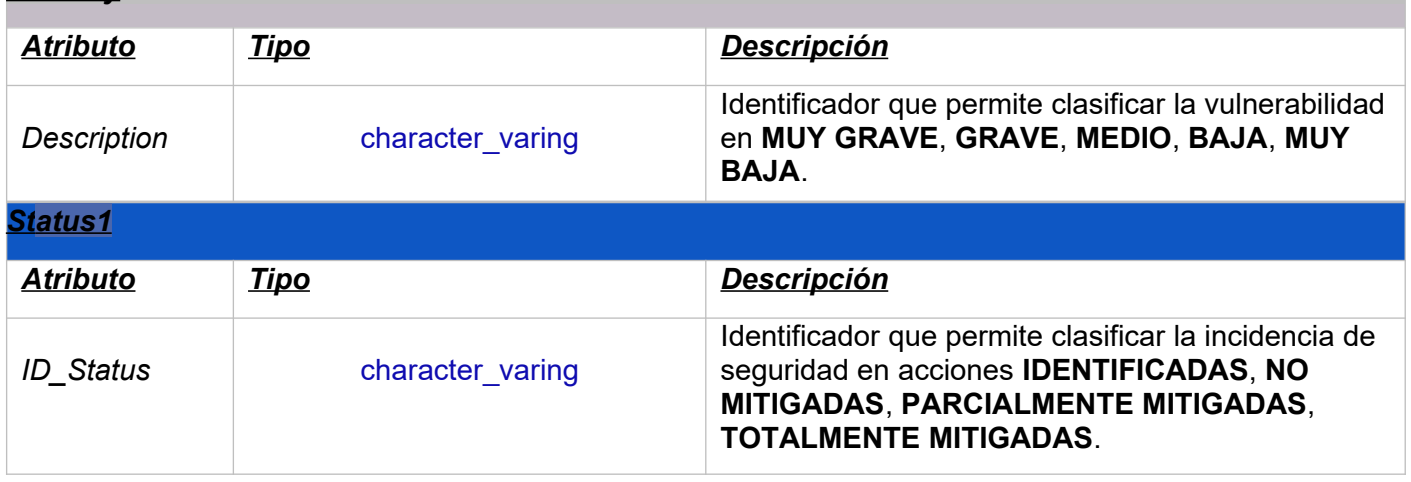

### *GESTIÓN DE EQUIPOS DE RESPUESTA*

Este paquete de la **BD** gestiona el conjunto de las posibles soluciones a las diferentes vulnerabilidades informáticas de la empresa.

Todos los ataques producidos en la empresa serán analizados y gestionados por equipos especializados en procesos de seguridad informática.

Estas políticas de seguridad serán aprobadas por el departamento de **RRHH** de la empresa. Evaluarán mediante el reporte estadístico de la **BD** que protocolos de seguridad informática se cumplen por departamentos en la empresa y así que ataque es más vulnerable en la empresa.

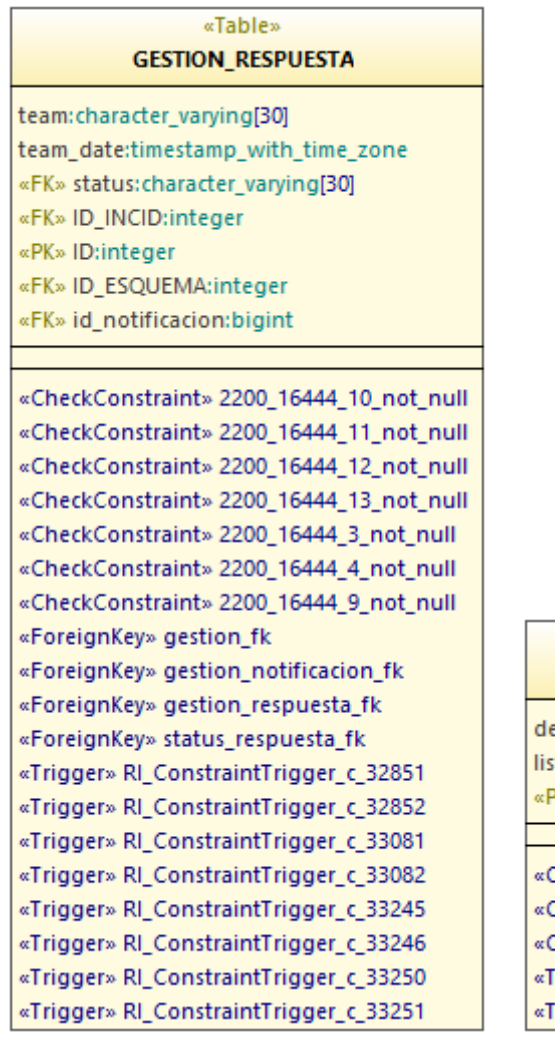

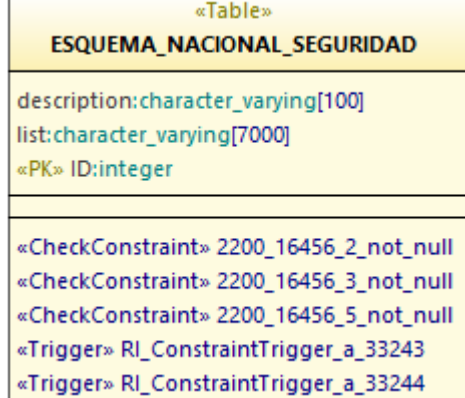

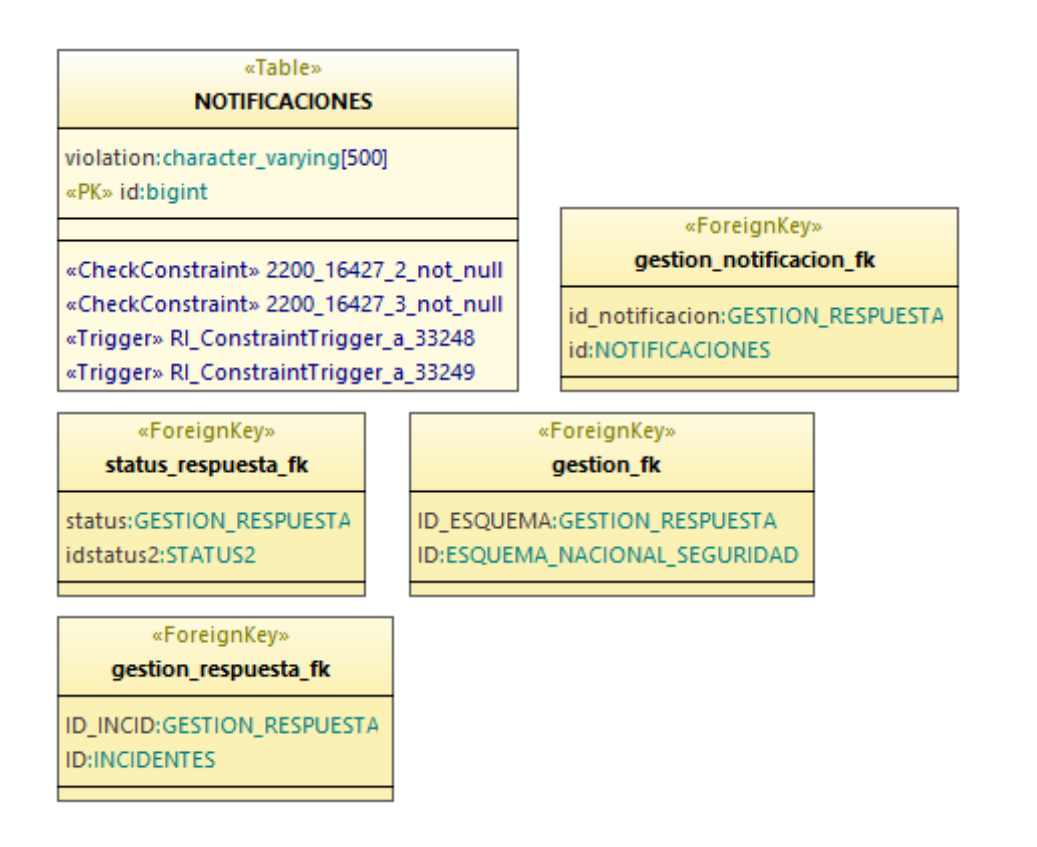

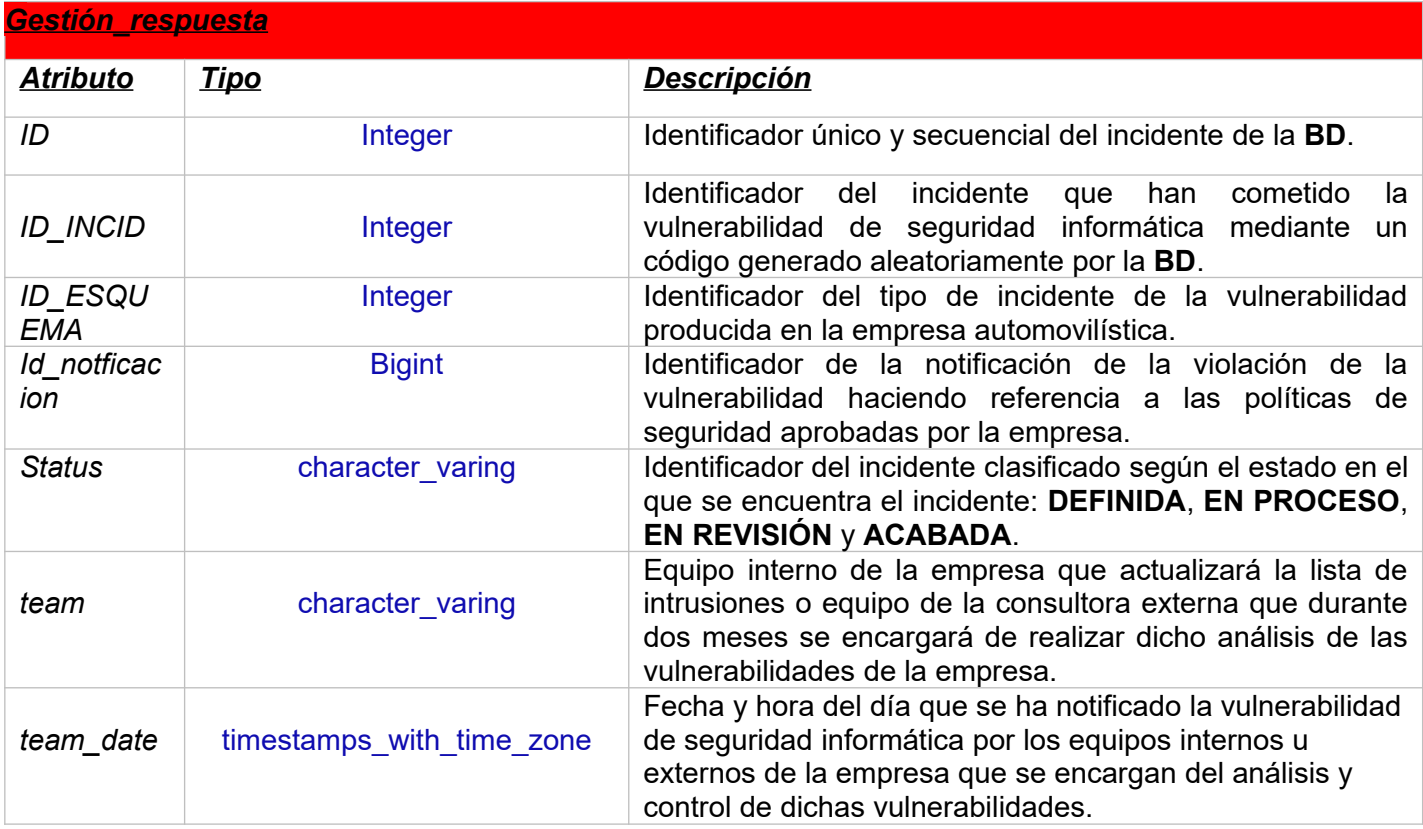

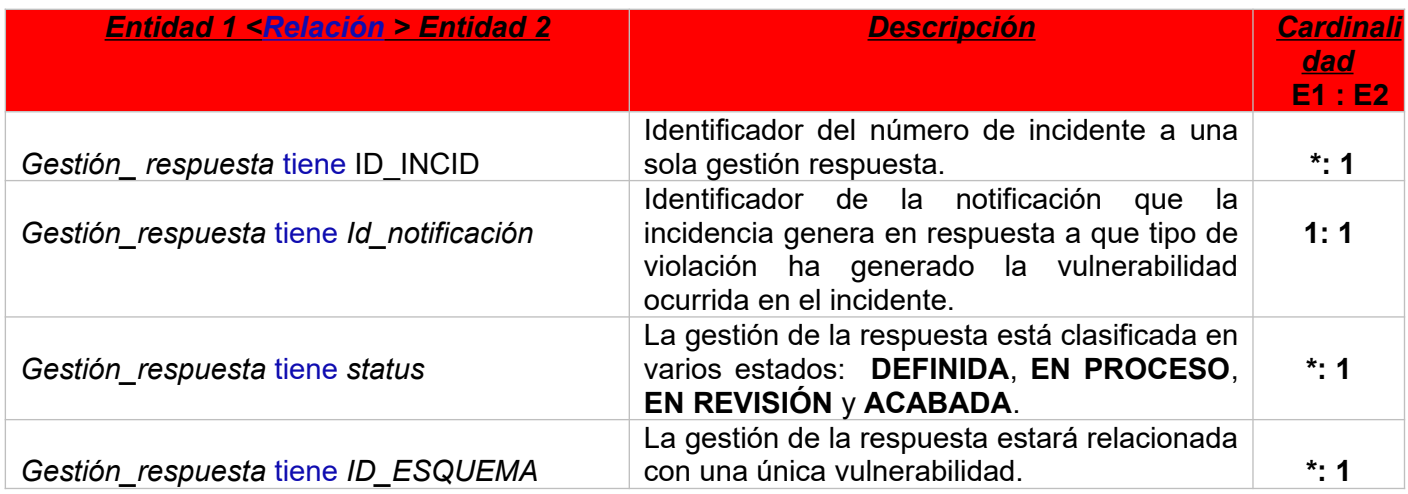

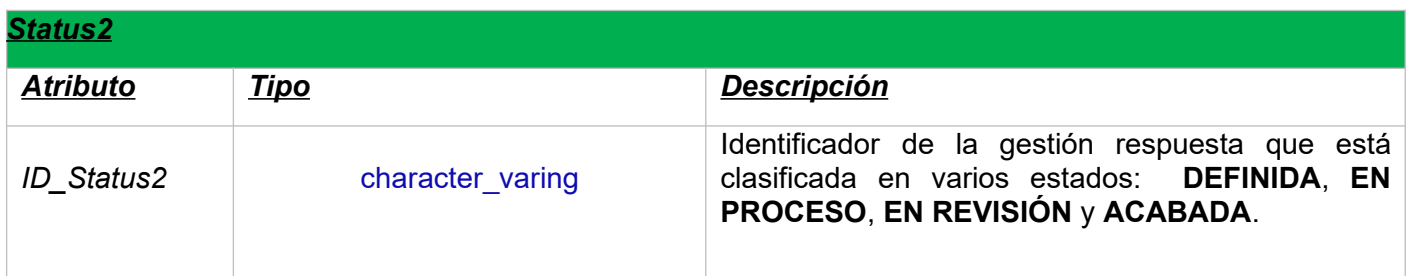

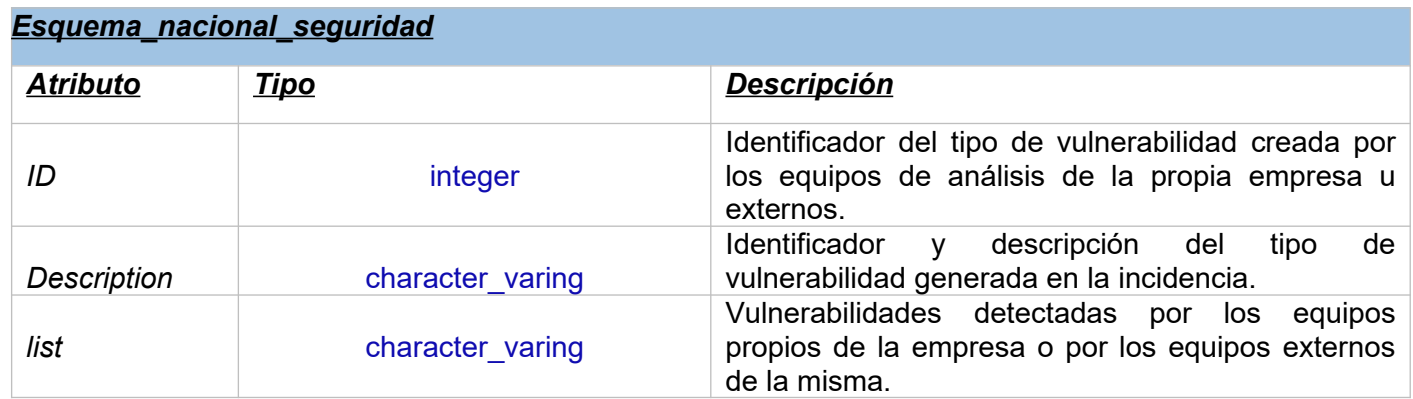

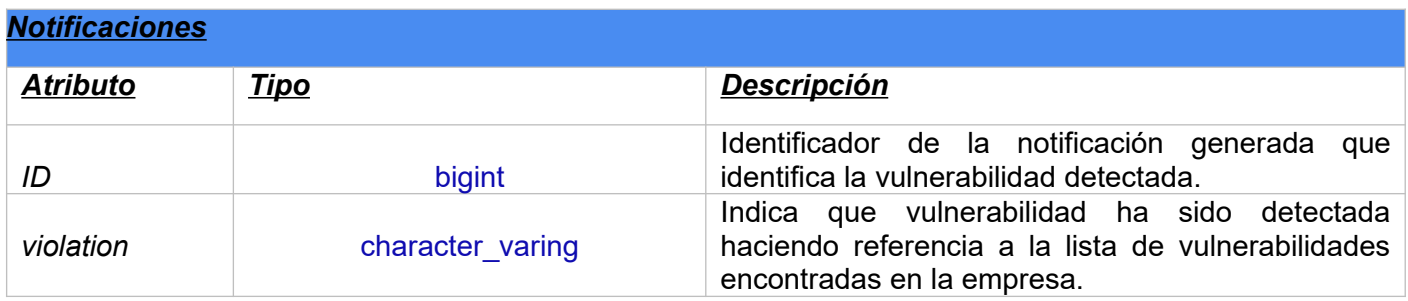
# *ANÁLISIS DE LOS PROCEDIMIENTOS DE SEGURIDAD (REPOSITORIO ESTADÍSTICO)*

Las herramientas de análisis de que dispone la **BD** se podrán conocer a través de su repositorio estadístico o mediante consultas a la propia **BD** que luego serán analizadas e investigadas.

Este repositorio estadísticos ofrecerá diferentes resultados que se definirán en tiempo constante **1**, es decir que solo haciendo una **SELECT** sobre un registro de una tabla se podrá obtener información muy importante para el análisis de todas las vulnerabilidades que se produzcan en la empresa.

Este repositorio estadístico permitirá dar cumplimiento a los siguientes indicadores:

- · Número de incumplimientos se producen dentro de la empresa en cada departamento, que número de usuarios comenten más incumplimientos y que número de ellos incumplen menos.
- · Saber qué porcentaje de vulnerabilidades críticas tienen alguna acción de mitigación abierta y que no esté acabada.
- · Número de porcentaje de vulnerabilidades críticas detectadas internamente teniendo en cuenta todos los datos de que se disponen.
- · Proceso de gestión interno, que teniendo en cuenta toda la información de que se dispone en la **BD**, ha tenido mayor nombre de vulnerabilidades detectadas.
- · Porcentaje de vulnerabilidades que en el momento de ejecutar la consulta están totalmente mitigadas.
- · Porcentaje de usuarios de la empresa que no tienen incumplimiento asignado.
- · Porcentaje de usuarios de un departamento que no han acabado la formación de la empresa.
- · Porcentaje de la sesión formativa telemática que ha tenido menor número de participantes.
- · Porcentaje de acciones de mitigación que están en estado de **"en proceso"** o **"en revisión"**.
- · Y por último todas aquellas acciones mitigadas que están en **"en proceso"**, porcentaje de personas responsables con más acciones asignadas.

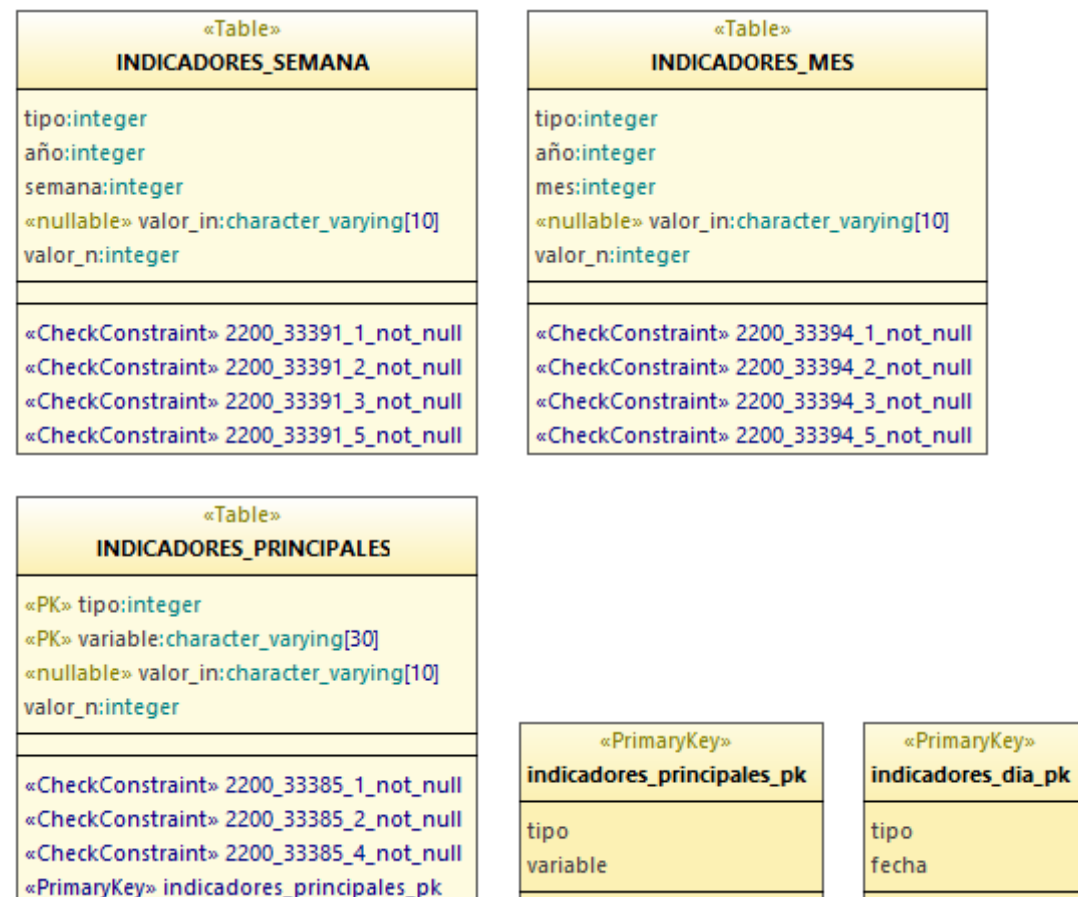

La estructura de los indicadores de todas las entidades será similar y todas incorporarán la siguiente estructura:

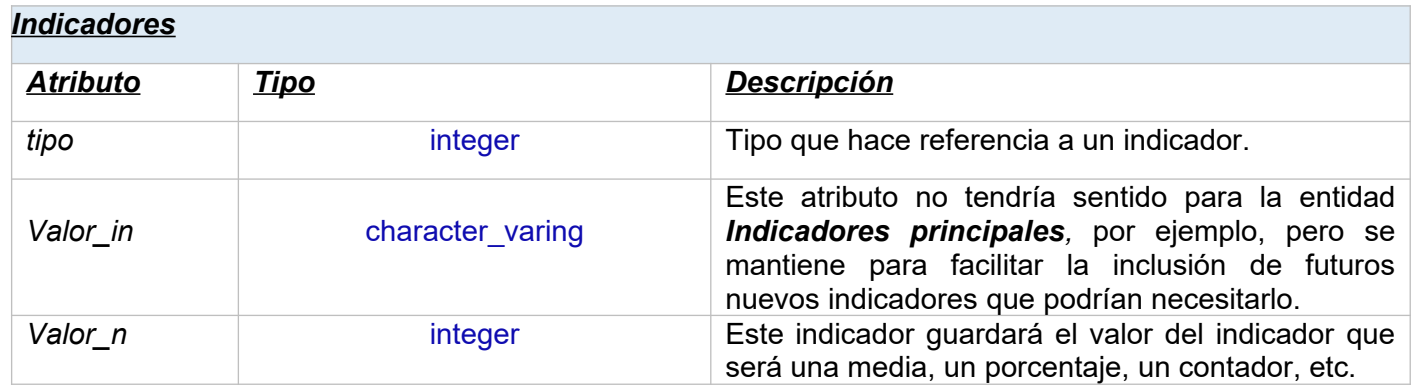

El atributo *tipo* podrá tomar posibles valores y no se referirá a ninguna entidad. Este atributo será *numérico*. En la siguiente tabla se especifica el valor numérico, en que entidad se guarda y una descripción de este.

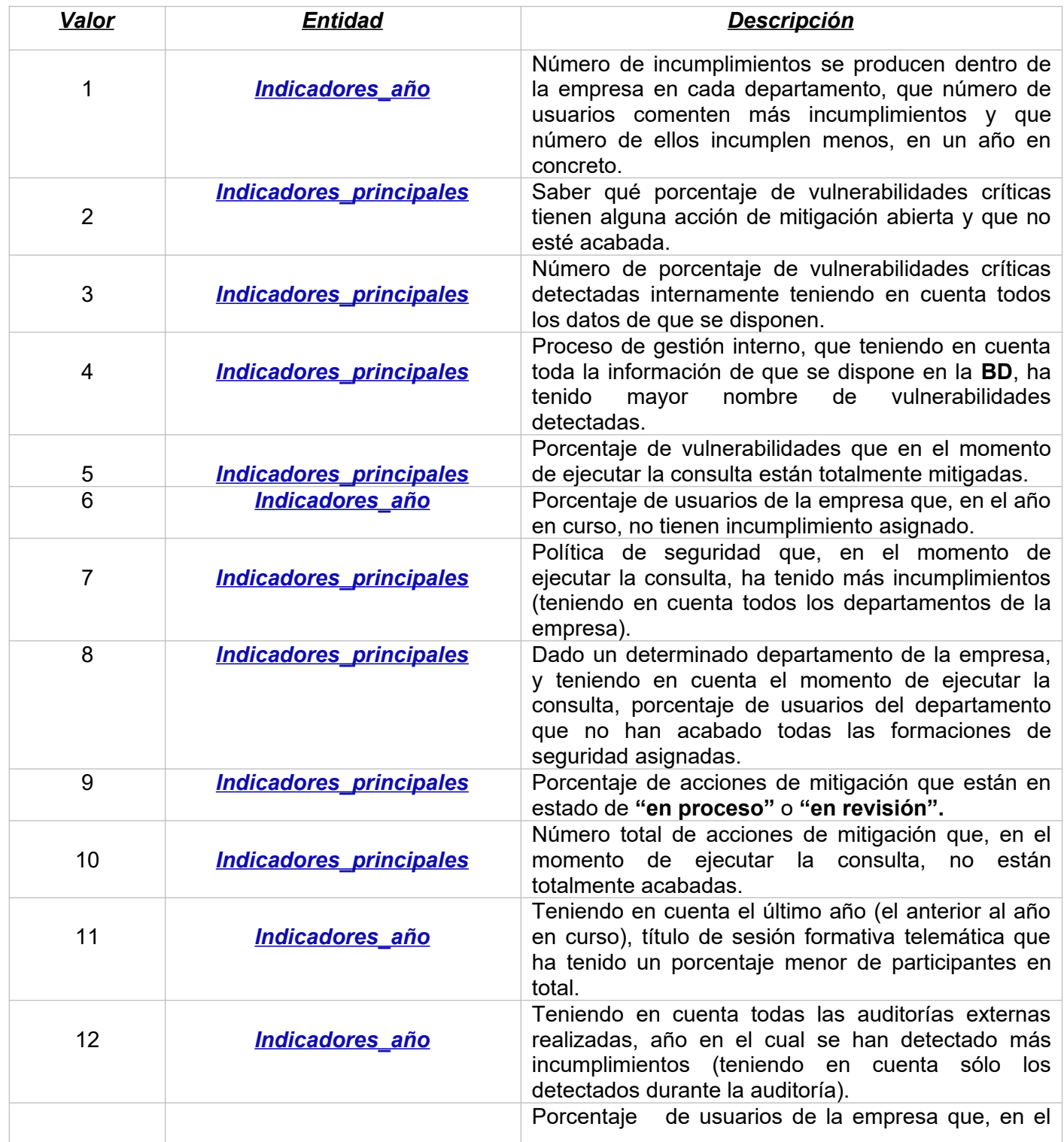

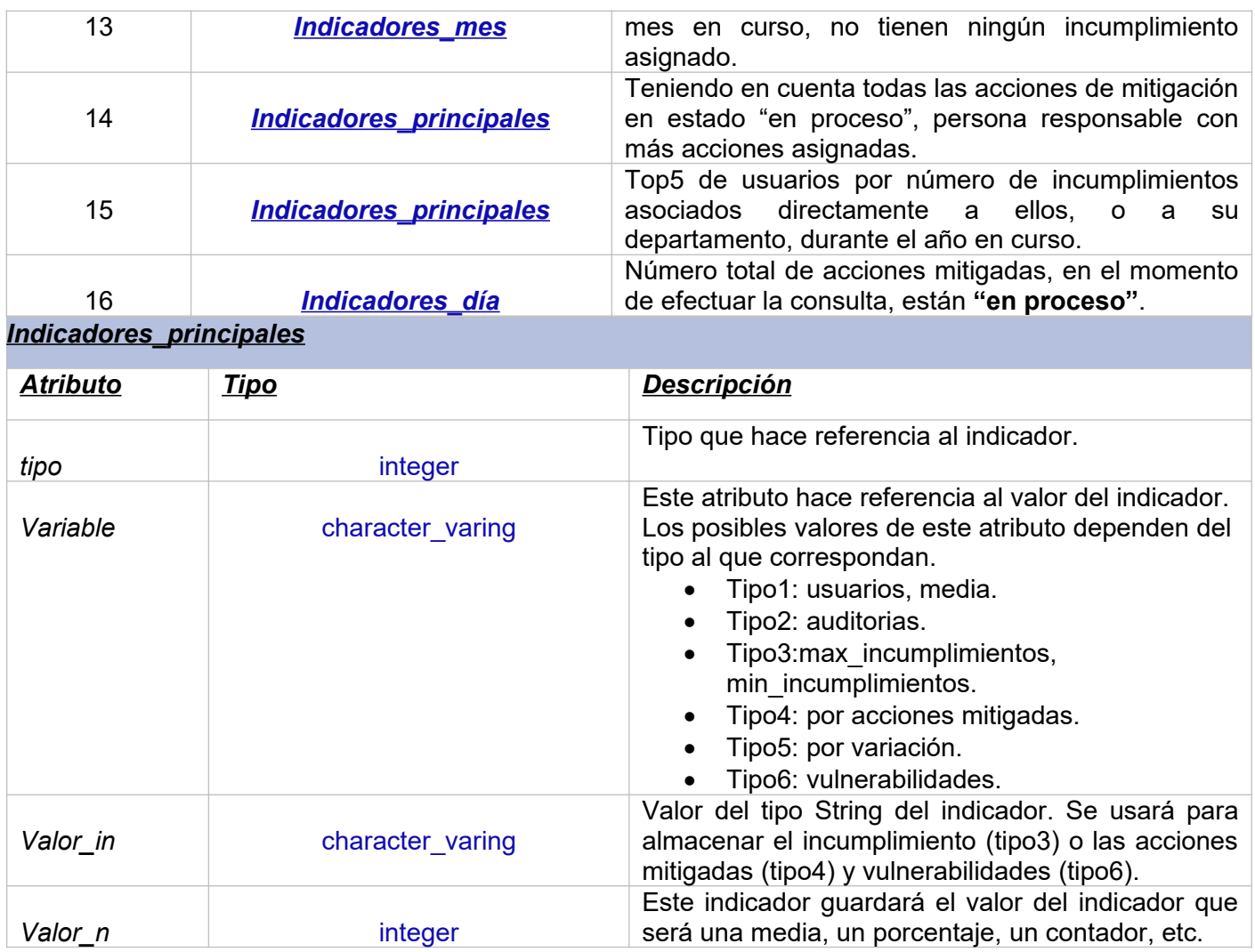

*Indicadores\_día (Esta entidad albergará todos los indicadores del repositorio estadístico que se guardarán por día (tipo7). Esta entidad almacenará una tupla por tipo de indicador y día). Atributo Tipo Descripción*

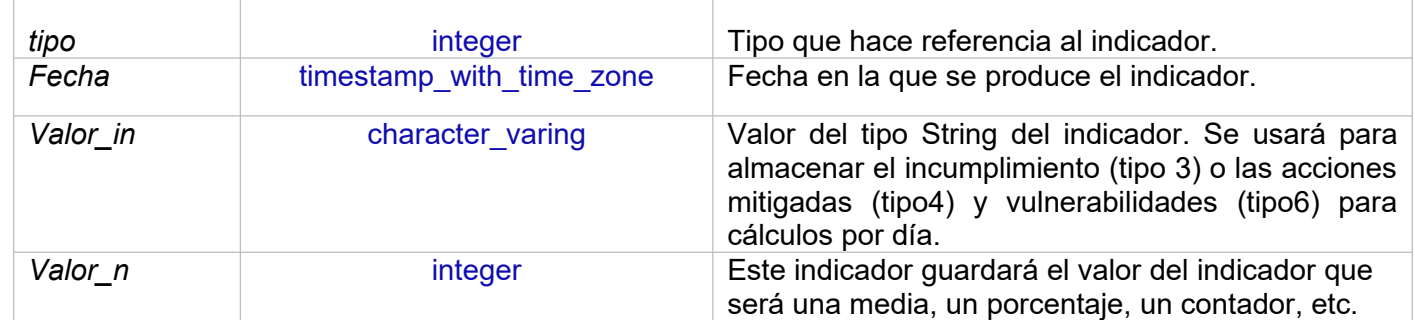

*Indicadores semana (Esta entidad albergará todos los indicadores del repositorio estadístico que se guardarán por día (tipo8-10). Esta entidad almacenará una tupla por tipo de indicador y semana).*

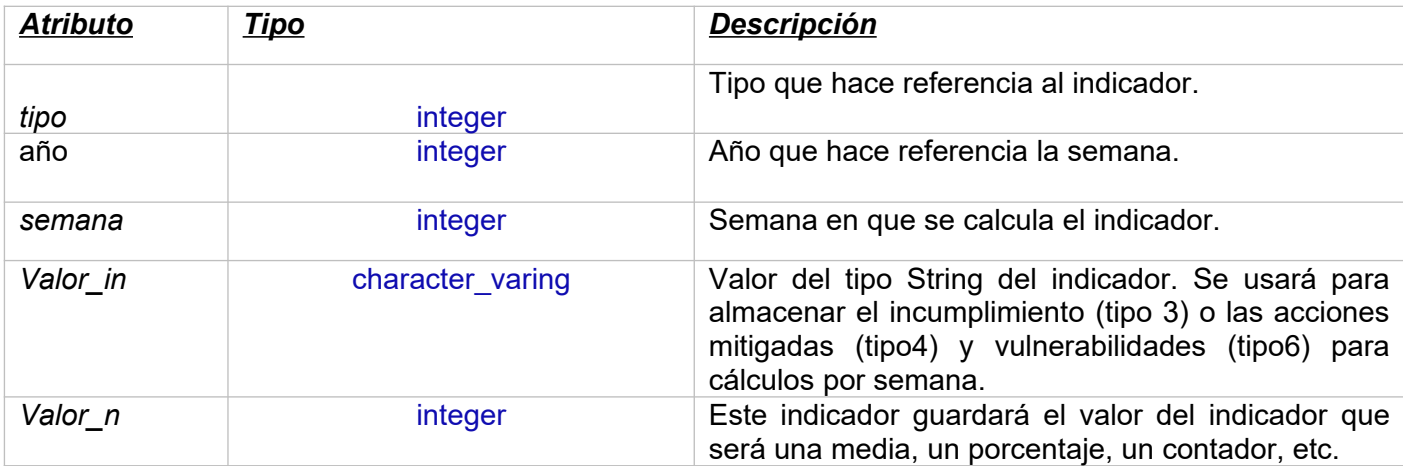

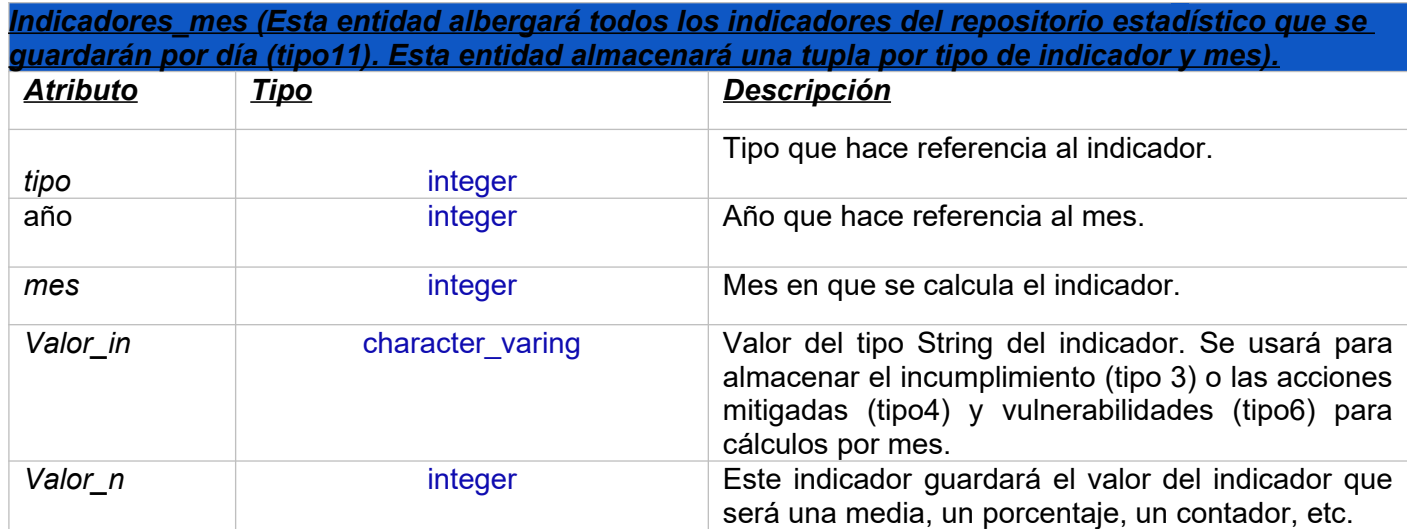

 *Indicadores\_año (Esta entidad albergará todos los indicadores del repositorio est adí stico que se guardarán por día (tipo12). Esta entidad almacenará una tupla por tipo de indicador y año).*

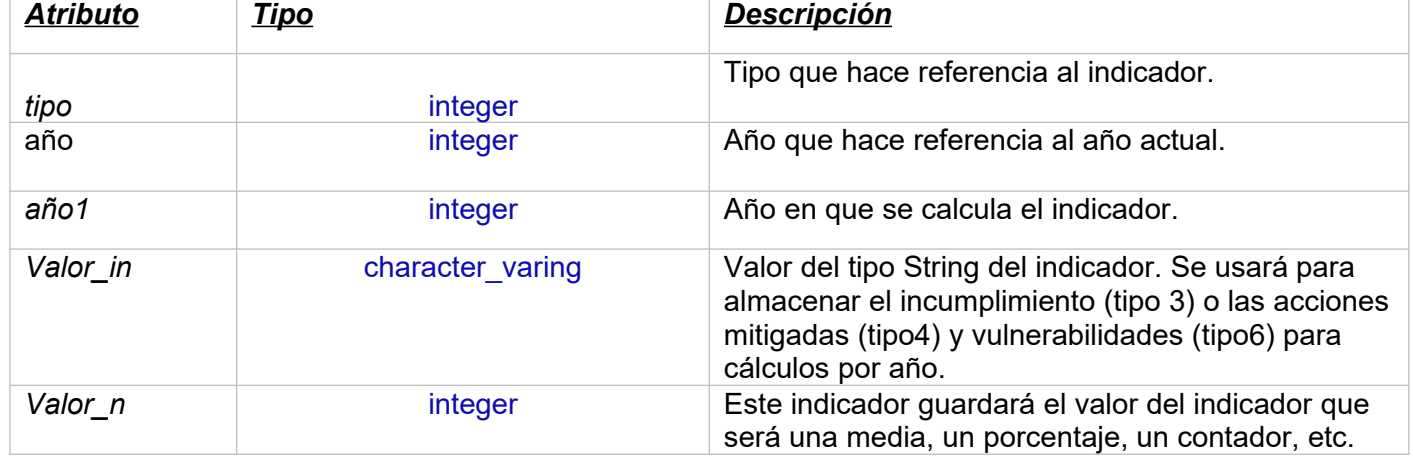

# *AUDITORIA EXTERNA*

Este paquete de la **BD** se ocupará de la auditoria de todos los procesos de seguridad ligados a las diferentes políticas aprobadas por la empresa.

Esta auditoria será realizada por equipos externos e internos de la empresa. En el caso de los equipos externos existirá una consultora seleccionada por la propia empresa.

La **BD** contempla la creación de las tablas que permiten dicha consulta, analizando los diferentes procesos de gestión con el fin de buscar cualquier incumplimiento de las políticas de seguridad aprobadas por la empresa.

La **BD** guardará los datos analizados por la consultora externa, así como los analizados por los equipos internos de la empresa con fin estadístico y también para poder sacar conclusiones objetivas sobre las vulnerabilidades informáticas.

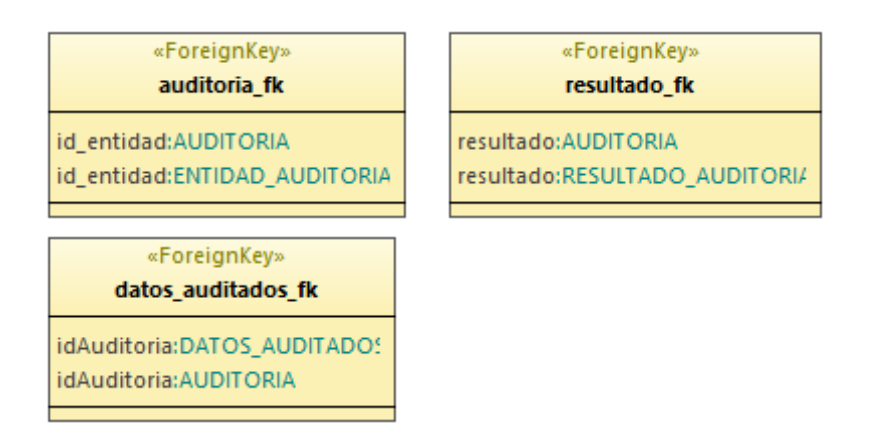

#### «Table» **AUDITOPIA**

«PK» idAuditoria:numericl0.01 auditor:character\_varying[50] «FK» resultado: character\_varying[8000] «nullable» comentarios: character\_varying[300] «FK» id\_entidad: character\_varying[50] fecha:timestamp with time zone

«CheckConstraint» 2200\_32833\_10\_not\_null «CheckConstraint» 2200 32833 11 not null «CheckConstraint» 2200 32833 1 not null «CheckConstraint» 2200\_32833\_6\_not\_null «CheckConstraint» 2200\_32833\_8\_not\_null «ForeignKey» auditoria\_fk «ForeignKey» resultado\_fk «Trigger» RI ConstraintTrigger a 32998 «Trigger» RI\_ConstraintTrigger\_a\_32999 «Trigger» RI ConstraintTrigger c 32876 «Trigger» RI\_ConstraintTrigger\_c\_32877 «Trigger» RI\_ConstraintTrigger\_c\_33383 «Trigger» RI\_ConstraintTrigger\_c\_33384

# «Table»

**ENTIDAD AUDITORIA** 

«PK» id\_entidad:character\_varying[50] nombre: character\_varying[50] estado:character[1] fecha\_estado:timestamp\_with\_time\_zone

«CheckConstraint» 2200\_32853\_1\_not\_null «CheckConstraint» 2200\_32853\_2\_not\_null «CheckConstraint» 2200\_32853\_3\_not\_null «CheckConstraint» 2200\_32853\_5\_not\_null «Trigger» RI\_ConstraintTrigger\_a\_32874 «Trigger» RI\_ConstraintTrigger\_a\_32875

#### «Table» **RESULTADO AUDITORIA**

«PK» resultado: character\_varying[8000]

«CheckConstraint» 2200\_33373\_1\_not\_null «Trigger» RI\_ConstraintTrigger\_a\_33381 «Trigger» RI\_ConstraintTrigger\_a\_33382

#### «Table» **DATOS AUDITADOS**

«PK» id\_dato\_auditado:numeric[0,0] procedimiento: character\_varying[300] «FK» idAuditoria:numeric[0,0]

«CheckConstraint» 2200 32856 1 not null «CheckConstraint» 2200 32856 2 not null «CheckConstraint» 2200\_32856\_3\_not\_null «ForeignKey» datos auditados fk «Trigger» RI\_ConstraintTrigger\_c\_33000 «Trigger» RI\_ConstraintTrigger\_c\_33001

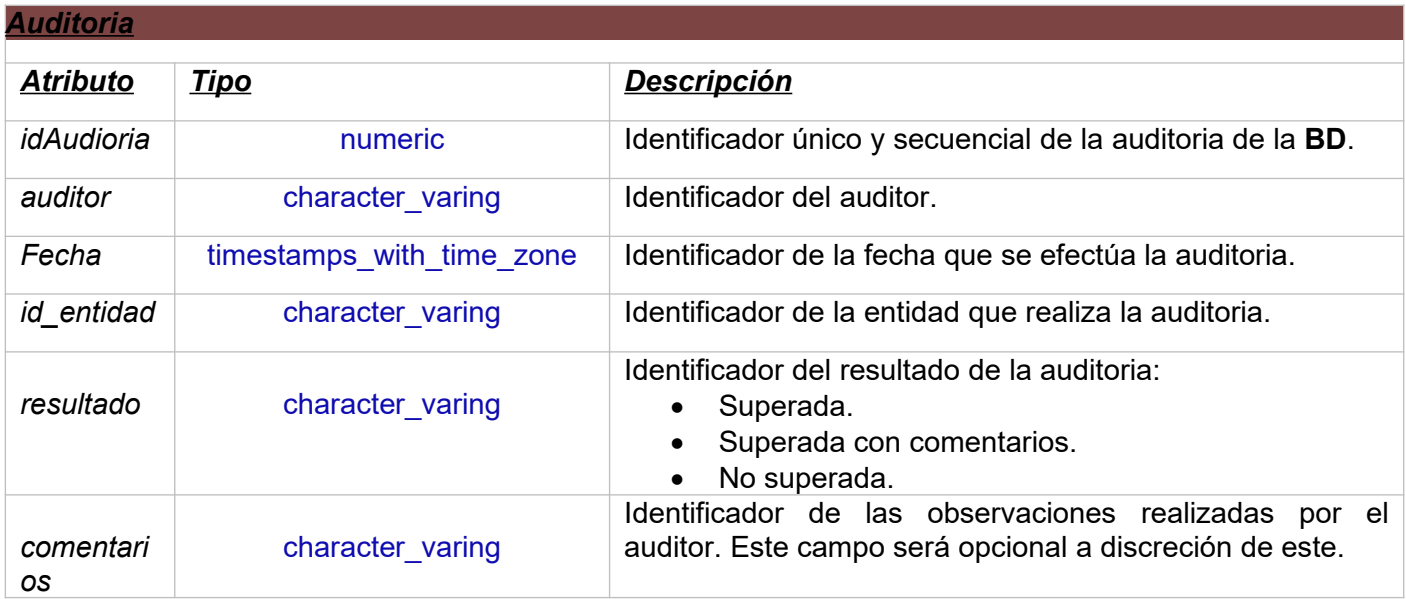

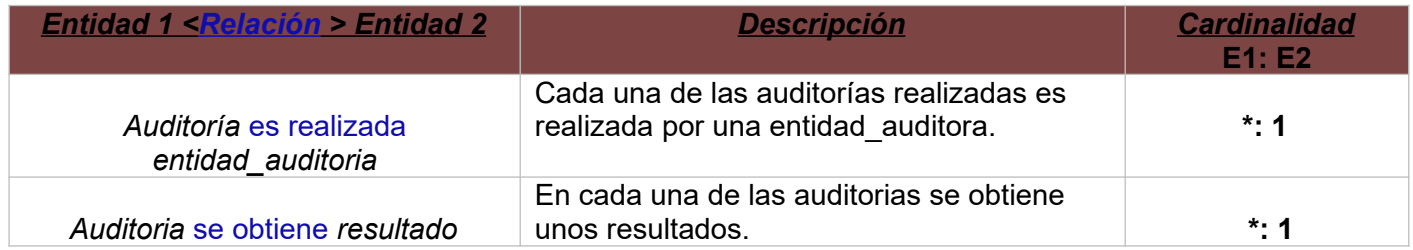

# *Entidad\_auditoria*

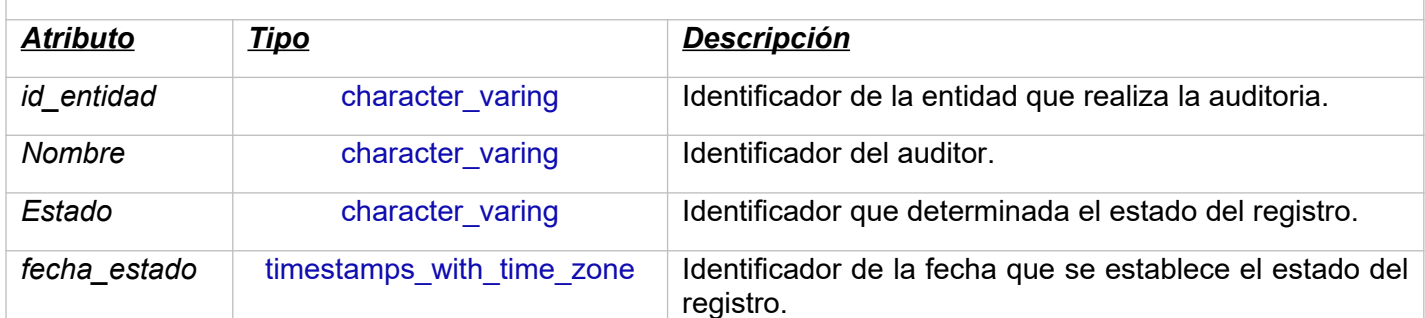

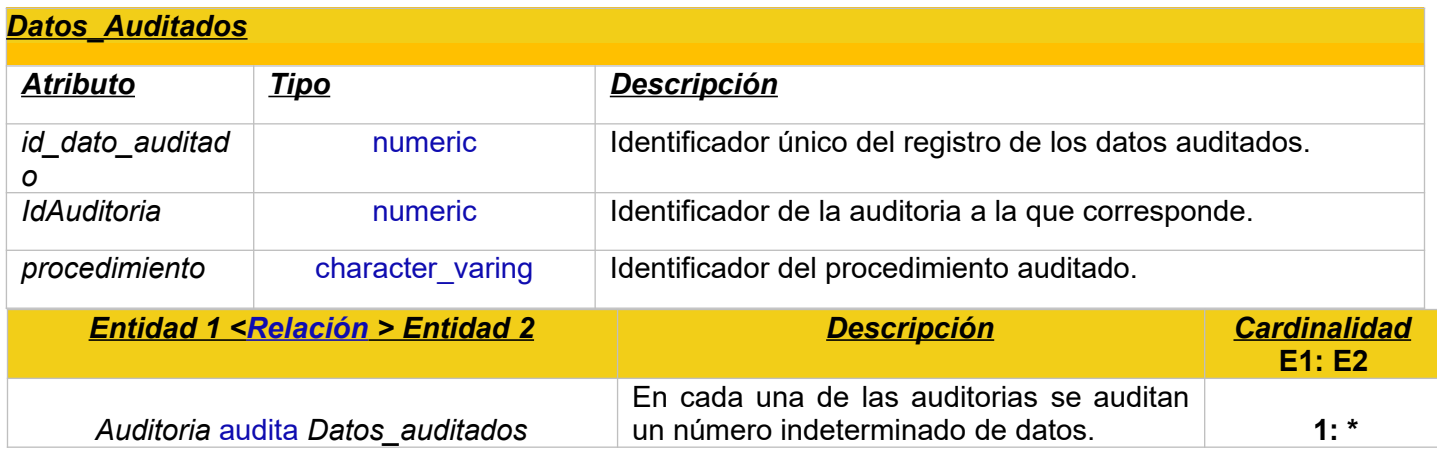

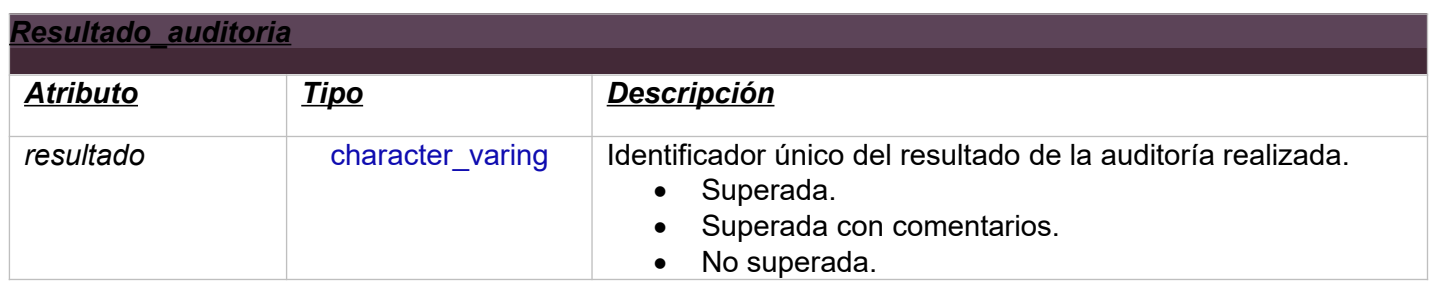

# *LOG DE PROCESOS*

Este paquete de la **BD** reunirá todas las llamadas a los procedimientos de seguridad de la empresa. Guardará todos los procedimientos aplicados mediante dos parámetros, uno de entrada y otro de salida.

La **BD** estandarizará los parámetros de salida mediante un parámetro de salida llamado **RSP**. La **BD** ejecutará un **"OK"** si el procedimiento se ha ejecutado correctamente o con un **"ERROR + TIPO DE ERROR"** si se ha ejecutado erróneamente.

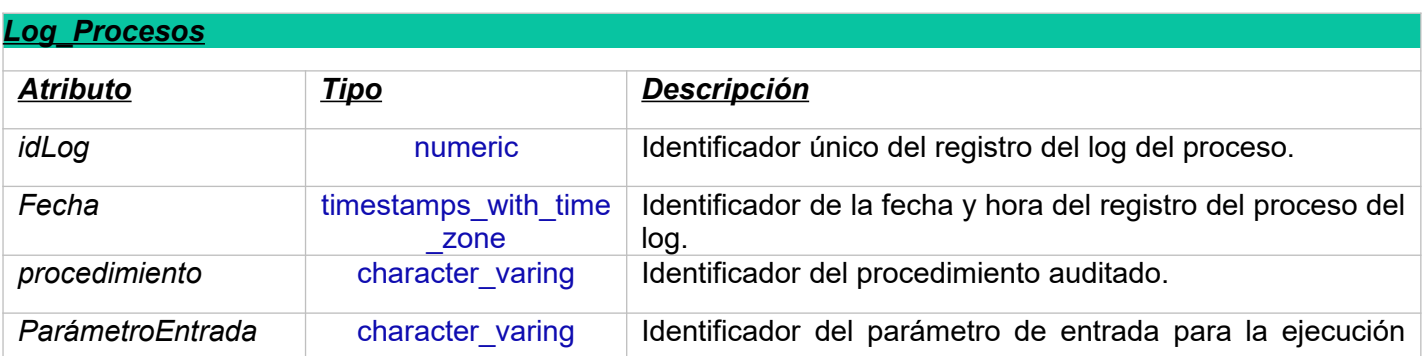

![](_page_45_Picture_46.jpeg)

#### «Table» **LOG\_PROCESOS**

idLog:numeric[0,0]

Fecha:timestamp\_with\_time\_zone

Procedimiento: character\_varying[50]

«nullable» ParametrosEntrada: character\_varying[300]

ParametrosSalida:character\_varying[300]

«CheckConstraint» 2200\_32878\_1\_not\_null «CheckConstraint» 2200\_32878\_2\_not\_null «CheckConstraint» 2200\_32878\_3\_not\_null «CheckConstraint» 2200\_32878\_5\_not\_null

# *Diagrama ER*

![](_page_46_Figure_1.jpeg)

# **2.2.2 Diseño Lógico**

Se transforma el modelo conceptual de la **BD** en un modelo lógico relacional. Este diseño se basa en todos los esquemas de relación que describen la **BD**.

La *relación* es la unidad básica del modelo relacional y las *relaciones* entre las diferentes entidades del modelo conceptual la BD, que son instancias de los diferentes tipos de relación.

Si definimos *relación* del modelo lógico, hacemos referencia al conjunto de atributos, con un dominio concreto en el que uno de ellos es la clave primaria.

Para transformar las entidades y las relaciones del diseño conceptual se utilizan varias estrategias que se irán utilizando y utilizando, así como justificando en cada parte del diseño.

Algunas de estas estrategias serán las siguientes:

- · Si tomamos el diseño conceptual, dispondremos de un inventario de entidades **(E1, E2, E3…)** que representarán una relación en el diseño lógico **(R1, R2, R3…).** La estructura que hemos diseñado permitirá que los atributos ya especificados, donde uno o varios de ellos, conformarán la clave primaria que identificará cada tupla de forma inequívoca.
- · Todas las relaciones del diseño conceptual, entre entidades **E<sup>1</sup>** y **E2** que tengan multiplicidad del tipo 1: \*, incluirán atributos en la relación R<sub>2</sub> que hagan relevancia a la clave primaria de la relación  $R_1$  que es la clave foránea.
- · Todas las relaciones del diseño conceptual, entre entidades como **E<sup>1</sup>** y **E<sup>2</sup>** que tengan una multiplicidad **1: 1**, podrían seguir siendo relaciones independientes con atributos referenciados o fusionando ambas relaciones en una sola relación.
- · Cuando establezcamos relaciones de entidades **E2**→**E1** y **E3**→**E1** se decidirá en cada caso sí:
	- · Se generará las relaciones **R2** y **R<sup>3</sup>** basadas en las entidades **E2** y **E3**, cada una de ellas combinada con los atributos de la entidad general **E1**.
	- · Se generará una sola relación **R** con la suma de los atributos de las entidades **E1, E<sup>2</sup>** y **E3.**

Todos los esquemas relacionales del diseño lógico utilizarán las siguientes notaciones:

- · Todas las relaciones serán identificadas con el nombre, seguido de la lista de atributos entre paréntesis y separados por comas.
- · Todos los atributos que formen parte de la clave primaria irán subrayados con línea continua.
- · Todos los atributos que formen parte de la clave alternativa irán subrayados con línea discontinua.
- · Todos los atributos **NOT NULL** irán en negrita.

Todas las claves foráneas se deberán especificar de forma textual con la siguiente nomenclatura, es decir *is foreing key to Relation.* Estas claves estarán representadas por flechas que van desde la clave foránea a la clave primaria de la relación a la que hace referencia.

De esta misma forma el diseño lógico también se explicará de la misma forma que el diseño conceptual atendiendo a cada parte del proyecto.

![](_page_48_Picture_172.jpeg)

#### *2.2.2.1 Sistema de Login de perfiles*

#### *2.2.2.2 Sistema de Gestión de Usuarios*

![](_page_48_Picture_173.jpeg)

#### *2.2.3 Sistema de Gestión de Incidencias*

![](_page_49_Picture_146.jpeg)

*2.2.2.4 Sistema de Gestión Equipos de Respuesta*

![](_page_51_Picture_163.jpeg)

# *2.2.2.5 Sistema de Análisis de los procedimientos de seguridad*

![](_page_52_Picture_160.jpeg)

### *2.2.2.6 Sistema de Auditoría Externa*

![](_page_53_Picture_135.jpeg)

### *2.2.2.7 Sistema de Log\_Procesos*

![](_page_54_Picture_82.jpeg)

## **2.2.3 Diseño Físico**

En esta parte, vamos a dar forma al diseño físico transformando el modelo lógico que nos permitirá posteriormente implementar ese modelo lógico en un sistema de gestión de base de datos, basado en el **motor SQL,** concretamente en *PostgreSQL14***.** Su implementación se hará a través de su herramienta de gestión y de administración *pgAdmin4.*

## *2.2.3.1 Tipos de Datos*

**PostgreSQL14** maneja una gran cantidad de datos, a pesar de ello, dentro del proyecto solo se usarán unos tipos de datos en concreto, para ello en la siguiente tabla hacemos una relación de los diferentes tipos de datos más importantes que utilizamos.

#### *2.2.3.2 Diccionario*

El siguiente diagrama **ER** es una representación del diseño físico de la *BD\_Empresa* creada con **PostgreSQL14**. Incluye todos los campos, variables y tablas de la **BD** usando **PostgreSQL** como motor de esta.

| <u>2.2.3.3 Sistema de Login de perfiles</u>                                                                                                    |                          |                                                                                                    |
|----------------------------------------------------------------------------------------------------|--------------------------|----------------------------------------------------------------------------------------------------|
| Tabla: Perfiles                                                                                                    |                          | Esta tabla representa el conjunto de<br>todos los perfiles de los usuarios que<br>pueden utilizar la BD Empresa.                                                                                                    |
| <b>PK</b><br><b>FK</b>                                                                                                    | ¢amayo<br>dsuario        | Esta entidad debe definir una persona<br>identificarse<br>pueda<br>de<br>forma<br>que<br>inequívoca dentro de la BD Empresa. A<br>través de este acceso se podrá acceder<br>a las diferentes funcionalidades de la BD<br>que permitirán el continuo trabajo de<br>control de los diferentes procesos de<br>seguridad cibernética llevados a cabo en<br>la empresa.<br><b>Nulo</b><br>Tip Características<br>Dessigniaciones<br>charegter <sub>n</sub> yaring <sub>e</sub> (9) caracteres lde <b>y tifeen als de</b> lytesyaring de se |
|                                                                                                    | <b>VARCHAR</b>           | longitud loga en la BIA DOBOTA Dertenecer<br>  longitud loga en la Consultora externa o a los<br>  la Consultora externa o a los<br>  propios usuarios de la empresa.<br>alfanuméricos de<br>fija.                                                                                                    |
|                                                                                                    | ipo perfil<br><b>INT</b> | chargeterda de Neatos de Netvers Entre 2 ypermitirá<br>distinguir<br>aľ<br>usuario<br>al<br>cual<br>numéricos.<br>pertenece la persona que se loga<br>encomBionáleinha empresa. Podrán<br>pertenecer a la consultora                                                                                                    |
|                                                                                                    | <b>TIMESTAMP</b>         | Fecha y hora.<br>externacena la estructura, de la<br>año,<br>presement presences,                                                                                                    |
| FOREING KEY (usuario) REFERENCES USUARIOS (NO GRASIO)<br>minutos<br>у<br>FOREING KEY (Tipo perfil) REFERENCES TIPO PEREGUM (dt)s<br>(después<br>de |                          |                                                                                                    |
|                                                                                                    |                          | medianoche).                                                                                                    |
|                                                                                                    | <b>BOOL</b>              | Representa los valores de<br>Almacena los valores<br>lógica binaría, verdadero o<br><b>TRUE or FALSE.</b><br>falso.                                                                                                    |
|                                                                                                    | <b>NUMERIC</b>           | <b>NUMERIC</b> (Precisión,<br>Representa valores<br>numéricos como decimal,<br>escala)<br>siendo la precisión<br>Si no se indica la<br>restringida y exactamente<br>precisión se tomará en<br>la declarada.<br>función del número a<br>51<br>guardar, sino se indica la<br>escala se tomará la<br>escala cero                                                                                                    |

*2.2.3.3 Sistema de Login de perfiles*

![](_page_56_Picture_184.jpeg)

*2.2.3.4 Sistema de Gestión de Usuarios*

![](_page_56_Picture_185.jpeg)

![](_page_57_Picture_246.jpeg)

![](_page_57_Picture_247.jpeg)

![](_page_58_Picture_225.jpeg)

### *2.2.3.5 Sistema de Gestión de Incidencias*

![](_page_58_Picture_226.jpeg)

![](_page_59_Picture_255.jpeg)

FOREING KEY (*severity) REFERENCES* SEVERITY(*Description*)

![](_page_59_Picture_256.jpeg)

![](_page_59_Picture_257.jpeg)

![](_page_60_Picture_112.jpeg)

![](_page_60_Picture_113.jpeg)

*2.2.3.6 Sistema de Gestión Equipos de Respuesta*

![](_page_61_Picture_209.jpeg)

![](_page_62_Picture_233.jpeg)

![](_page_62_Picture_234.jpeg)

![](_page_62_Picture_235.jpeg)

![](_page_63_Picture_186.jpeg)

 *2.2.3.7 Sistema de Análisis de los procedimientos de seguridad*

![](_page_63_Picture_187.jpeg)

![](_page_63_Picture_188.jpeg)

![](_page_64_Picture_224.jpeg)

![](_page_64_Picture_225.jpeg)

![](_page_64_Picture_226.jpeg)

![](_page_65_Picture_207.jpeg)

![](_page_65_Picture_208.jpeg)

# *2.2.3.8 Sistema de Auditoría Externa*

![](_page_65_Picture_209.jpeg)

![](_page_66_Picture_218.jpeg)

![](_page_66_Picture_219.jpeg)

![](_page_66_Picture_220.jpeg)

![](_page_66_Picture_221.jpeg)

![](_page_67_Picture_173.jpeg)

![](_page_67_Picture_174.jpeg)

![](_page_67_Picture_175.jpeg)

# **2.2.4 Análisis del diseño elaborado y almacenado.**

En los requerimientos (**RQNF-003 y RQNF-004**) se solicita que toda la gestión y acceso a la información se hará mediante procedimientos de la **BD**.

Se implementarán los procedimientos de alta, baja y modificación de todas las entidades relevantes y todos los procedimientos y disparadores para el mantenimiento del repositorio estadístico, registro de logs y cualquier otro que se considere necesario para el funcionamiento de la **BD** y del sistema.

Los procedimientos que se incluyan en el sistema tendrán tratamiento de excepciones, disponiendo de al menos de un parámetro, tipo String, de salida llamado **RSP**, que indicará si la ejecución ha finalizado correctamente **(valor 'OK')** o si ha fracasado **(valor 'ERROR+ TIPO ERROR')**.

### *2.2.4.1 Procedimientos Almacenados*

![](_page_68_Picture_141.jpeg)

![](_page_69_Picture_152.jpeg)

![](_page_69_Picture_153.jpeg)

![](_page_70_Picture_156.jpeg)

![](_page_71_Picture_154.jpeg)
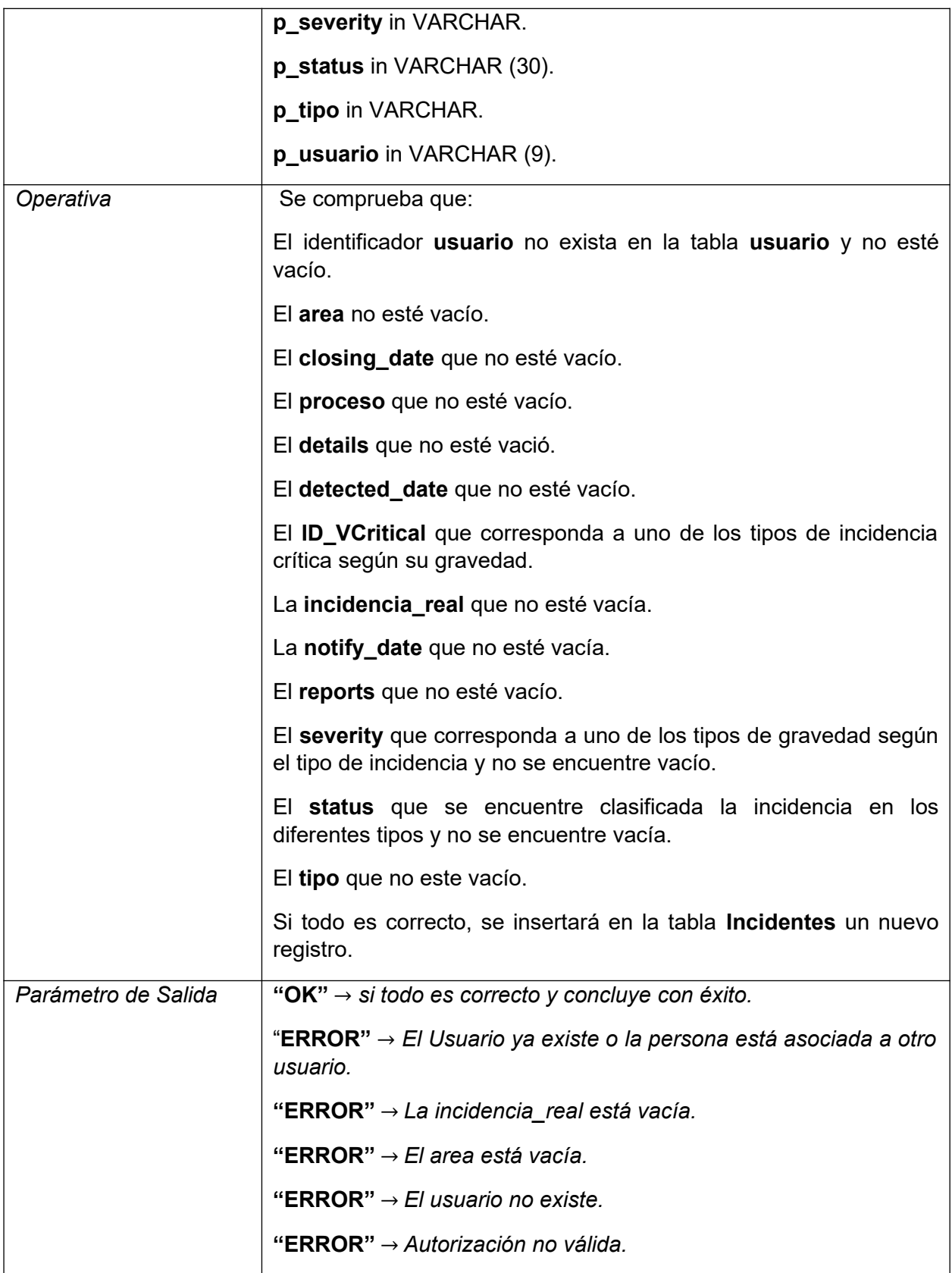

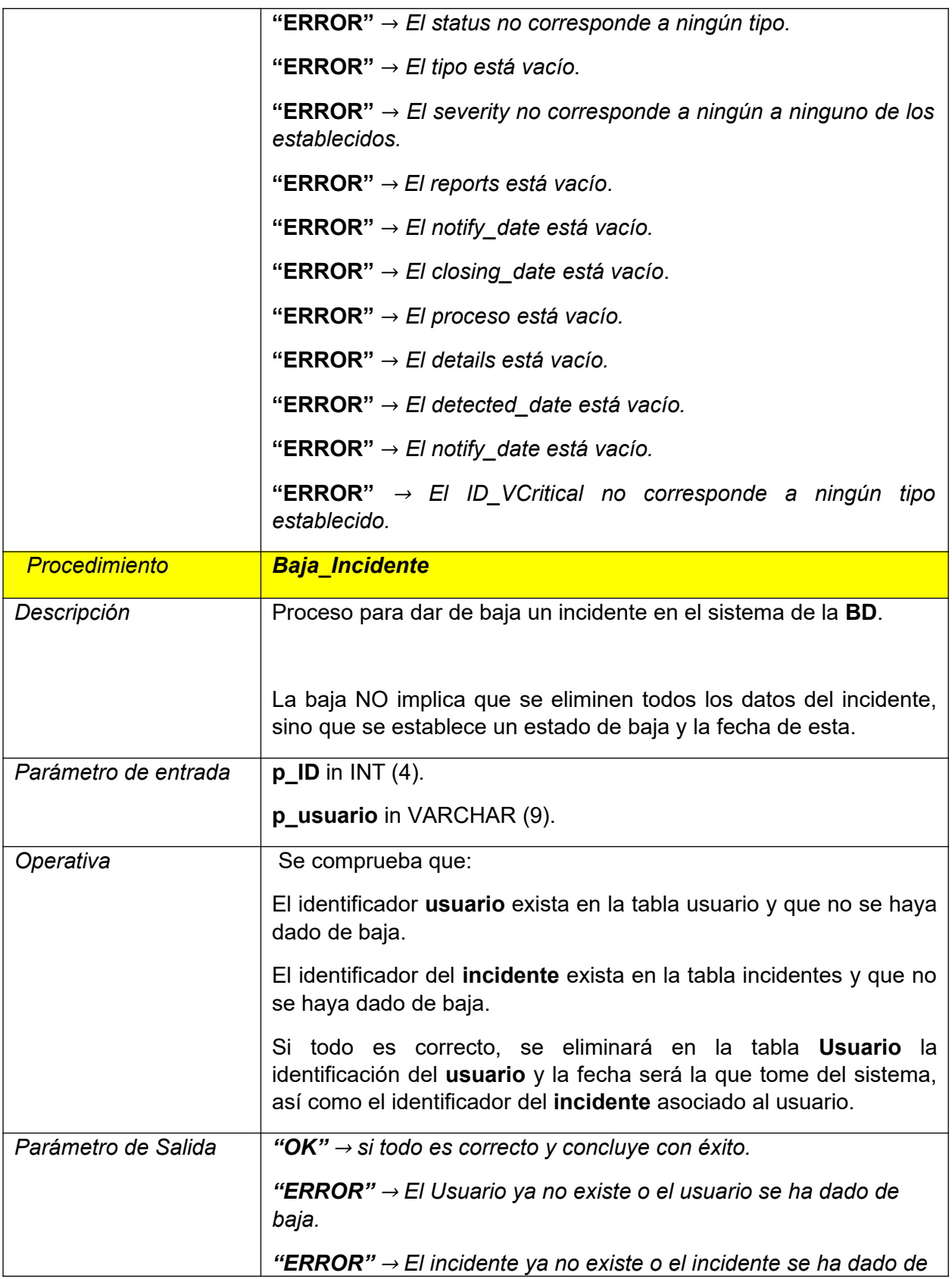

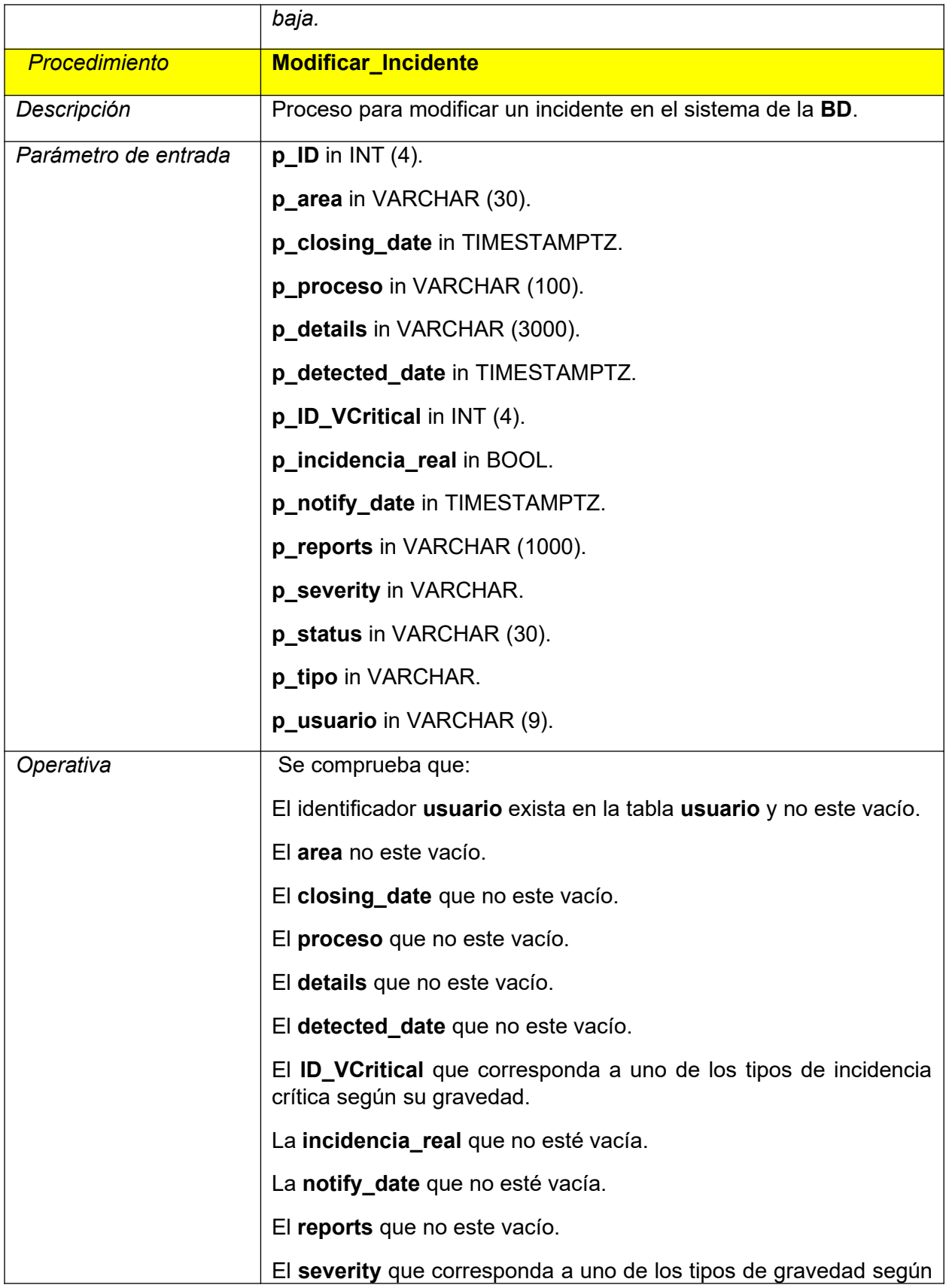

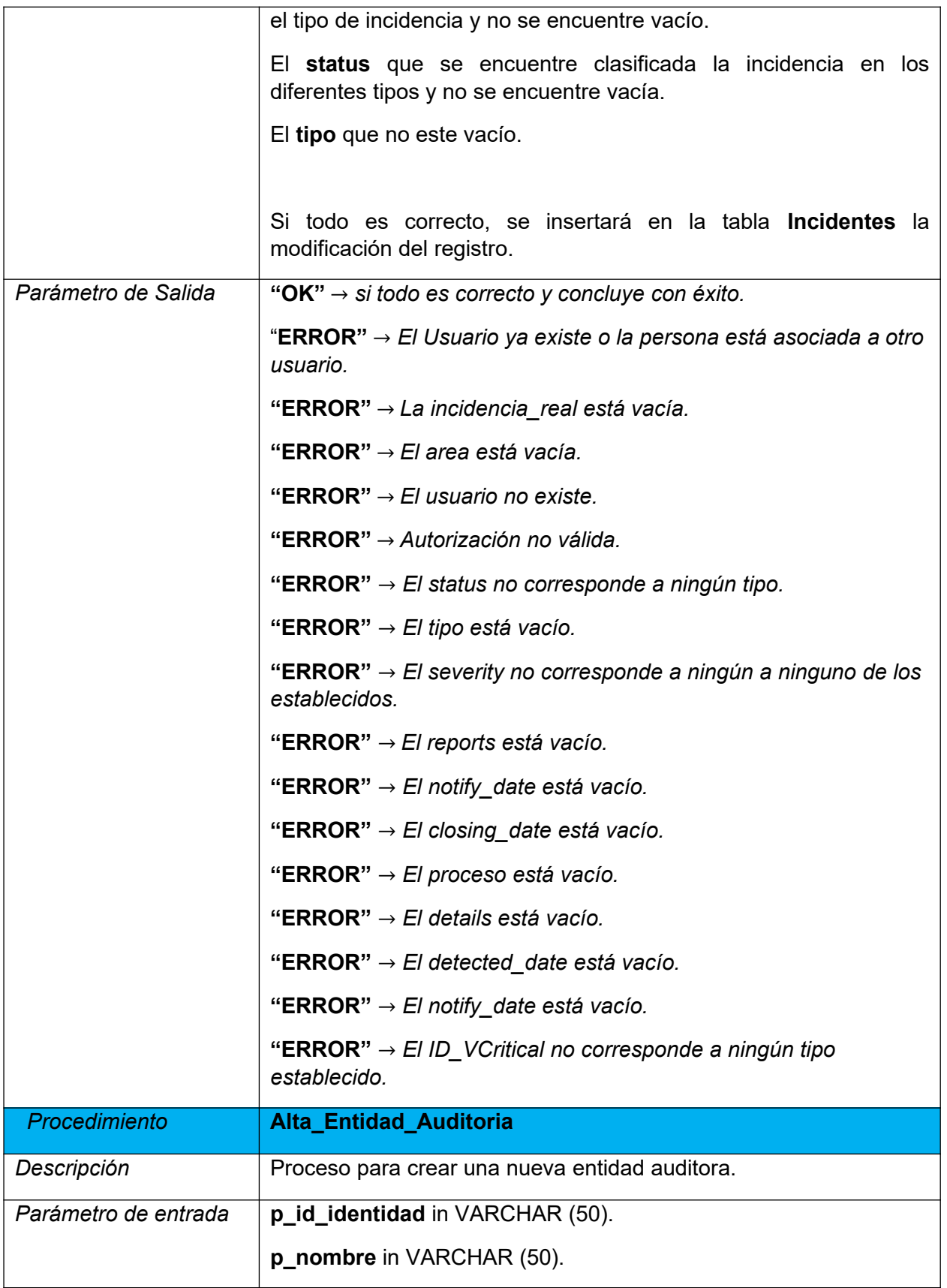

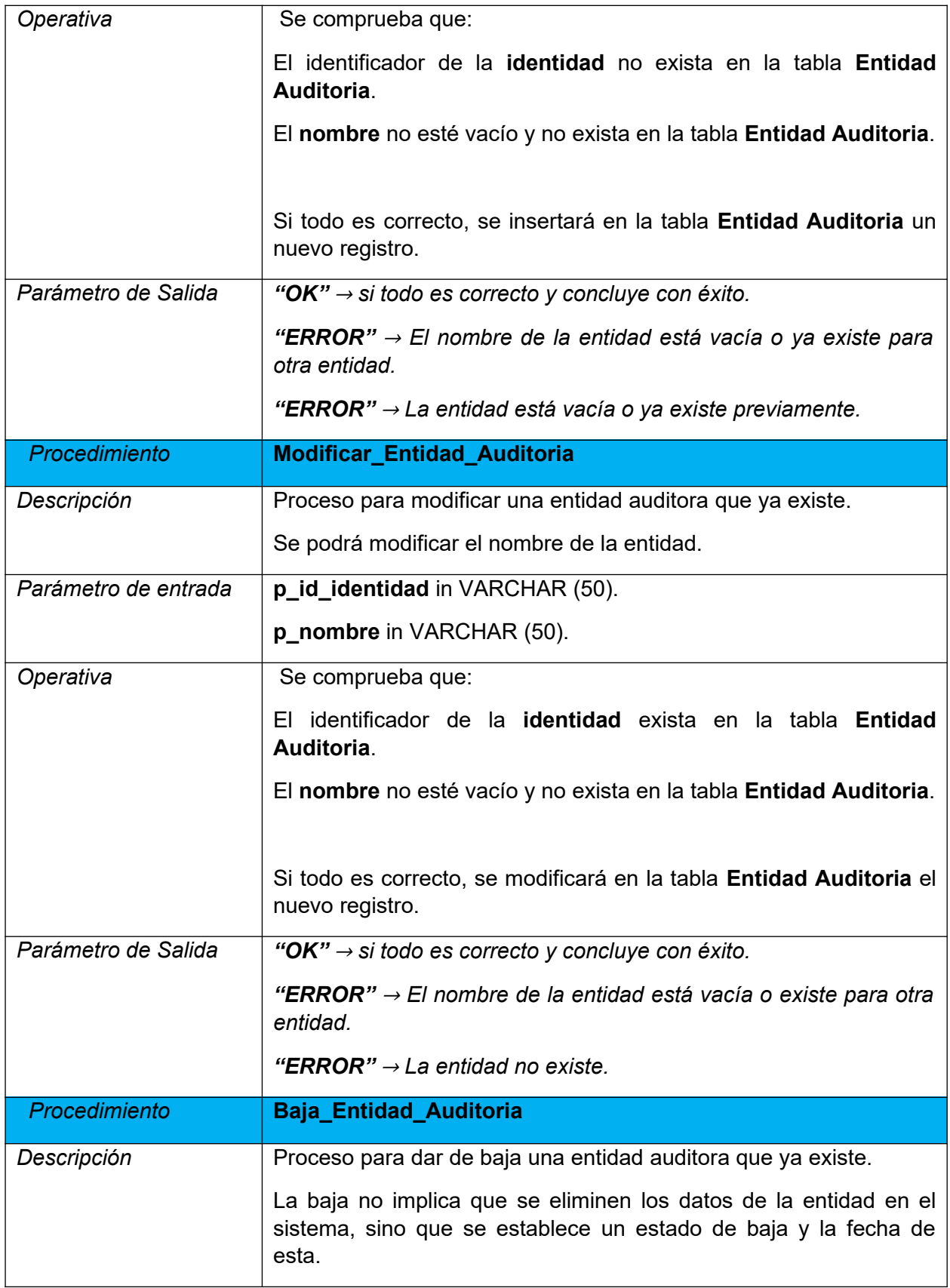

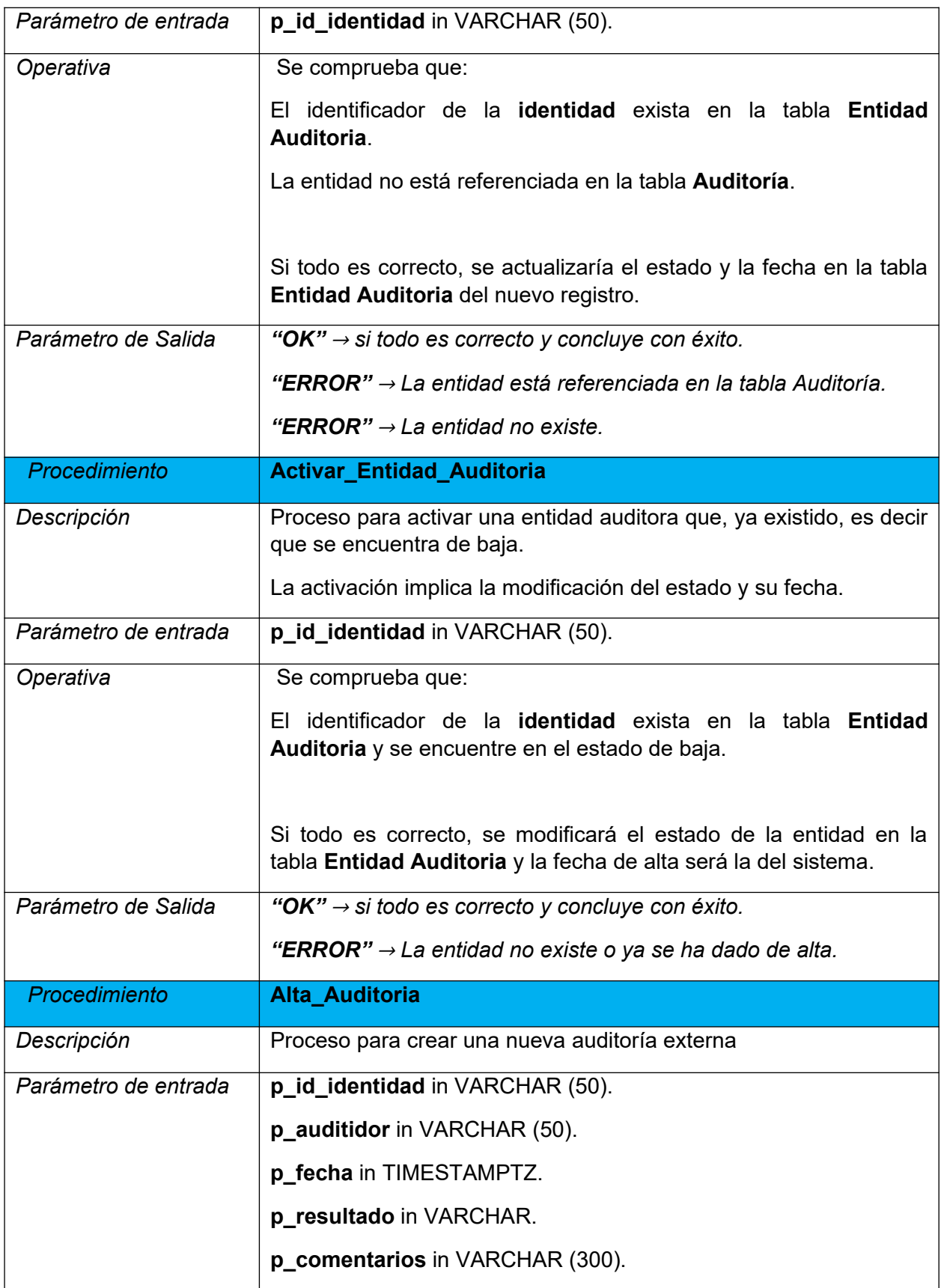

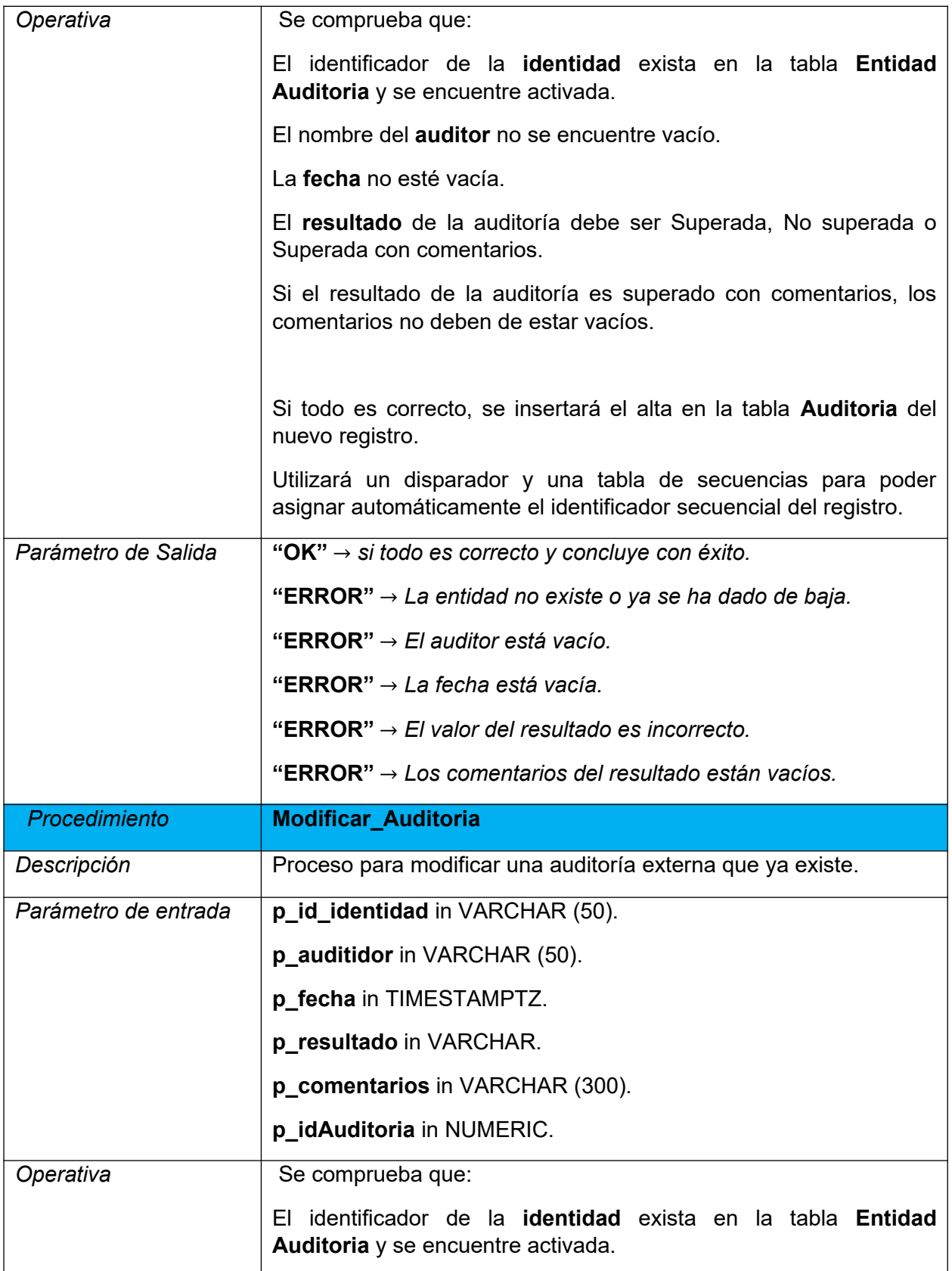

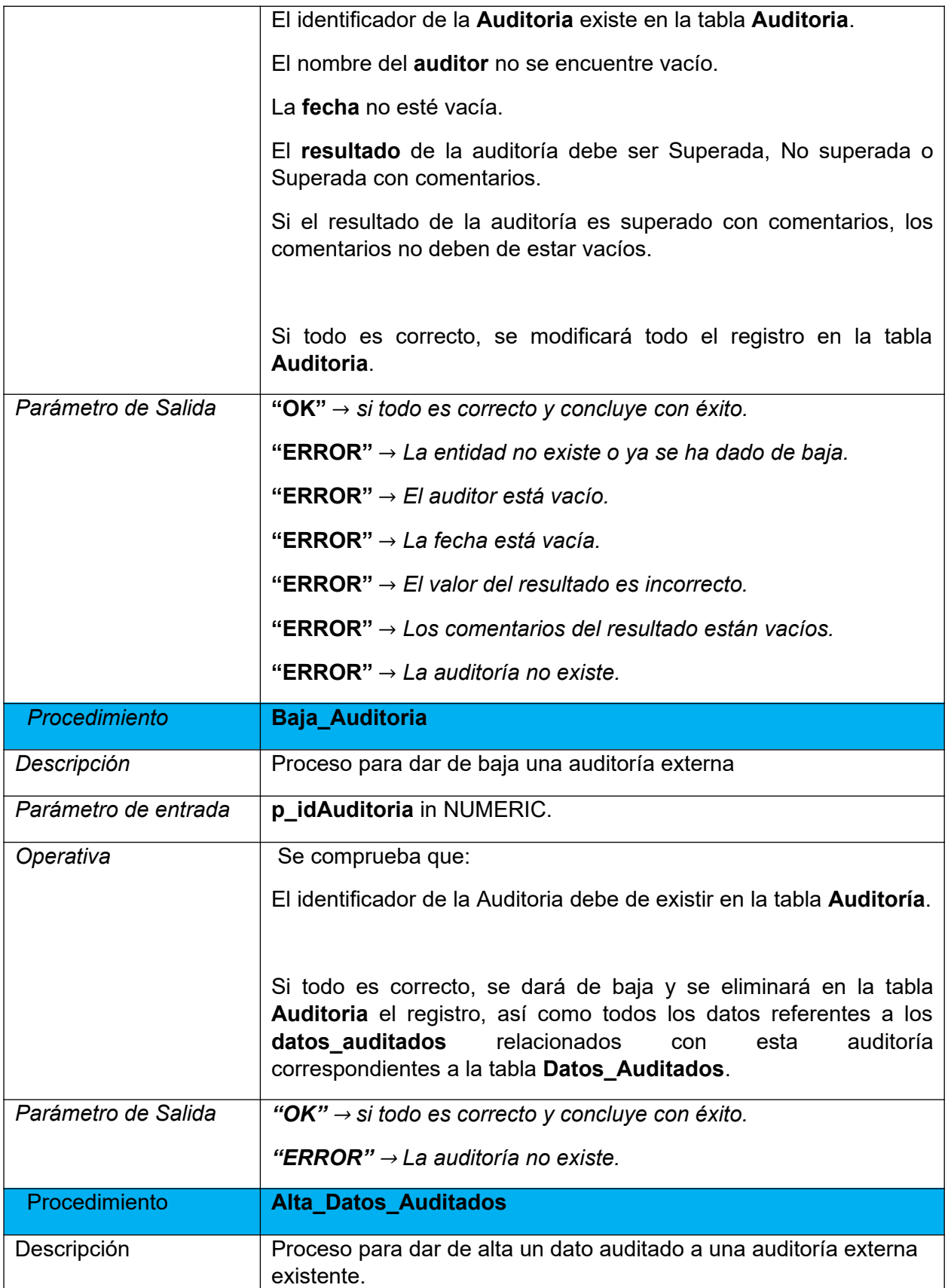

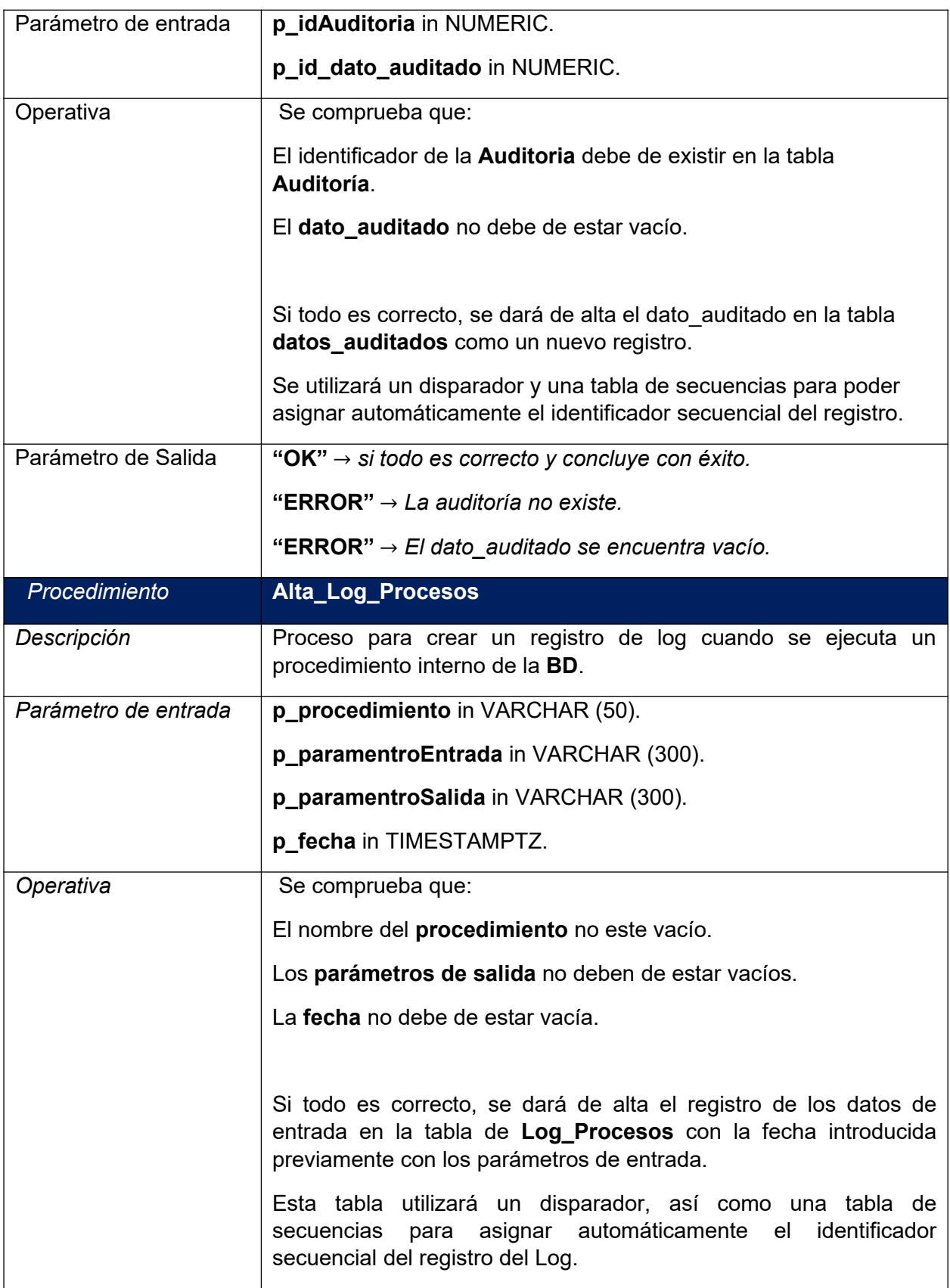

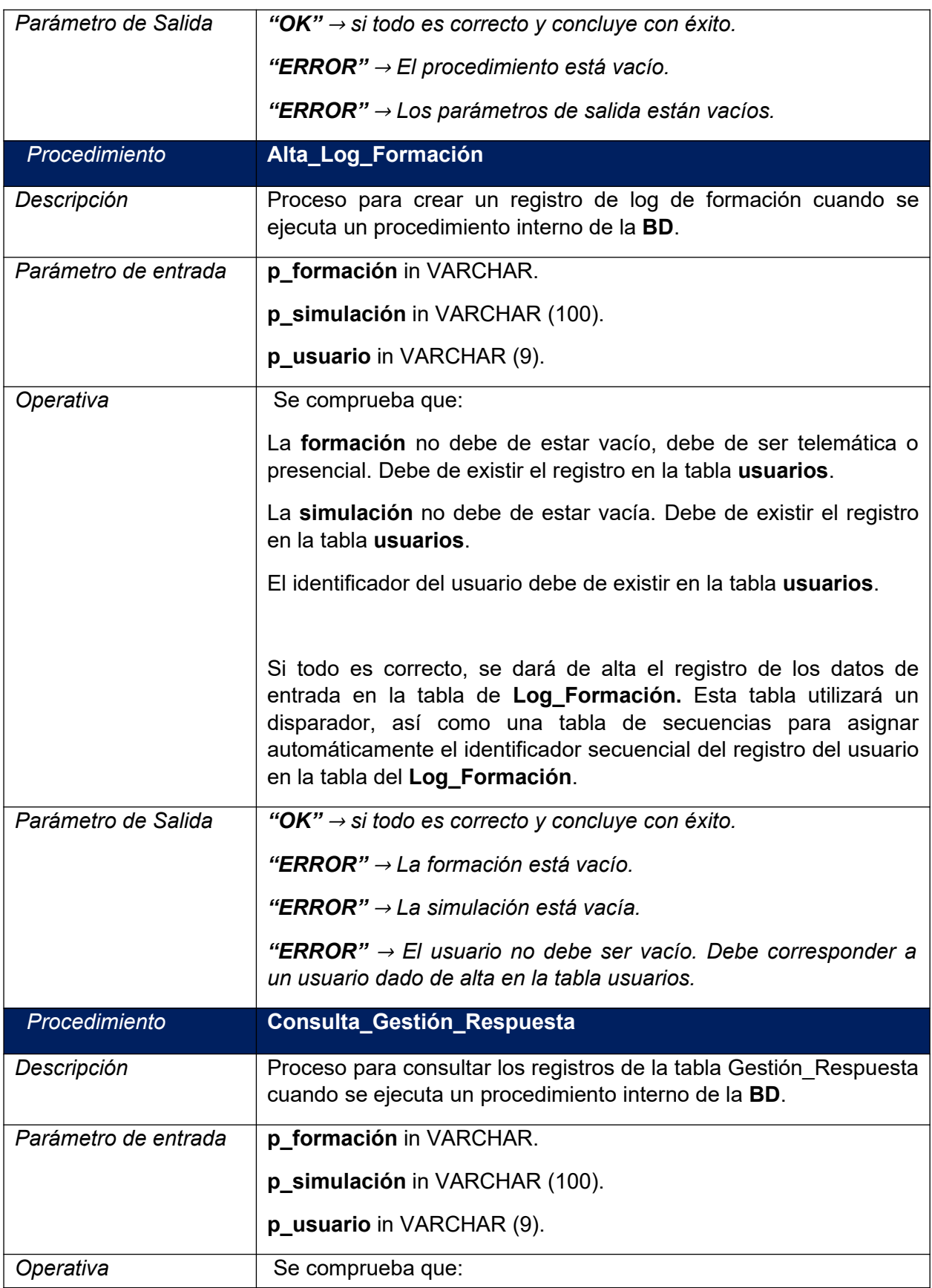

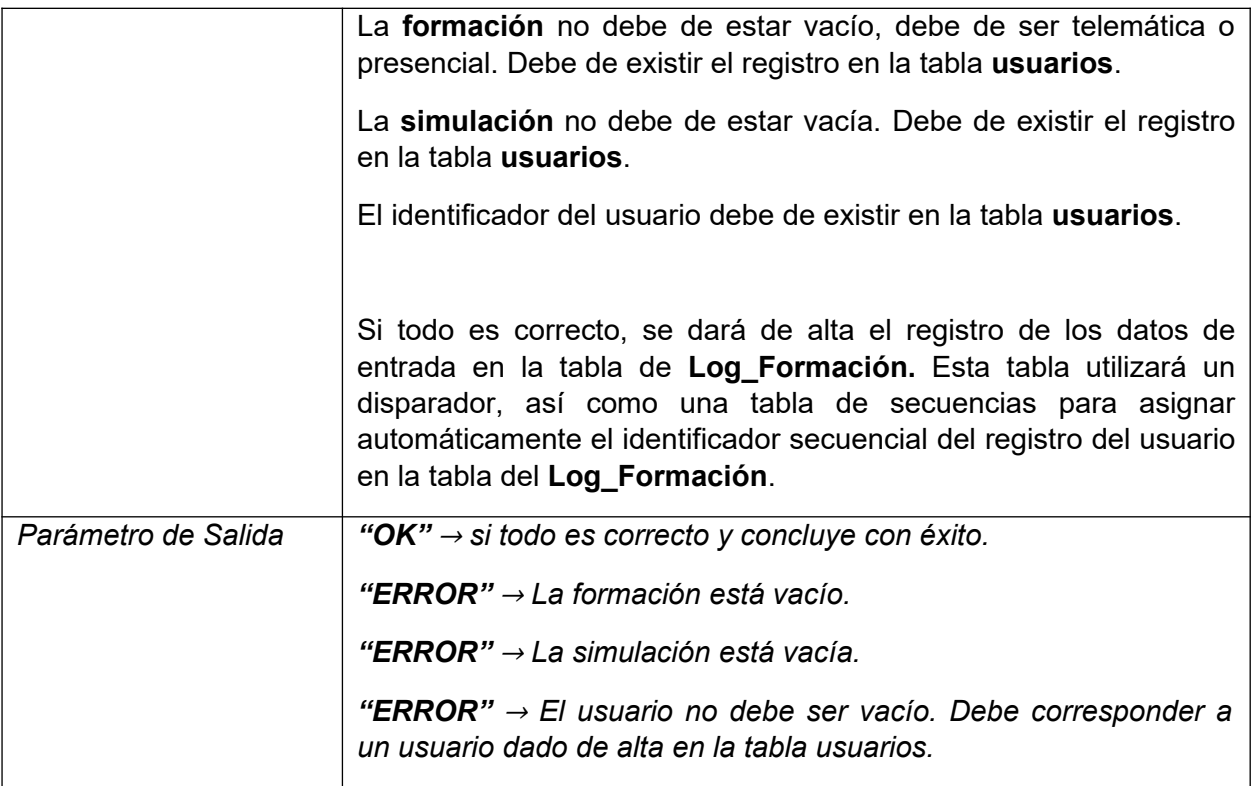

A modo de representación adjunto algunas de las consultas de la **BD**, que la misma debería realizar correctamente. Estas consultas se apoyan sobre las tablas de los indicadores de la **BD**, mediante la creación de unas tuplas donde guardaremos todas estas consultas en función de los parámetros de entrada y salida, así como de los resultados que pretendamos conseguir:

- · **Indicadores Principales**
- · **Indicadores Día**
- · **Indicadores Año**
- · **Indicadores Semana**
- · **Indicadores Mes**

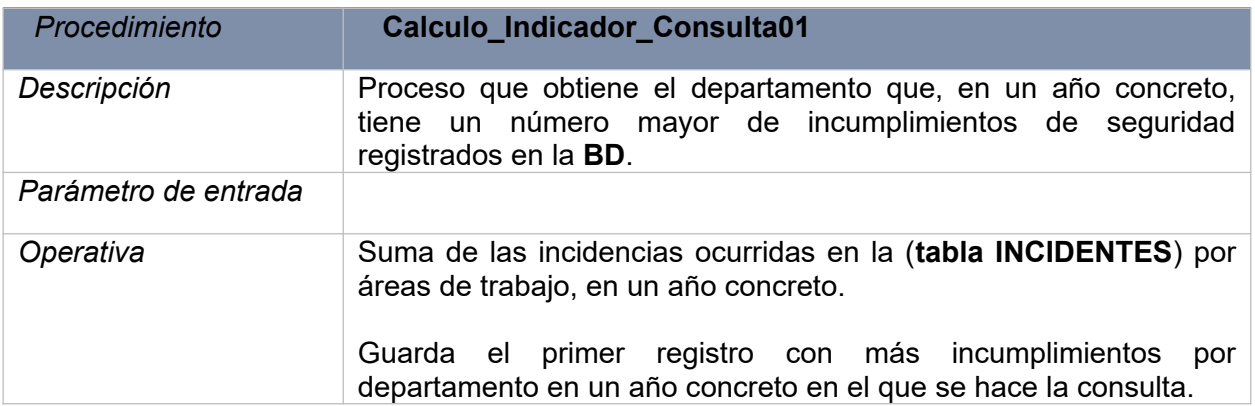

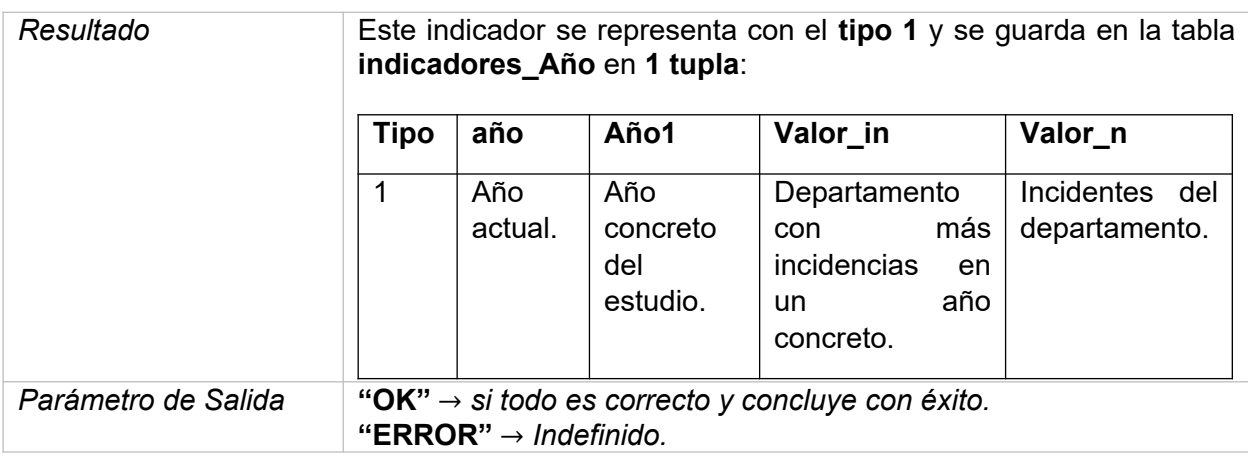

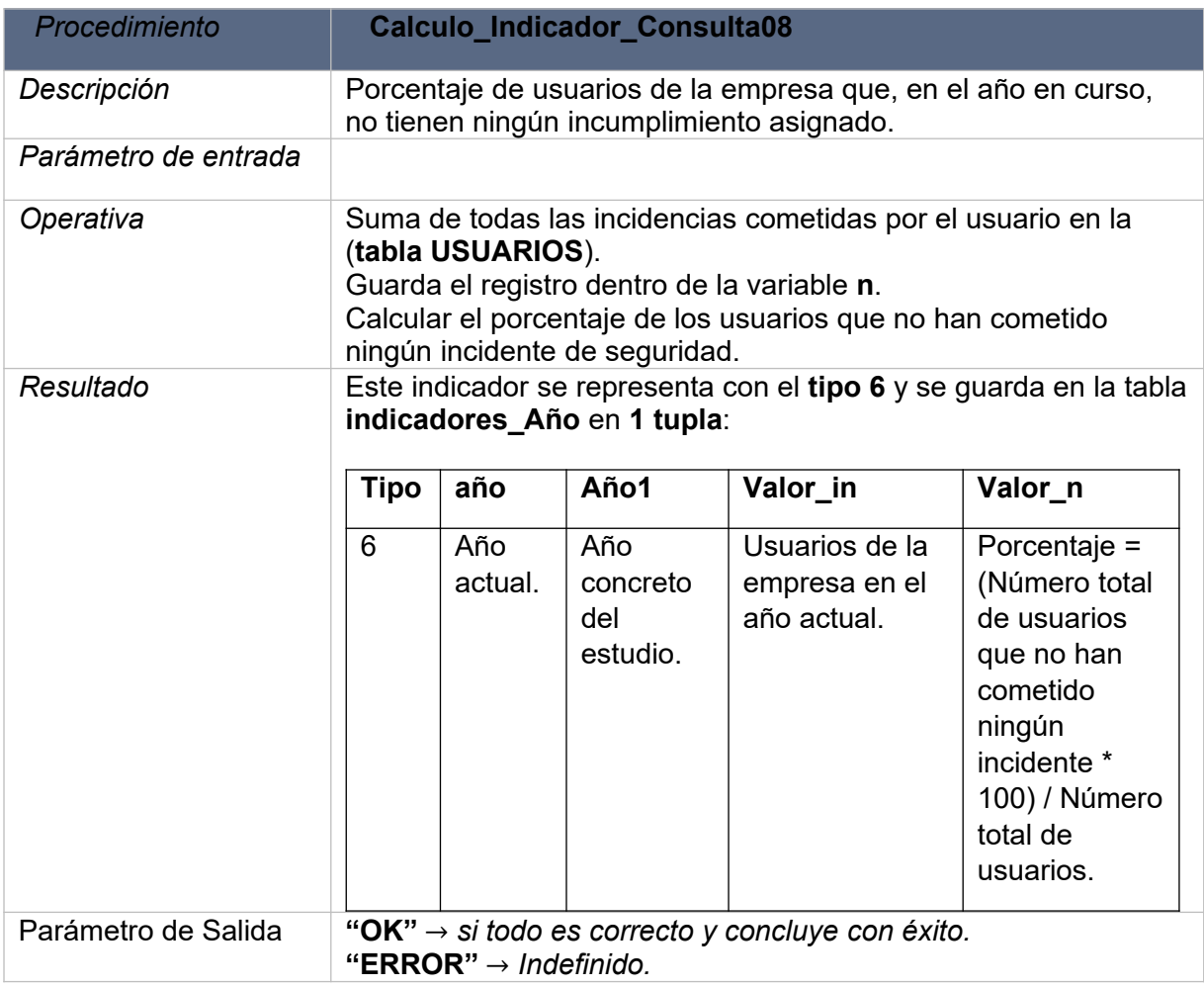

## **2.3 Implementación**

 **2.3.1 Tipo de SGBD**

El proyecto ha sido desarrollado sobre un Sistema de Gestión de Base de Datos (**SGBD)** relacional **PostgreSQL**, cuya implementación se realizará sobre la versión **PostgreSQL14**.

## **2.3.2 TableSpace de la BD**

Este mecanismo va a permitir decidir donde podremos almacenar las tablas o cada fragmento de ellas. De la misma manera esto va a permitir elegir en que máquina, disco, o trozo de este tendremos los diferentes datos de la base de datos.

- · Existirá un TableSpace donde se ubiquen todos los objetos permanentes del proyecto.
- · Existirá un TableSpace temporal donde no se podrán ubicar objetos permanentemente. Es muy recomendable poder disponer de un espacio temporal para poder optimizar operaciones de ordenaciones.

### **2.3.3 Usuarios**

Para el mantenimiento y explotación de la **BD** se crearán una serie de usuarios con una serie de privilegios. Estos usuarios se podrán logar en la misma con tres tipos diferentes que dependiendo del usuario la **BD** le asignará unos privilegios u otros.

- · **ADMINISTRADOR**
- · **CONSULTOR**
- · **AUDITOR**

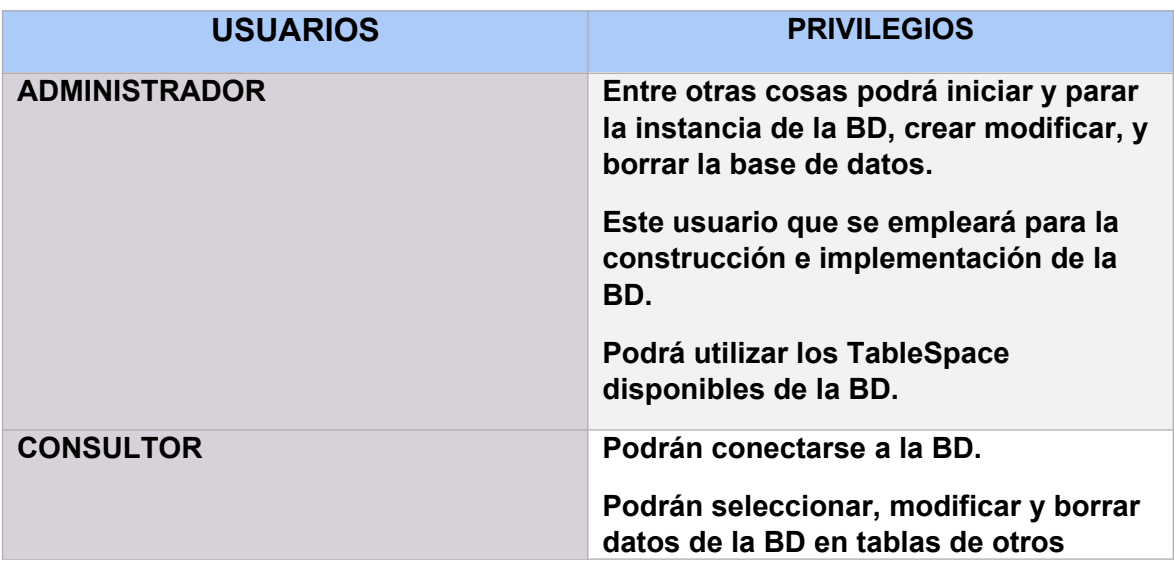

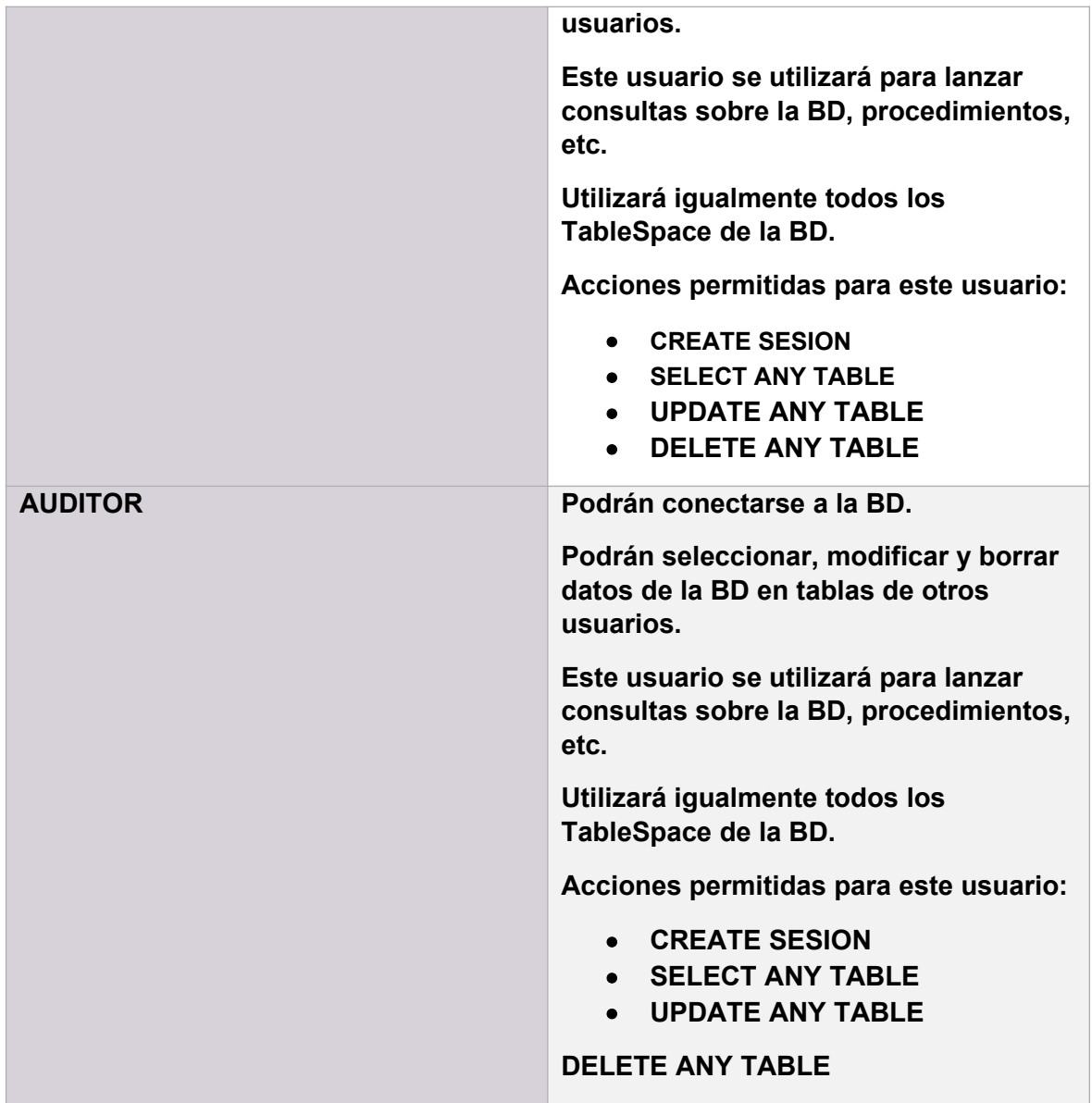

### **2.3.4 Scripts de la BD**

Se detallan a continuación los scripts creados para este proyecto, principalmente para la implementación de la BD en el orden que se han ido creando:

- · Tablas
- · Secuencias
- · Índices
- · Procedimientos
- · Disparadores
- Funciones, etc.

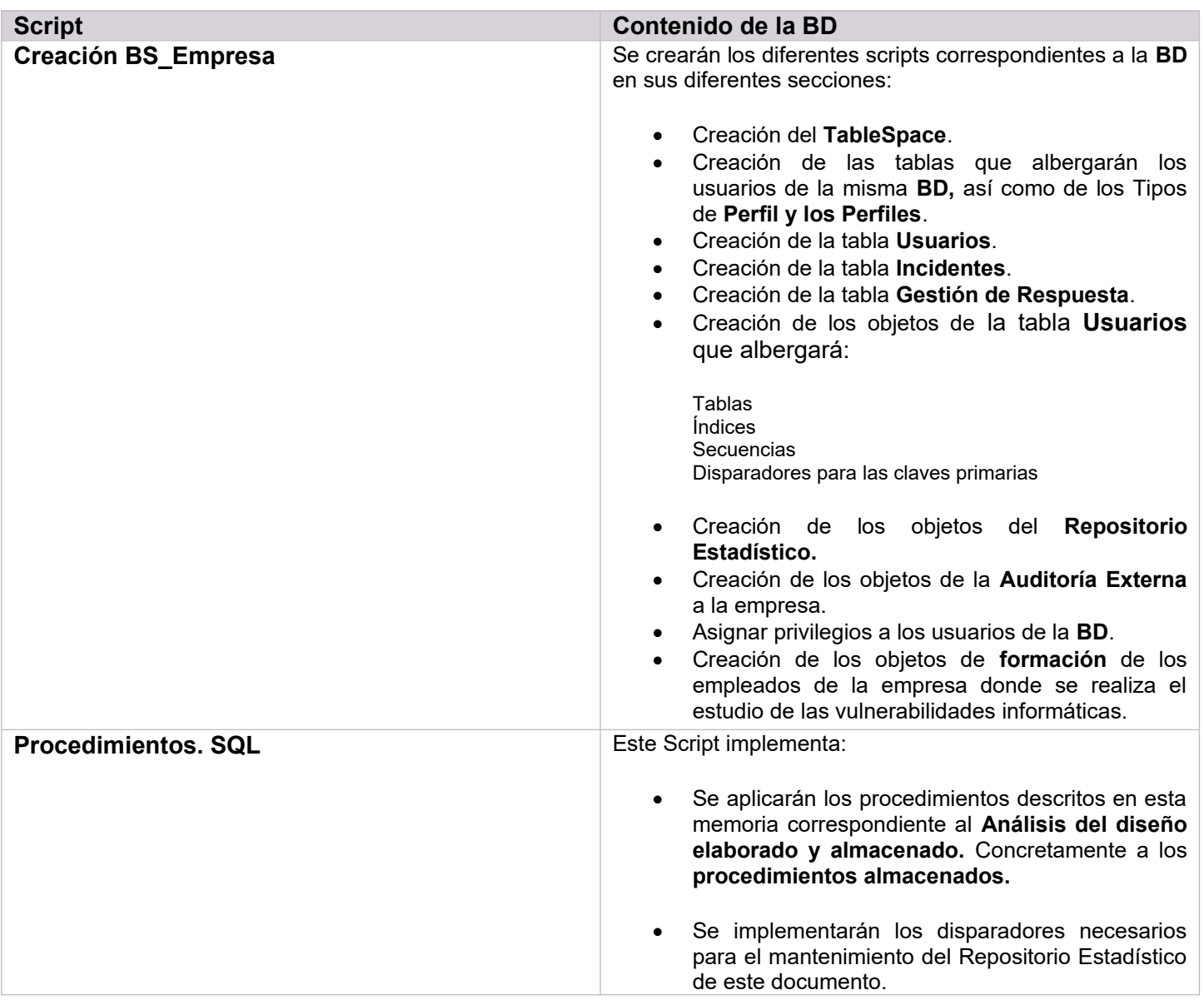

### **2.3.5 Repositorio Estadístico**

Este apartado se especificarán todas las consultas a la BD que permitirán obtener todos los indicadores solicitados y relacionados con el Repositorio Estadístico.

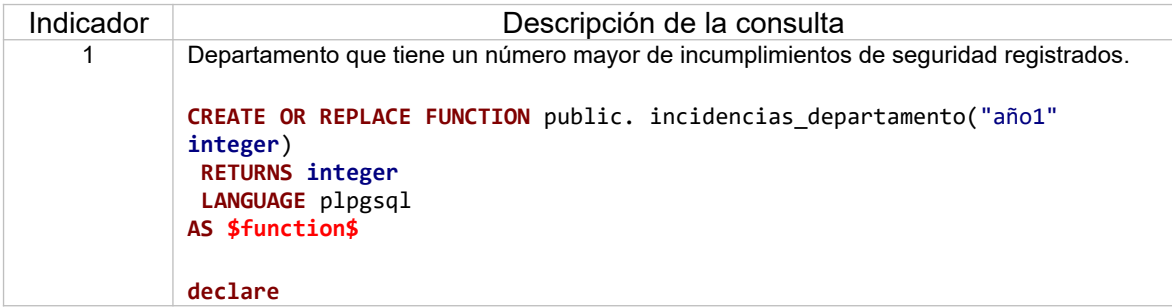

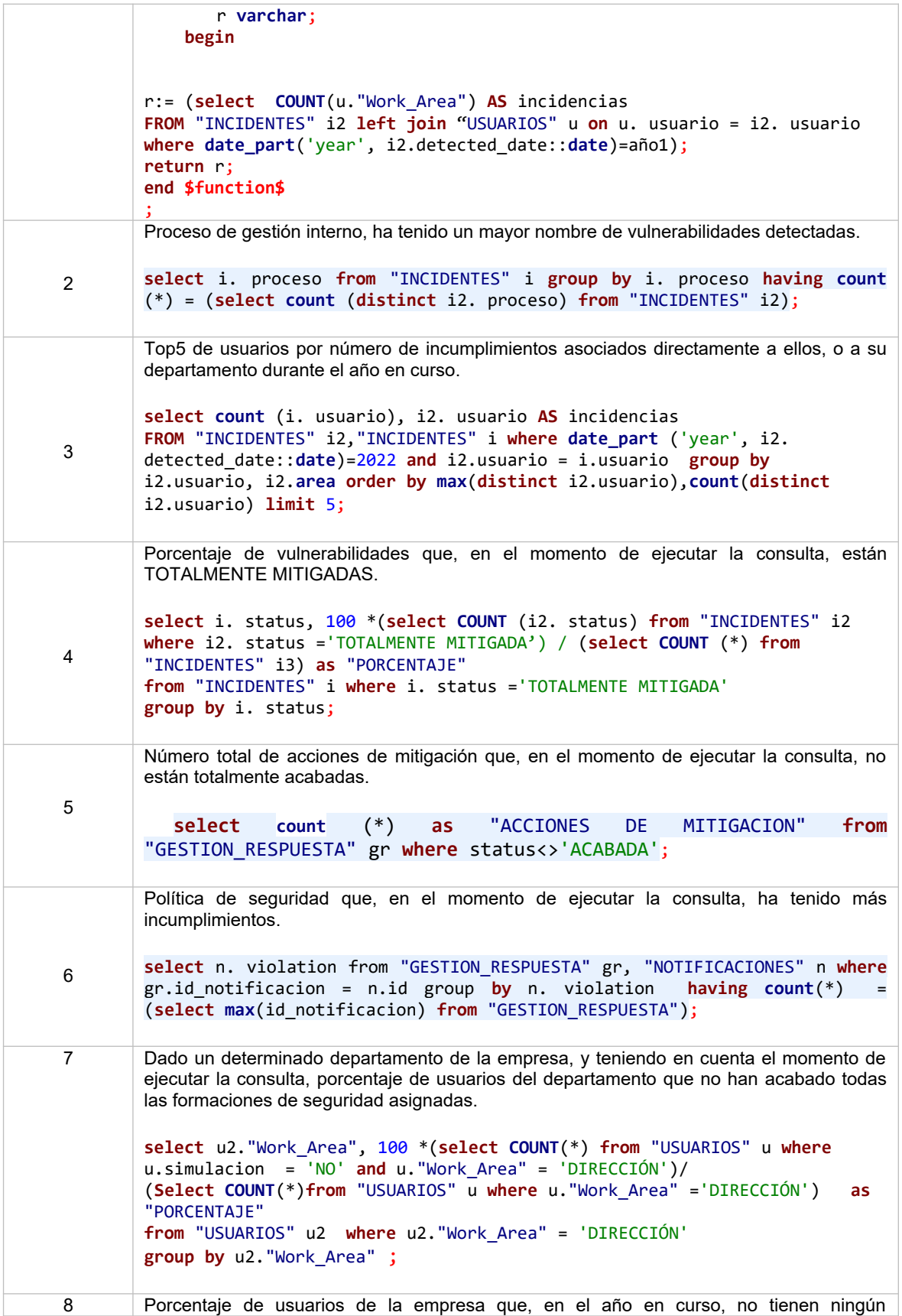

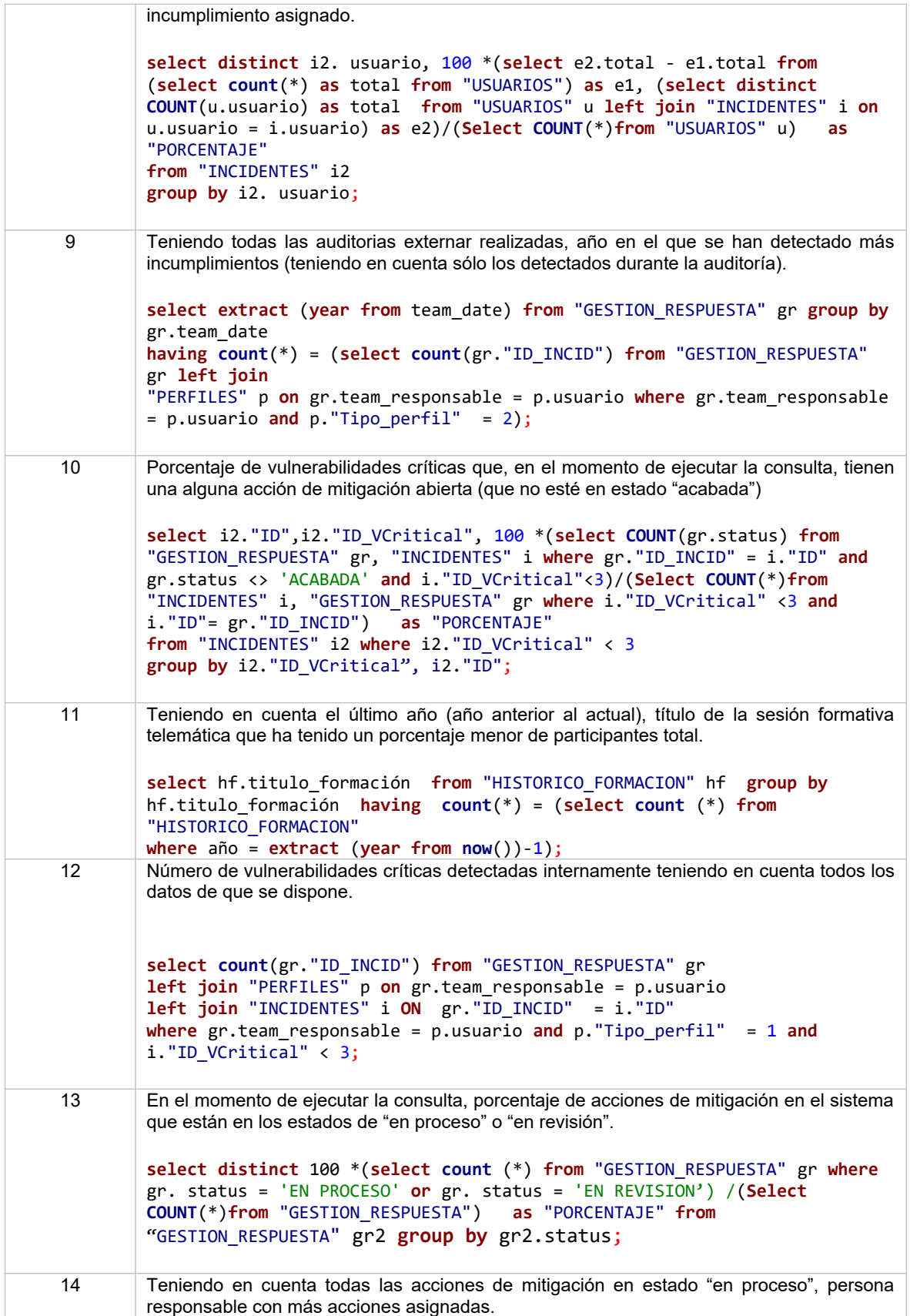

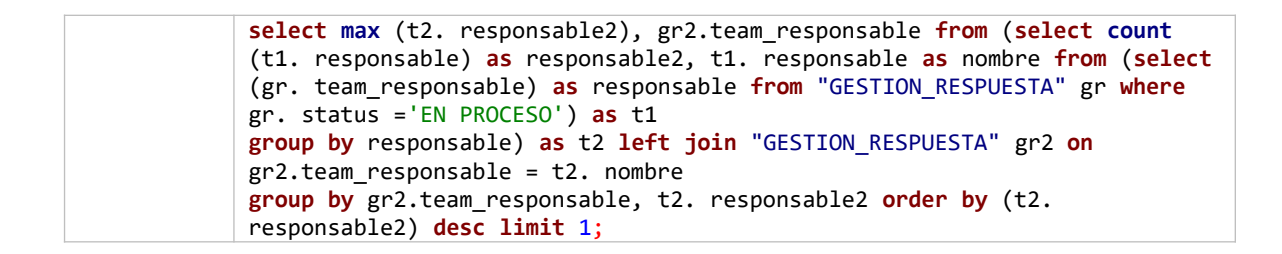

## **2.4 Pruebas**

#### **2.4.1 Scripts de preparación de los set de datos**

Antes de realizar las pruebas, se preparan los **SET** de datos de datos que permitirán la realización de estas. Concretamente se crean los siguientes scripts:

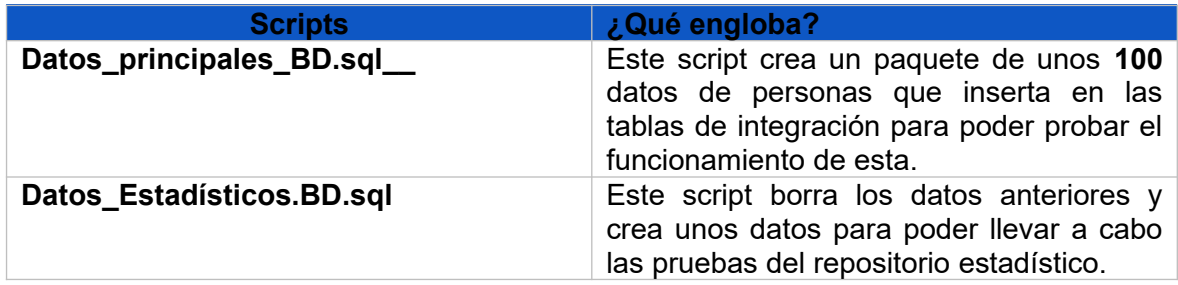

#### **2.4.2 Documento de pruebas**

En la tabla siguiente se lleva a cabo las pruebas finales sobre la **BD,** se procede a llevar a cabo los procedimientos de la **BD** almacenados con todos sus posibles resultados. Esta se implementa en un script de prueba, para ellos utilizaremos los scripts de datos de integración antes comentados, probando los procedimientos de integración de la propia **BD** como los estadísticos, a través de los datos de integración del **repositorio estadístico**.

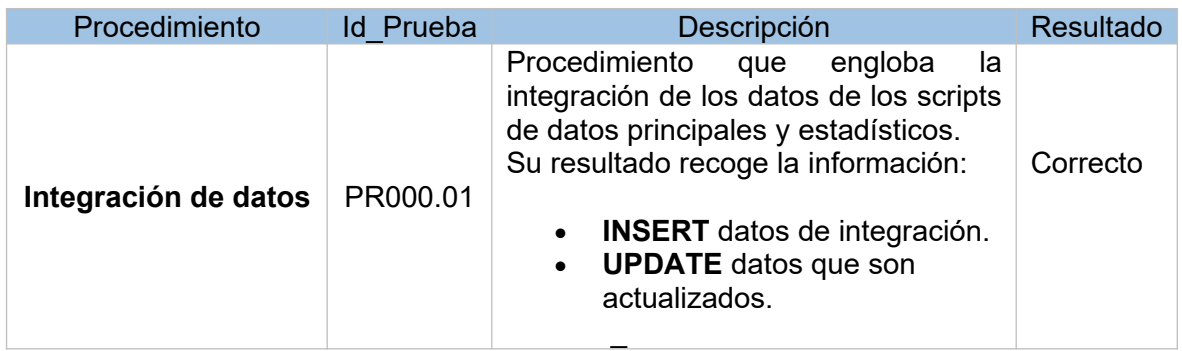

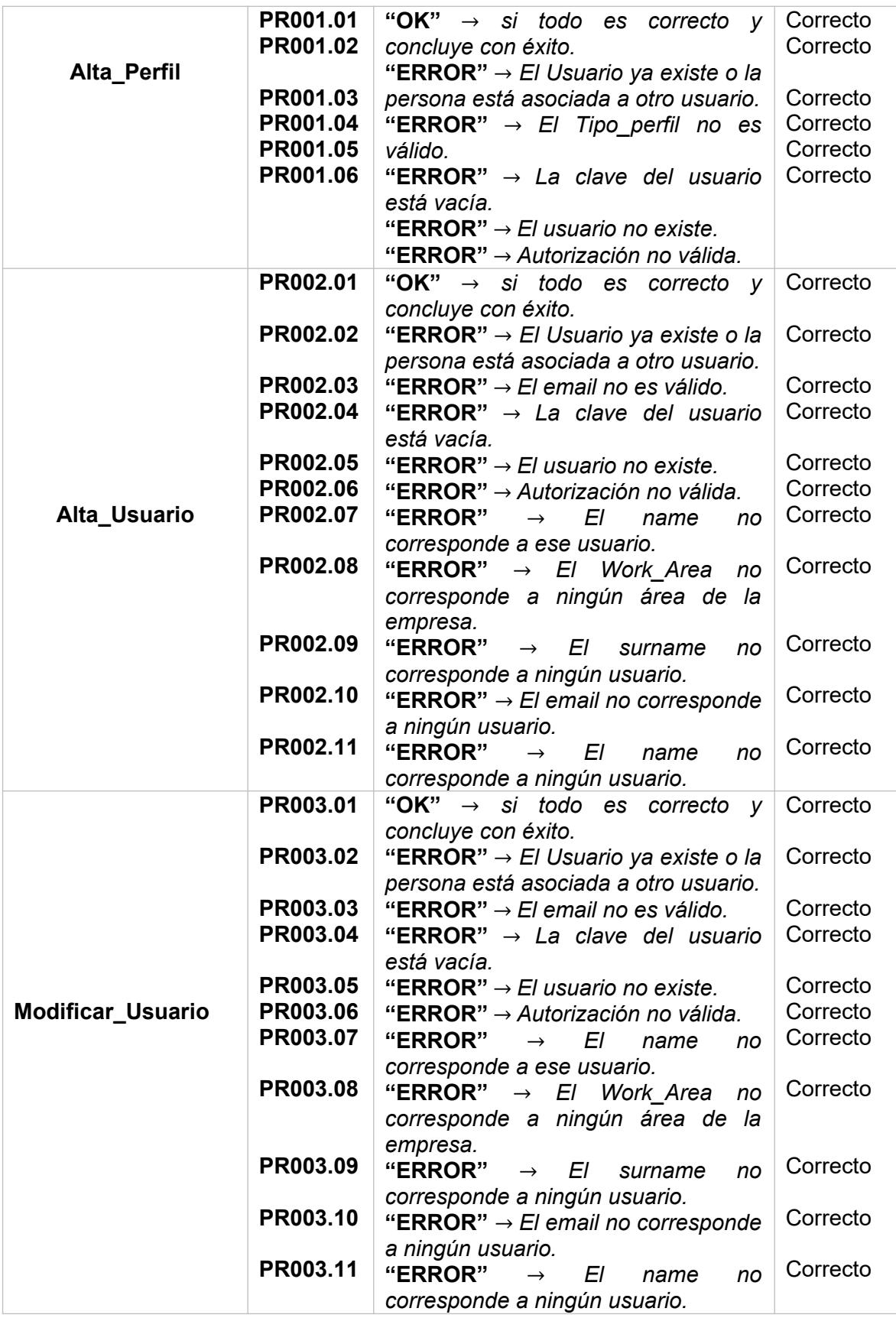

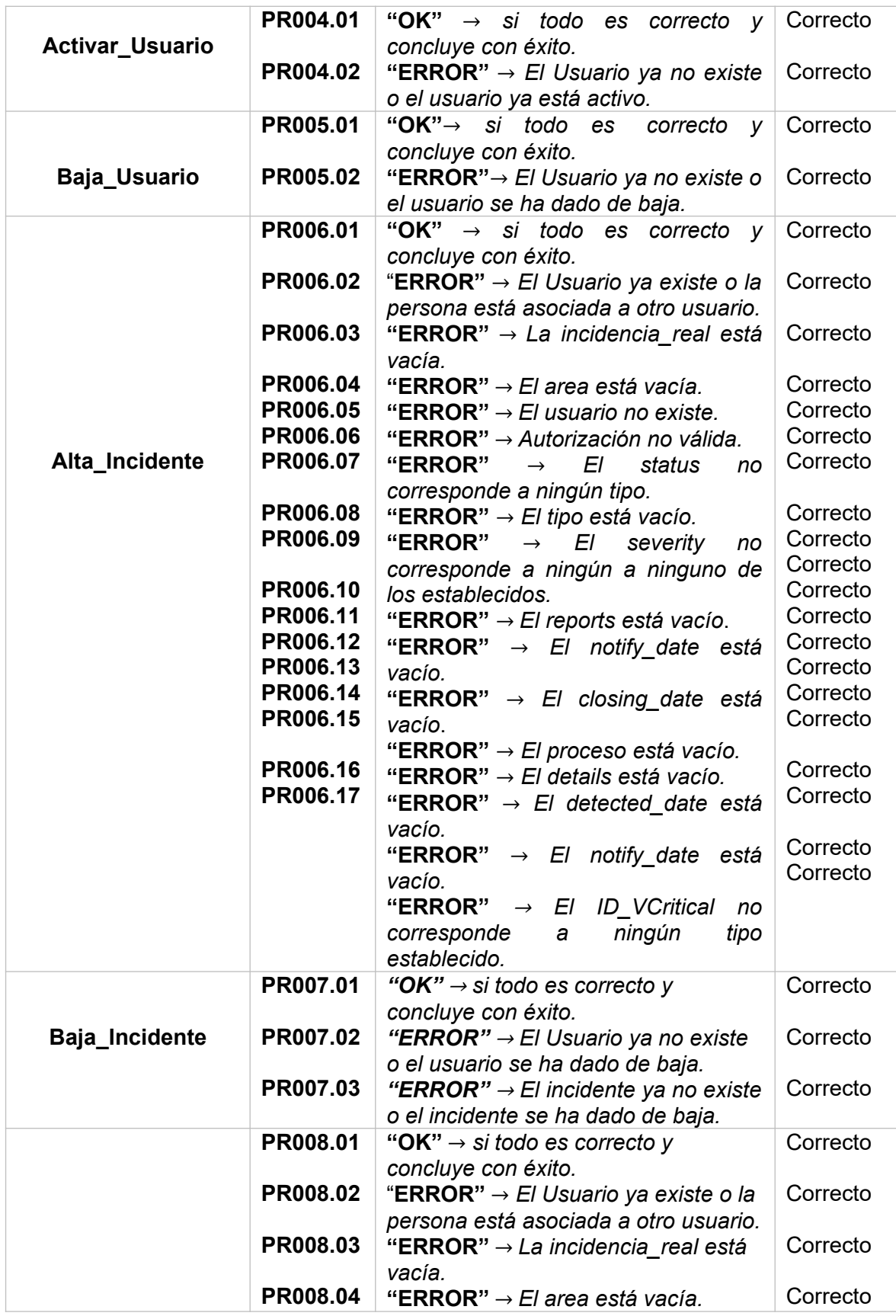

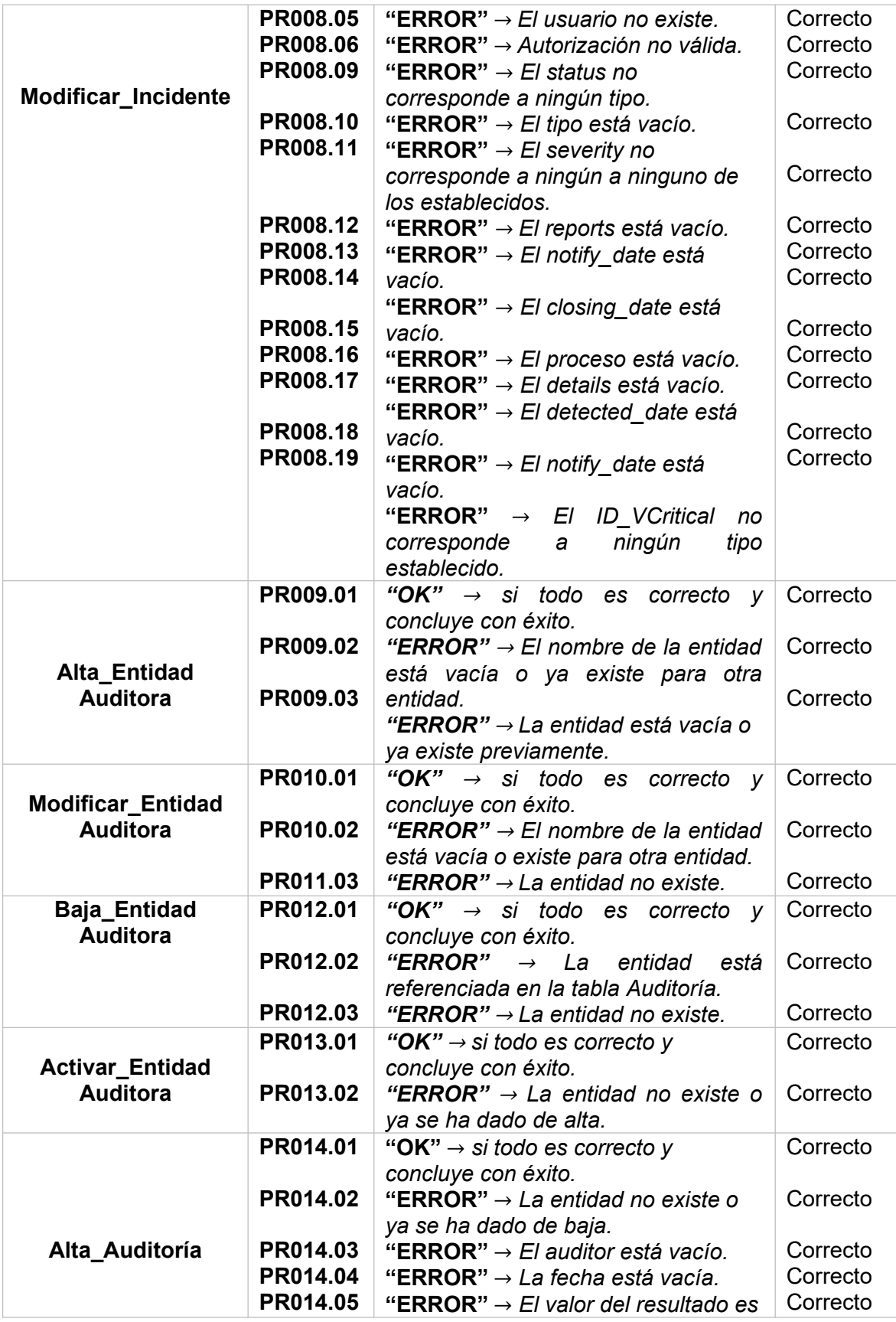

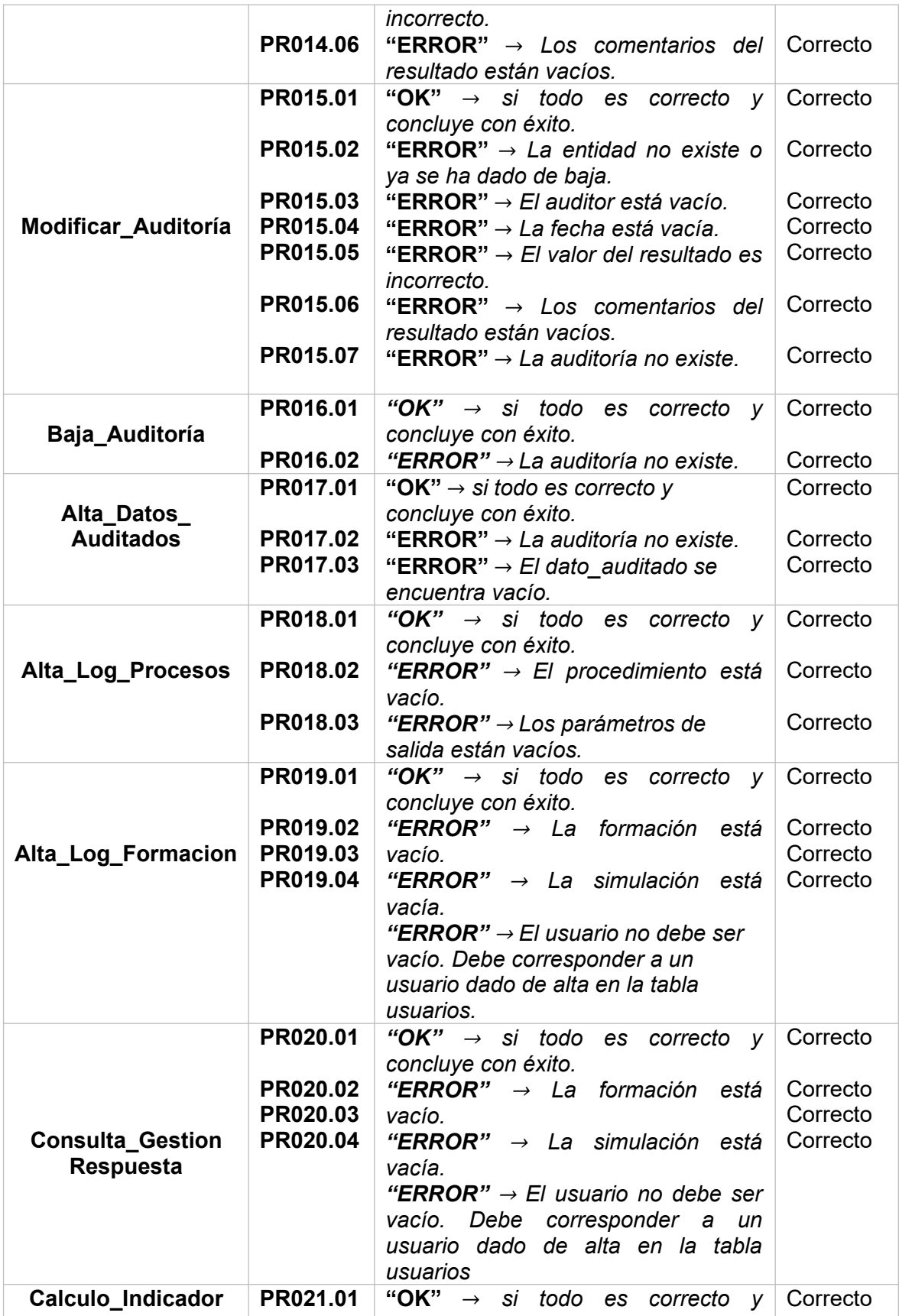

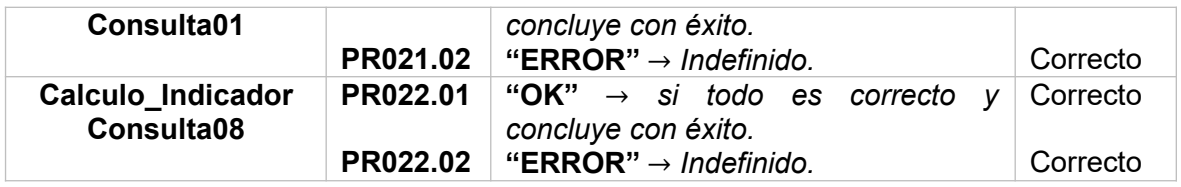

# **3. Conclusiones**

La finalización de este proyecto ha conllevado un gran esfuerzo y tener que sacar mucho tiempo de trabajo sobre todo en aquellos momentos donde los he tenido. La planificación y el desarrollo junto con el esfuerzo ha permitido llegar a conseguir el objetivo.

Ha sido una gran experiencia personal de las cuales he sacado un gran gratificación final, gracias a haber llevado a cabo correctamente lo cual ha permitido enormemente a la consecución de los objetivos programados:

· Se ha querido dar mucha importancia a los detalles a la definición de los requisitos ya que el método utilizado ha sido el de cascada, cualquier error en la interpretación de estos habría supuesto que se hubiera propagado en las siguientes fases del proyecto, lo cual solucionarlo habría supuesto mucho trabajo y tiempo mal invertido y aprovechado.

Cada requisito se ha referenciado a cada punto del enunciado con la finalidad de poder facilitar al cliente la validación de estos más rápidamente y generar en el cliente la sensación de que el proyecto cumple con los objetivos.

· El diseño conceptual forma una parte importante del proyecto ya que ha permitido dar la forma final a esta memoria y en definitiva a esta **BD** que desde el punto de vista informático cubre con las expectativas requeridas en el dosier entrega inicialmente y a su vez con los requisitos esperados.

Todas las decisiones que se han ido tomando han permitido poder llegar finalmente al diseño lógico y físico que en general considero que son los dos diseños muy estándar y no han cambiado mucho en exceso el modelo final.

El problema de los retrasos que he tenido con respecto a la planificación ha sido el excesivo trabajo que he tenido y sobre todo a una optimista planificación.

Por último, creo que he cumplido con todos los objetivos del proyecto, el diseño del repositorio estadístico creo que permite incluir nuevos indicadores, de iguales características a los actuales, sin tener que modificar en exceso el diseño de la estructura de este.

He tenido que aplazar algunas de las entregas programadas y gracias a la paciencia de mi tutor de sus observaciones que ha realizado en ellas, me ha permitido a mi juicio realizar un buen trabajo ya que creo que cumple con las expectativas requeridas. He aplicado los consejos que me ha dado mi tutor durante todo este tiempo y creo que ese objetivo se ha conseguido.

Toda la metodología utilizada ha seguido el programa inicial del proyecto. El concepto inicial ha sido el adecuado y el diseño creo que acertado ya que gracias a la validación inicial de los requisitos del proyecto el diseño conceptual ha sido fiel reflejo de estos, los cambios que se han realizado se han intentado que fueran los mínimos y creo que atienden, fundamentalmente a todas las sugerencias de mi tutor.

## **4. Glosario**

*BD:* Abreviatura de **"Base de Datos".**

*Primary Key:* Conjunto de atributos que identifican unívocamente cada tupla de cada tabla.

*Foreing Key:* Atributos que coinciden y se identifican con una clave primaria de otra tabla la cual tiene relación.

*Atributo:* Aquella unidad básica de información que se encuentra dentro de una entidad o relación.

*Campo:* Es equivalente al atributo. Forma parte del diseño físico de la **BD**. Constituye una propiedad de la tabla de la **BD**.

*Entidad:* Es la representación del concepto sobre los que se almacena información. Diseño conceptual.

*Disparador: (Trigger)* Es un objeto que se asocia con tablas y se almacena en la base de datos.

*Procedimiento almacenado:* Corresponde a un programa almacenado físicamente en la base de datos. Su ventaja es que, al ser ejecutado, en repuesta de una petición de usuario, es que es ejecutado directamente en el motor de la base de datos, el cual usualmente corre en un servidor separado.

*Relación (diseño conceptual):* Se consideran a todas las relaciones establecidas entre entidades dentro del diseño conceptual.

*Relación (diseño físico):* A toda la estructura formada por filas y columnas que almacenan toda la información referente a una entidad o relación conceptual.

*Tabla:* Toda estructura formada por filas y columnas que permiten sintetizar, comparar e interpretar de forma sencilla, un conjunto de características que describen el comportamiento de una o más variables.

*Tupla:* Representa un objeto único de datos implícitamente estructurados en una tabla.

*SQL:* Abreviatura de lenguaje de consulta de base de datos.

**PostgreSQL 14:** Es un servidor de base de datos objeto relacional libre, que incluye características de la orientación de objetos, como puede ser la herencia, tipos de datos, funciones, disparadores, bajo la licencia **BSD**.

*UML:* Fue creado para forjar un lenguaje de modelado visual común y semántica y sintácticamente rico para la arquitectura, el diseño y la implementación de sistemas de software complejos, tanto en estructura como en comportamiento.

*SGBD:* Abreviatura de Sistema de Gestión de Bases de Datos.

*RRHH:* Abreviatura del departamento de cualquier empresa de Recursos Humanos.

## 5. Bibliografía

- · Libro: Jordi Casas Roma, Introducción al diseño de la base de datos, material de la UOC.
- · Libro: Jordi Casas Roma, Diseño conceptual de las bases de datos, material de la UOC.
- · Libro: Xavier Burgués Illa, Diseño Lógico de las bases de datos, material de la UOC.
- · Web[:https://techexpert.tips/es/windows-es/instalacion-de-postgresql-en](https://techexpert.tips/es/windows-es/instalacion-de-postgresql-en-windows/)[windows/](https://techexpert.tips/es/windows-es/instalacion-de-postgresql-en-windows/) está Web fue visitada el 19/02/22.
- Web[:https://elbauldelprogramador.com/bases-de-datos/](https://elbauldelprogramador.com/bases-de-datos/) esta Web fue visitada 29/05/22.
- Web[:https://www.tutorialesprogramacionya.com/postgresqlya/](https://www.tutorialesprogramacionya.com/postgresqlya/) esta Web fue visitada 24/04/22.
- Web[:https://es.wikipedia.org/wiki/Desarrollo\\_en\\_cascada](https://es.wikipedia.org/wiki/Desarrollo_en_cascada) esta Web fue visitada en 25/03/22.
- Web[:https://es.wikipedia.org/wiki/Modelo\\_conceptual#:~:text=Un](https://es.wikipedia.org/wiki/Modelo_conceptual#:~:text=Un%20modelo%20conceptual%20es%20una,es%20un%20conjunto%20de%20conceptos.) [%20modelo%20conceptual%20es%20una,es%20un%20conjunto%20de](https://es.wikipedia.org/wiki/Modelo_conceptual#:~:text=Un%20modelo%20conceptual%20es%20una,es%20un%20conjunto%20de%20conceptos.) [%20conceptos](https://es.wikipedia.org/wiki/Modelo_conceptual#:~:text=Un%20modelo%20conceptual%20es%20una,es%20un%20conjunto%20de%20conceptos.) esta Web fue visitada en 04/05/22.
- Web[:https://es.wikipedia.org/wiki/Modelo\\_de\\_base\\_de\\_datos](https://es.wikipedia.org/wiki/Modelo_de_base_de_datos)\_esta Web fue visitada en 15/04/22.
- · Web[:https://ayudaleyprotecciondatos.es/bases-de-datos/modelos/](https://ayudaleyprotecciondatos.es/bases-de-datos/modelos/) esta Web fue visitada en 18/03/22.